جامعة محمد خيضر بسكرة بسكرةكلية العلوم الإنسانية و الاجتماعية قسم العلوم الإنسانية

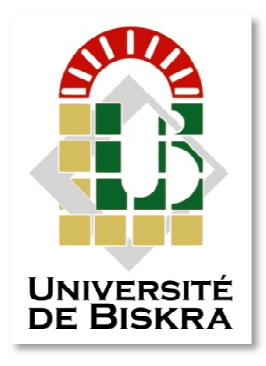

مذكرة ماستر

العلوم الإنسانية و الاجتماعية العلوم الإنسانية:علم المكتبات إدارة المؤسسات الوثائقية و المكتبات

رقم: أدخل رقم تسلسل المذكرة

ٕاداد الطالب : <mark>بن حامد عبد القاد</mark>ر :يوم 19/06/2023

الإفـادة من مصادر المعلومات الإلكترونية لدى طلبة الدكتوراه دراسة ميدانية بقسم العلوم الإنسانية بجامعة الشهيد حمة لخضر - الوادي-

### لجنة المناقشة :

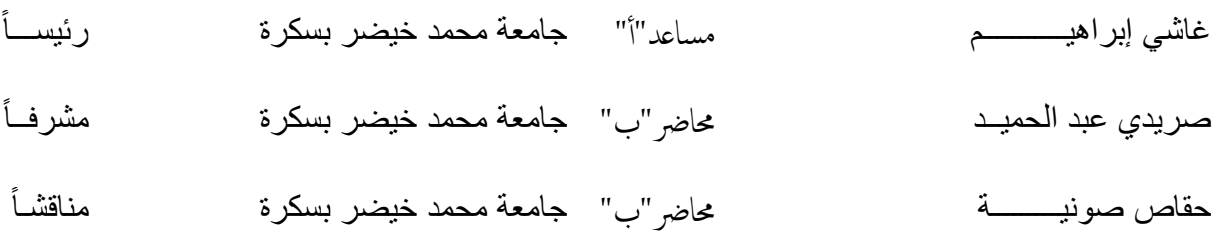

السنة الجامعية : 2023/2022

بسم الله الرحمن الرحيم

قال الله تعالى''يرفع الله الذين امنوا منكم والذين أوتوا العلم درجات '' (المجادلة :الاية11)

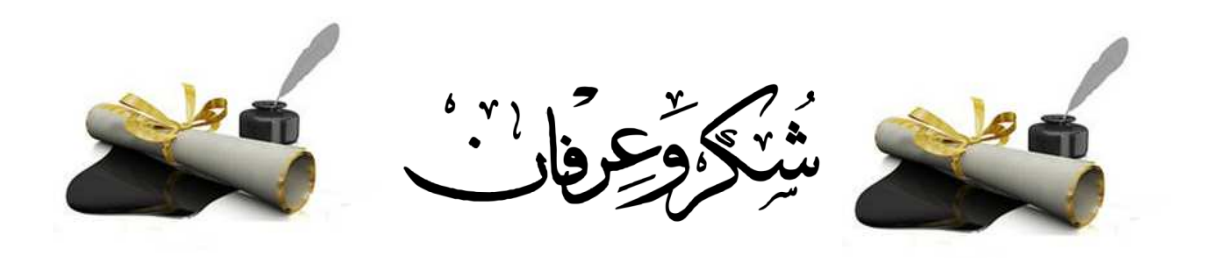

الحمد لله الذي وفقني لإتمام هذا العمل المتواضع

أتوجه بالشكر إلى من شرفني بقبول التأطير والإشراف على هذا العمل ولم يبخل عليا بالنصح والتوجيه والمساعدة الأستاذ صريدي عبد الحميد أتقدم إليه بجزيل الشكر عرفانا له بمجهوداته في سبيل إتمام هذا العمل بأحسن صورة، كما أشكره على مدى تحمله أعباء التأطير والمتابعة والتصحيح لك ألف شكر أستاذي العزبز وأتمنى لك كل التوفيق في مسيرتك وفي عملك.

كما أتقدم بالشكر لأعضاء لجنة المناقشة

 $y$ لَأَبَارُونَ

إهداء <mark>إلى من سبلت نفسها في سبيل نجاحي وتحقيق طموحي إلى من تسعى حائما أن تراني</mark> في( أعلى المراتب , إلى من أعطتني ولازالت تعطيني كل المنان والامتمام لكي أمي العزيزة . إلىي والديى الكريم رحمه الله برحمته الواسعة وأسكنه فسيع جناته <mark>إل</mark>ى التيى كانت نعم السند والتيى شجعتني على إتمام مشواري الدراسي زوجتي العزيزة إلى ابني عبد الحفيظ حفظه االله ورعاه ورعاه إلى كل إخوتيى وأخواتيى وأبنائهم وأخص بالذكر ابنة أخيى كريمة التي ساعدتني.<br>كثيرا أسأل الله لما التوفيق والنجاح إلى جميع الأصدقـاء والزملاء وإلى صديقي وزميلي ورفيق الدرب مصطفى شافو الذي تقـاسمنا معا مشقة الدراسة والإقامة والسفر ,والذي كان مؤنسي وفقك الله<br>إلى كل أساتذة وطلبة علو المكتبات ببامعة الشميد محمد خيضر بسكرة والإقامة والسفر والخيى كان مؤنسيي وفقك الله  $\sqrt{ }$ عبد القادر

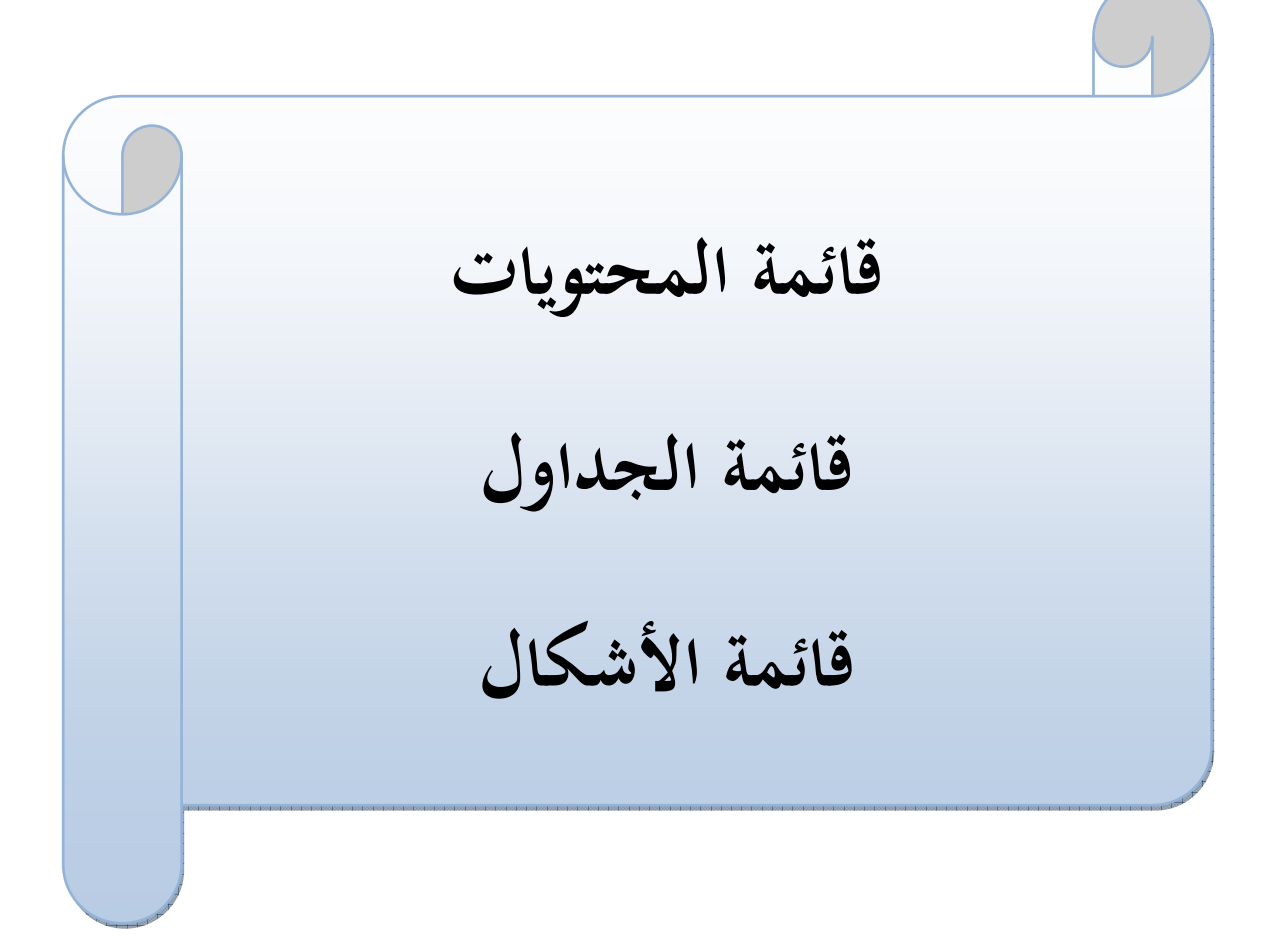

# **فهرس المحتويات**

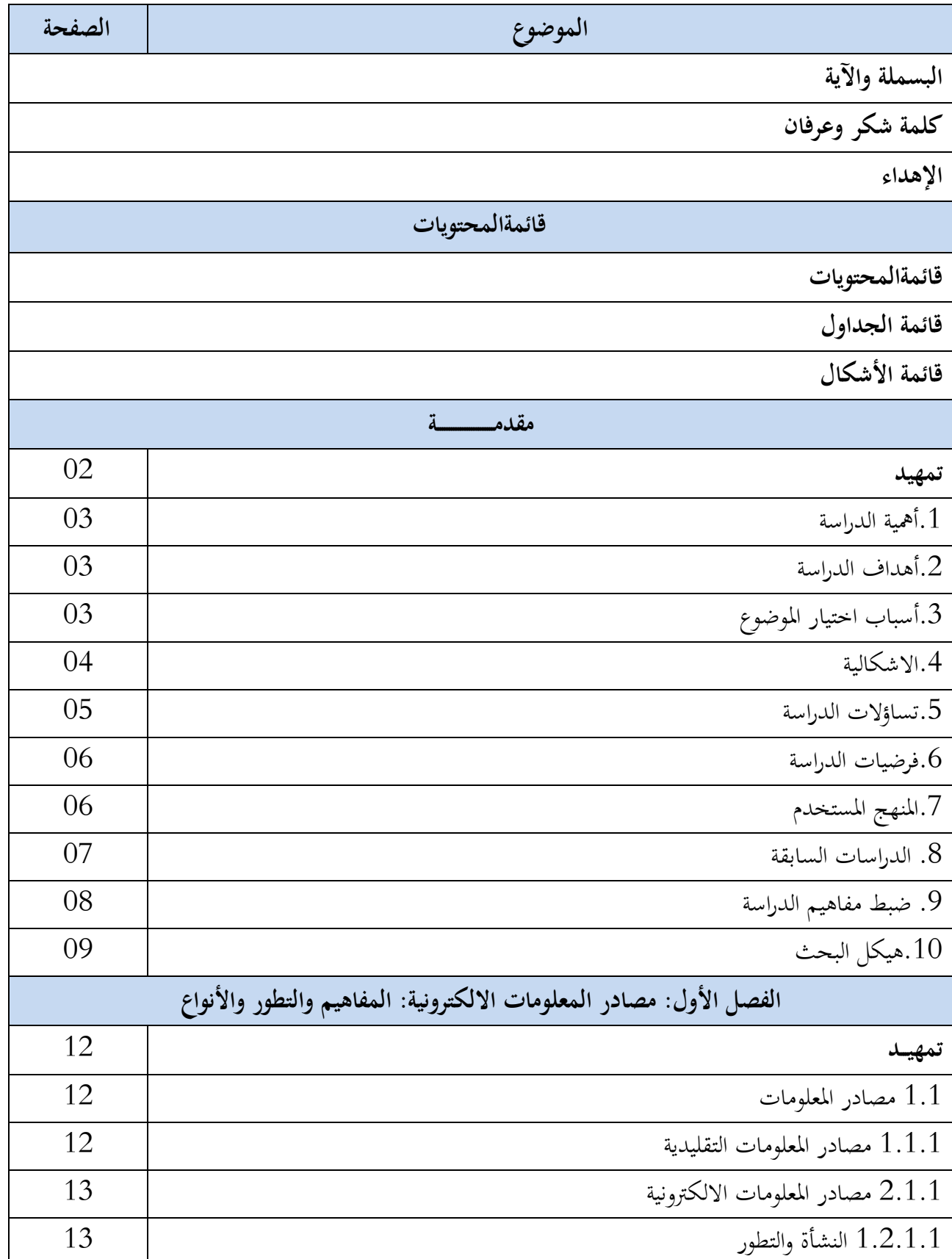

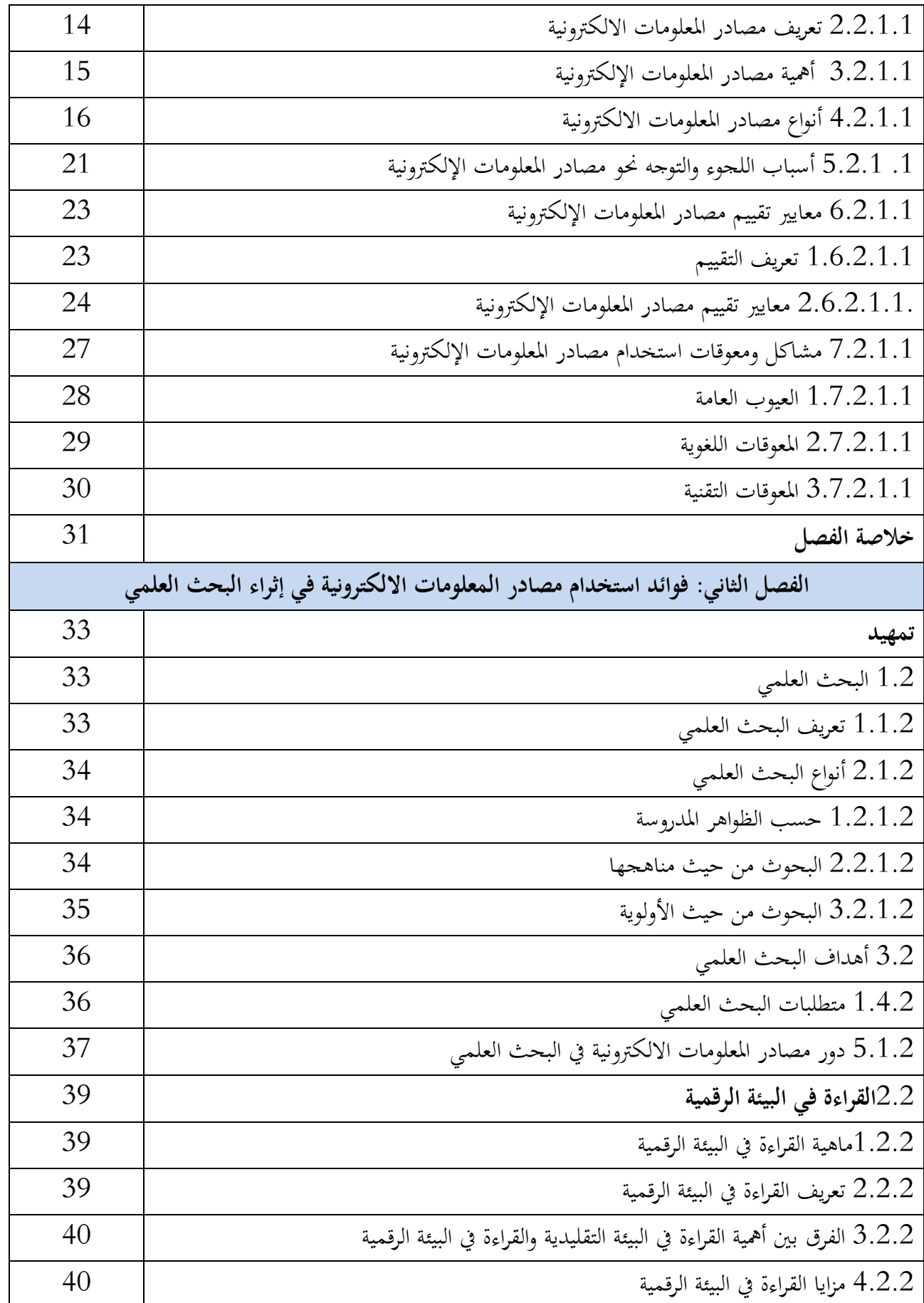

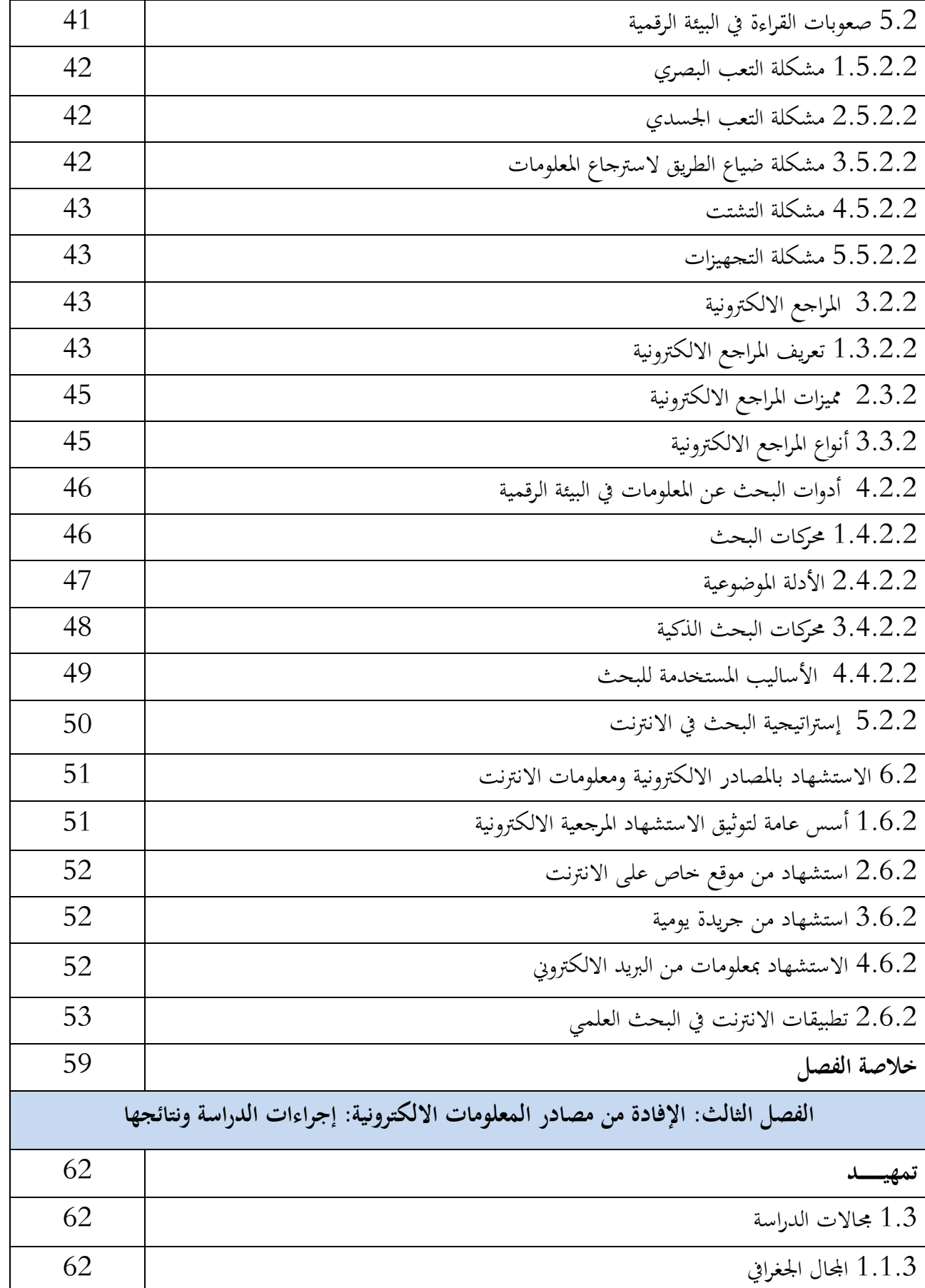

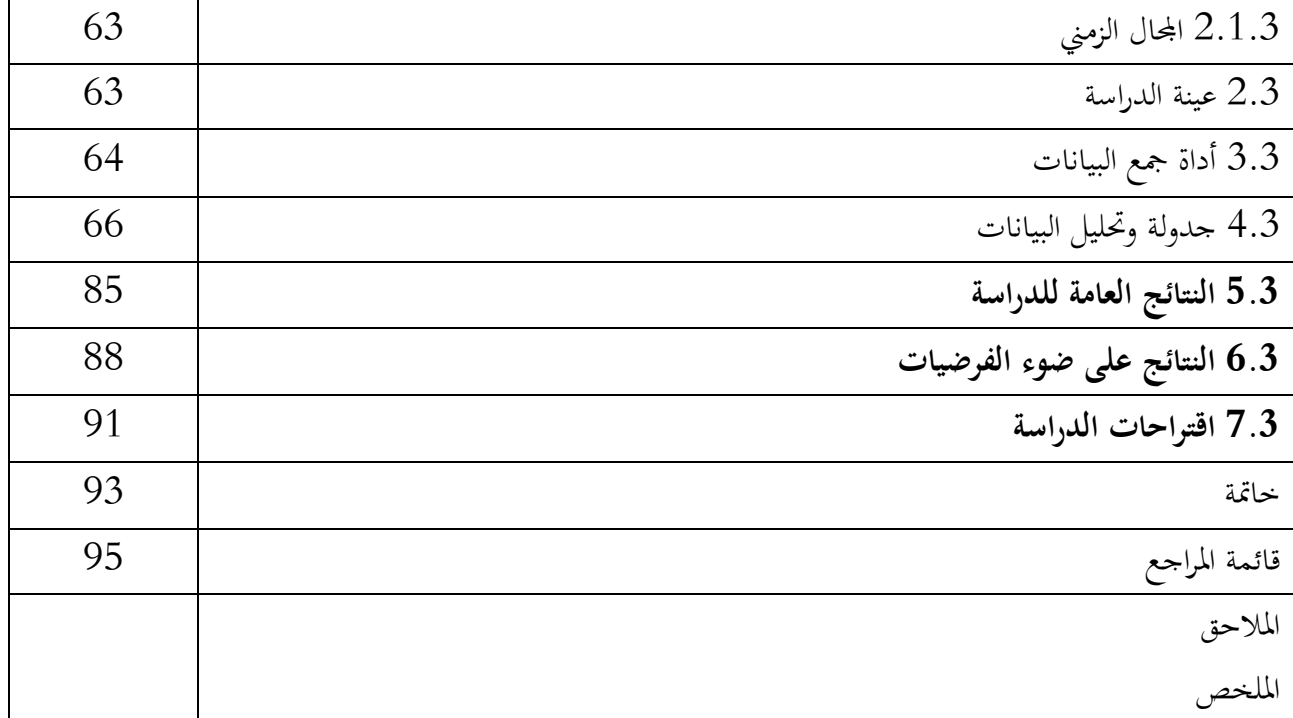

**قائمة الجداول** 

| الصفحة | عناوين الجداول                                                             | الرقم |
|--------|----------------------------------------------------------------------------|-------|
| 65     | يبين عدد الاستمارات المسترجعة                                              | 01    |
| 66     | يظهر توزيع عينة الدراسة حسب الجنس                                          | 02    |
| 66     | يبين نوع الشهادة العلمية المحضرة                                           | 03    |
| 67     | يبرز عينة الدراسة حسب الوضعية المهنية                                      | 04    |
| 68     | يوضح استخدام مصادر المعلومات الالكترونية                                   | 05    |
| 68     | يبين أنواع مصادر المعلومات الإلكترونية المستخدمة                           | 06    |
| 69     | $\overline{\text{ON}}\,\text{LINE}$ يوضح استخدام المصادر الالكترونية       | 07    |
| 70     | يبرز المصادر الالكترونية الأكثر ثقة                                        | 08    |
| 70     | يبين دوافع استخدام مصادر المعلومات الالكترونية                             | 09    |
| 71     | يبين استخدام جميع مصادر المعلومات الالكترونية المتاحة في المكتبة           | 10    |
| 72     | يظهر نوع المعلومات المراد الحصول عليها من مصادر المعلومات الالكترونية      | 11    |
| 73     | يبين فائدة استخدام مصادر المعلومات الالكترونية                             | 12    |
| 73     | يبين المقارنة بين استخدام المصادر الالكترونية والمصادر الورقية             | 13    |
| 74     | يوضح مبررات تفضيل المصادر الالكترونية على الورقية                          | 14    |
| 75     | يبين تشجيع مصادر المعلومات الالكترونية على البحث العلمي                    | 15    |
| 75     | يبين نشر البحوث على مصادر المعلومات الالكترونية                            | 16    |
| 76     | يبين استمرارية نشر البحوث على مصادر المعلومات الالكترونية                  | 17    |
| 77     | يظهر شكل نشر البحوث                                                        | 18    |
| 78     | يبرز توقعات مستقبل مصادر المعلومات الالكترونية في ميدان البحث العلمي       | 19    |
| 78     | يبرز ضرورة التكوين ومعرفة التقنيات في البحث في مصادر المعلومات الإلكترونية | 20    |
| 79     | يبين الصعوبات عند استخدام مصادر المعلومات الإلكترونية                      | 21    |
| 80     | أنواع صعوبات استخدام مصادر المعلومات الإلكترونية                           | 22    |
| 81     | تفادي صعوبات استخدام مصادر المعلومات الإلكترونية                           | 23    |

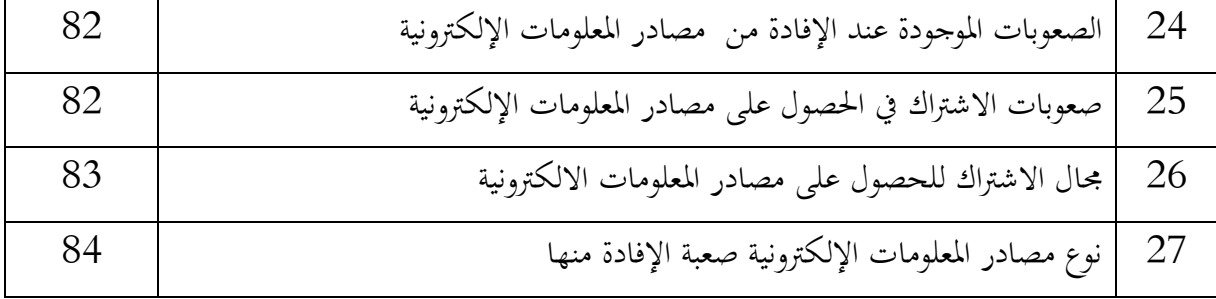

**قائمة الأشكال** 

| الصفحة | عناوين الأشكال                                             | الرقم |
|--------|------------------------------------------------------------|-------|
| 65     | يمثل نسبة الاستبيانات المسلمة والمسترجعة وغير المسترجعة    | 01    |
| 67     | يبين الوضعية المهنية لطلبة الدكتوراه                       | 02    |
| 69     | يظهر نوع مصادر المعلومات المستخدمة على الخط ON LINEأو خارج | 03    |
|        | OFF LINE                                                   |       |
| 71     | يبرز دوافع استخدام مصادر المعلومات الالكترونية             | 04    |
| 74     | يبين تأثير استخدام المصادر الالكترونية على المصادر الورقية | 05    |
| 76     | يبين نشر البحوث على مصادر المعلومات الالكترونية            | 06    |
| 77     | يوضح أشكال نشر البحوث على مصادر المعلومات الالكترونية      | 07    |
| 80     | يبرز وجود صعوبات عند استخدام مصادر المعلومات الالكترونية   | 08    |
| 85     | يبين أنواع المصادر الالكترونية التي فيها صعوبات            | 09    |

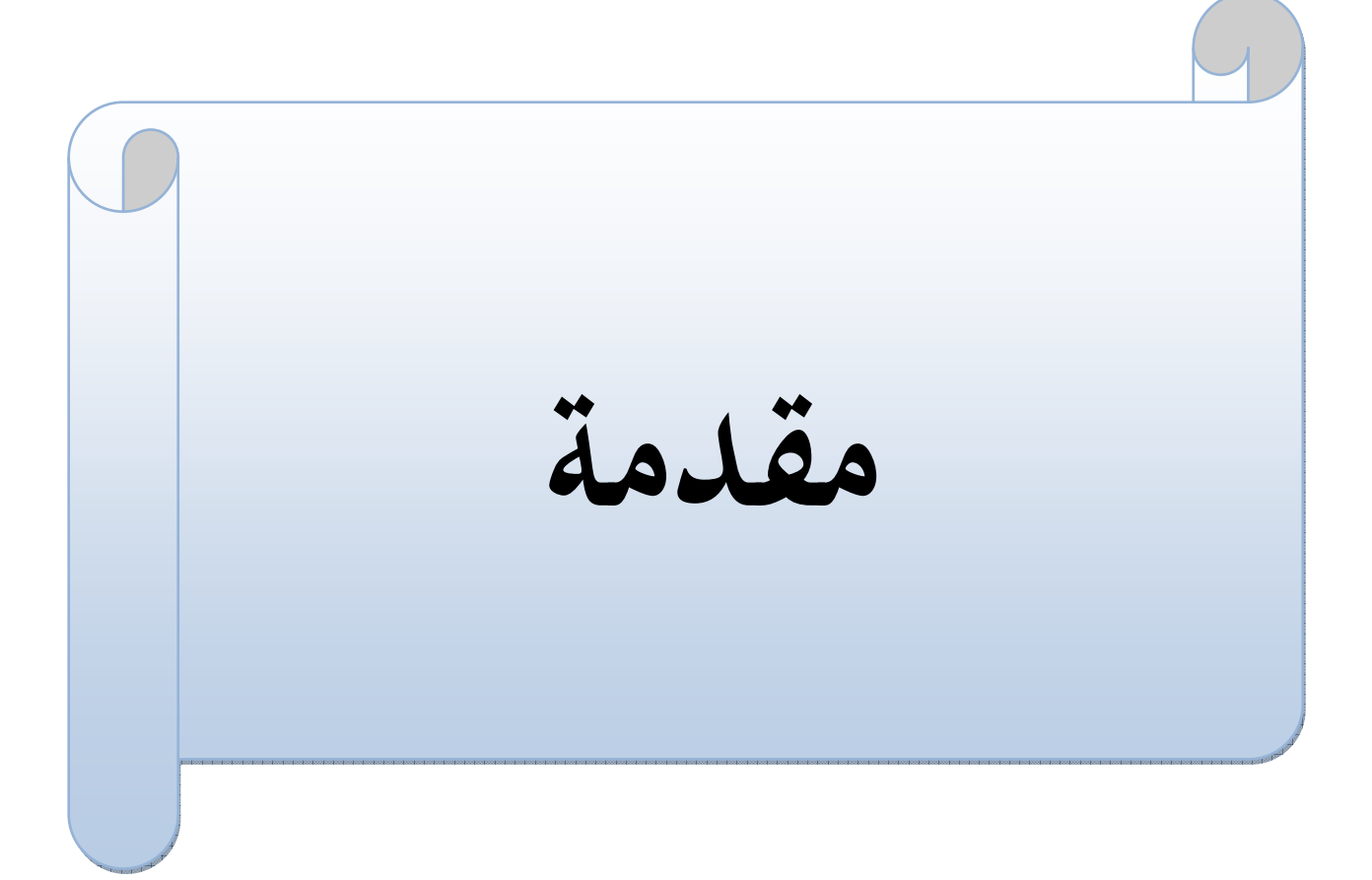

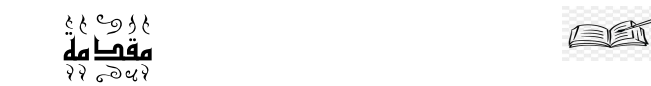

تمهيد:

لقد تعددت مصادر المعلومات وتطورت عبر التاريخ من المصادر البدائية (الحجر الجلود والخشب وغيرها)إلى المصادر الورقية المطبوعة مثل: الكتب والمراجع والدوربات وغيرها ,إلى المصادر السمعية والبصرية كالأشرطة والأفلام ,إلى المصغرات الفيلمية كالميكروفيلم والميكروفيش وغيرها وأخيرا إلى المصادر الالكترونية والانترنت.

وقد أدى تطور وسائل الاتصال وثورة المعلومات والانفجار المعرفي إلى التزاوج بين تقنيات المعلومات ووسائل الاتصال ما نتج عنه تطور مصادر المعلومات غير الورقية وإحداث تغييرات جديدة في طرق البحث عن المعلومات ,فلم تعد المصادر الورقية المرجع الوحيد للباحث الذي أصبح دائم البحث عن المعلومات التي تهمه في دراسته وإنجاز بحوثه ,بل أضعى يستخدم كل ما توفر لديه من المصادر الالكترونية التي تتاح له عبر الوسائط المختلفة.

وقد فرضت مصادر المعلومات الالكترونية نفسها بقوة على المكتبات بشكل جديد بالزى التكنولوجي الذي يتناسب مع تكنولوجيا المعلومات لذلك أصبحت تشكل جزءا مهما في مقتنيات المكتبات ومراكز المعلومات,مما أدى إلى ظهور مصادر جديدة للمعلومات

وبالنظر إلى الآثار الايجابية لمصادر المعلومات الالكترونية فقد اتجهت مكتبات الجامعات الجزائرية نحو استخدام الحواسيب في مختلف أنشطتها باعتبارها المحرك الأساسي للاستفادة من خدمات مصادر المعلومات الالكترونية المتمثلة في استخدام خط الاتصال المباشر، والفهارس الالكترونية، وشبكات المعلومات الداخلية (الانترانت) والخارجية (اكسترانت) والعالمية (الانترنت)وتقدم هذه المكتبات خدماتها للمستفيدين منها، ومن بين هؤلاء المستفيدين طلبة الدكتوراه، وضمن هذا الإطار تأتي هاته الدراسة لتساهم في التعرف على دور مصادر المعلومات الالكترونية في إفادة طلبة الدكتوراه بقسم العلوم الإنسانية والاجتماعية بجامعة الشهيد حمه لخصر بالوادي والصعوبات والمشكلات التي تواجههم في استخدام هاته المصادر.

# £€

### 1. أهمية الدراسة:

تكمن أهمية الدراسة فيما يلي:

لقد أخذت مصادر المعلومات الالكترونية جانبا كبيرا من اهتمام المختصين والباحثين في مجال المعلومات لأنها حسب تكهنهم ستصبح المصدر الوحيد للمعلومات في المستقبل القربب وتحاول الدراسة معرفة اتجاه طلبة الدكتوراه في الجامعة محل الدراسة نحو مصادر المعلومات الالكترونية وكيفية الاستفادة منها وسهولة الوصول إليها، وبمكن لهذه الدراسة أن تكشف المصادر الأكثر استخداما ومقدار هذا الاستخدام وأهم المصادر المستخدمة والمواقع التي يترددون عليها للحصول على المعلومات ونوعية الأوعية المستخدمة وتبيان أهمية استخدام تكنولوجيا المعلومات في البحث العلمي ومدى مساهمتها في الوصول السهل والسربع للمعلومات.

# 2. أهداف الدراسة:

تعتبر مصادر المعلومات الالكترونية محرك إيجابي هام في توفير وإتاحة المعلومات وتحتل مكانة مرموقة في البحث العلمي حيث جاءت هذه الدراسة لإظهار مدى استفادة طلبة الدكتوراه من مصادر المعلومات الالكترونية من خلال:

- التعرف على مدى استخدام واستفادة طلبة الدكتوراه من مصادر المعلومات الالكترونية.
- معرفة وقياس مدى إقبال طلبة الدكتوراه على استخدام مصادر المعلومات الإلكترونية  $\bullet$
- التعرف على مدى كفاية المعلومات المتوفرة لطلبة الدكتوراه من خلال مصادر المعلومات الالكتر ونية
- معرفة المعوقات التي تواجه طلبة الدكتوراه في استخدام والوصول لمصادر المعلومات الالكترونية.

# 3. أسباب اختيار الموضوع:

نظرا لتنوع مصادر المعلومات وتنوع أشكالها وأوعيتها والتزايد المستمر للمعلومات، ما جعل للطالب خيارات متعددة يصعب الفصل فيها جعلنا نخوض في هذه الدراسة لإبراز أهمية مصادر المعلومات الالكترونية ودورها في التعليم والتكوبن والتحكم الجيد في المعلومات وكيفية التعامل معها بالنسبة لطلبة الدكتوراه، ونبرز الدوافع فيما يلي:

- التعرف على آراء طلبة الدكتوراه في استخدام مصادر المعلومات الالكترونية
- التغيير الايجابي الذي فرضته مصادر المعلومات الالكترونية على المكتبات والبحث العلمي
- إبراز أهم المشاكل والعراقيل التي تواجه طلبة الدكتوراه في التعامل مع مصادر المعلومات الالكتر ونية

### 1.4\شكالية:

حاول الإنسان مند بداياته في البحث عن مصادر معلومات مختلفة للتوصل لفائدة مُعينة أو معلومة صحيحة، واستخدم في ذلك عدة مواد مختلفة من الطبيعة بشكلها الخام أو بتركيبها مع بعضها البعض، وانتشرت الكُتب ومصادر المعلومات بشكل أكبر خلال سنوات العصر الحديث مع اختراع الطباعة في القرن الخامس عشر الميلادي، وفي أواخر القرن التاسع عشر ظهر ما يُعرف بتكنولوجيا "التلثيم" أي عملية تخزىن المعلومات المسموعة، وانتشرت الأفلام السينمائية والروائية التوثيقية بين الحربين العالميتين، حتى وصلت هذه المصادر لعصرنا الحالي، والذي ظهرت فيه العديد من وسائل الاتصال والمعلومات الحديثة، كالإلكترونيات خاصة الحواسيب، وأصبحت الكُتب سهلة التحميل عن طربق الإنترنت. وعمومًا فإن مصادر المعلومات مرت بثلاث مراحل عبر التاريخ، أولها المرحلة قبل التقليدية وفيها كان تدوين المصادر والمعلومات على الطين والعظام، ثم المرحلة الثانية وهي المرحلة التقليدية وتمثلت في صناعة الورق وتدوىن المعارف على الورق والكتب، والمرحلة الثالثة هي غير التقليدية، وتشمل السمعيات والبصربات والإلكترونيات

وفي عصرنا الحديث تطورت هذه الوسائل مع التطور التكنولوجي الكبير، ومع وجود الإنترنت أصبح هنالك المئات من مصادر المعلومات المُتاحة للجميع مثل المواقع ومنتديات الإنترنت هناك أنواع متعددة من أوعية المعلومات الإلكترونية تتمثل في الكتب الإلكترونية، المجلات الإلكترونية،االجربدة الإلكترونية، قاعدة البيانات الإلكترونية، براءات الاختراع الإلكترونية، المعايير الإلكترونية، رسالة إلكترونية، مورد وبب علمي، الأقراص المدمجة،

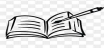

ہ روے ہی<br>**مقصا مہ** 

إلكترونية، منتديات مناقشة إلكترونية، صحف إلكترونية، ومدونات قصاصات كما أن الحاجة المتزايدة لمصادر المعلومات الإلكترونية في هذا العصر الرقمي أنجبت موارد إلكترونية، ومع ظهور التقنيات الجديدة ، أصبح محترفو المعلومات يواجهون صعوبة في جمع وتنظيم وفرز وتخزبن ونشر الموارد،أما عن العصر الرقعي للمعلومات الإلكترونية فقد فتح نوعًا جديدًا من السبل السهلة، حيث تمكن المتعلمون الإلكترونيون من الوصول إلى مجموعة هائلة من مصادر المعلومات المتاحة بسهولة بمجرد نقرة على الفأرة

وفي ظل عصر التطور التكنولوجي زادت الحاجة لإستخدام مصادر المعلومات الإلكترونية والإستفادة منها، وبتنوع سبل إتاحتها والمزايا التي تتمتع بها، من حيث سهولة الوصول إليها والإطلاع عليها وتفحصها في الوقت والمكان المناسب دون تكلف، ومع الحاجة البحثية للباحثين لاستخدامها طرحت العديد من الدراسات التي تبحث في سبل استخدامها والإستفادة منها وطرق الوصول إليها، وأهم الصعوبات التي تواجه الباحثين للاستخدام الأمثل لمصادر المعلومات الإلكترونية، أملا في إيجاد حلول وتقديم توصيات من شأنها إزالة المشاكل والصعوبات التي تواجه الباحثين.

ومن هنا تأتي ضرورة الاهتمام بمصادر المعلومات الالكترونية وبالتالي التعرف على دورها في إفادة طلبة الدكتوراه بكلية العلوم الإنسانية والاجتماعية بجامعة الشهيد حمه لخضر بالوادي وأرائهم في استخدامها وما هي الصعوبات التي تعترضهم أثناء التعامل مع مصادر المعلومات الالكترونية، ومن هذا المنطلق تتناول الدراسة الإشكالية التالية:

"ما هي أساليب استخدام واستفادة طلبة الدكتوراه بكلية العلوم الإنسانية والاجتماعية لمصادر المعلومات الالكترونية وما هي الصعوبات في التعامل معها؟

5. تساؤلات الدراسة:

- ما هي درجة الإقبال على مصادر المعلومات الالكترونية؟
- ما هي الدوافع التي تجعل الطلبة يقبلون على مصادر المعلومات الالكترونية؟
- هل مصادر المعلومات الالكترونية متوفرة بشكل كافي يلبي احتياجات الطلبة؟
- ما هي الصعوبات التي يواجهونها في استخدام مصادر المعلومات الالكترونية؟

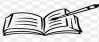

ى ئەڭ ئى<br>م**ەب مە** 

### 6. فرضيات الدراسة:

الفرضية عبارة عن تخمين أو استنتاج ذكي يتوصل إليه الباحث وبتمسك به بشكل مؤقت تعطي حلا محتملا لمشكلة البحث أو تقدم استنتاجا مؤقتا يتوصل إليها الباحث<sup>1</sup>

ولكي نجيب على التساؤلات السابقة تم وضع الفرضيات التالية:

■ الفرضية الأولى:

يوجد إقبال واسع لطلبة الدكتوراه على استخدام مصادر المعلومات الالكترونية والإستفادة منها.

■ الفرضية الثانية:

تساهم مصادر المعلومات الإلكترونية في الإثراء الفعال للبحث العلمي.

■ الفرضية الثالثة:

يواجه طلبة الدكتوراه صعوبات في استخدام مصادر المعلومات الالكترونية.

1.7لمنهج المستخدم:

يعرف المنهج على أنه" دراسة وتحليل وتفسير الظاهرة من خلال تحديد خصائصها وأبعادها وتوصيف العلاقات بينها، بهدف الوصول لهدف علمى متكامل''<sup>2</sup>

المنهج المتبع في هذه الدراسة هو المنهج الوصفي، حيث يهدف المنهج الوصفي إلى التعرف على أراء ومقترحات أفراد العينة من خلال استخدام مصادر المعلومات الالكترونية والمشاكل والعراقيل التي تواجههم في استخدامها.

<sup>&</sup>lt;sup>1</sup> عامر ، قنديلجي. البحث واستخدام مصادر المعلومات التقليدية والإلكترونية ، عمان: دار اليازوري للنشر والتوزيع، 2002 . ص78.

<sup>&</sup>lt;sup>2</sup> حامد، خالد. البحث العلمي في الجزائر. الجزائر: دار ربحانة، 2003. ص31

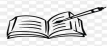

#### **غۇ رەھ غ** مقكامه

### 8. الدراسات السابقة:

1-الإفادة من المصادر الالكترونية للمعلومات في ميدان البحث العلمي بين الحاجة ومشاكل الاستخدام:دراسة ميدانية بكلية العلوم الدقيقة بجامعة منتورى قسنطينة/مذكرة لنيل شهادة ماجستير في علم المكتبات.من إعداد الطالب راجعي إسماعيل .جوان 2012

حيث تطرقت الدراسة إلى مصادر المعلومات الالكترونية واستخداماتها,ومعرفة مدى استخدام مصادر المعلومات الالكترونية ومدى الإفادة منها في ميدان البحث العلمي وأهم المشاكل والصعوبات التي تحول دون الرجوع إلى هذا النوع الحديث من مصادر المعلومات

وخلصت الدراسة إلى مجموعة من النتائج أبرزها أن هناك استخدام لمصادر المعلومات الالكترونية من قبل أساتذة كلية العلوم الدقيقة,ولكن يبقى الاستخدام محتشما مقارنة بما توفره من خدمات ,وهذا ما يحتاج بذل المزبد من الجهد لتعميم استخدامها من طرف الباحثين مما يتطلب توفير الإمكانيات البشربة والمادية وتخطى مختلف العراقيل والمشاكل للوصول للهدف المنشود.

2-إتاحة واستخدام مصادر المعلومات الالكترونية :دراسة لاستخدام مصادر المعلومات الالكترونية من قبل طلبة الدراسات العليا بالمكتبة الجامعية لجامعة محمد بوضياف بالمسيلة.مذكرة لنيل شهادة الماجستير في علم المكتبات والتوثيق.من إعداد الطالب بلعباس عبد الحميد.2005/2005

حيث تطرقت هذه الدراسة إلى إتاحة واستخدام مصادر المعلومات الالكترونية من قبل طلبة الدراسات العليا ماجستير وبينت درجة إتاحة هذه المصادر من قبل المكتبة الجامعية ومدى الاستفادة من مرافقها وخدماتها,وأدوات المعلومات الحديثة داخل المكتبة الجامعية وخارجها ,والتأكيد على الدور الفعال الذي تلعبه مصادر المعلومات الالكترونية في البحث العلمي

<sup>&</sup>lt;sup>3</sup> راجعى، إسماعيل الإفادة من المصادر الالكترونية للمعلومات في ميدان البحث العلمي بين الحاجة ومشاكل الاستخدام: دراسة ميدانية بكلية العلوم الدقيقة بجامعة منتوري قسنطينة,مذكرة ماجستير : علم المكتبات,جامعة منتوري قسنطينة.2012

ومن بين نتائج الدراسة نجد:-أن الاستفادة من مصادر المعلومات الالكترونية تنبع من الحاجة الفعلية لطلبة الدراسات العليا التى تحقق لهم عملية الإشباع المعرفي من خلال هذا الاستخدام

-أن هناك نوع من الاهتمام غير أنه مازال ضعيفا من قبل طلبة الدراسات العليا نحو استخدام مصادر المعلومات الالكترونية والمصادر الالكتروفتراضية، واعتبارها حتمية تفرضها التطورات التكنولوجية وروح العصر.<sup>4</sup>

-يعاني طلبة الدراسات العليا العديد من الصعوبات في استخدام مصادر المعلومات الالكترونية داخل المكتبة الجامعية,وعدم توفر مرشدين يتكفلون بمساعدة وتدربب هؤلاء المستخدمين

9. ضبط مفاهيم الدراسة:

- مصادر المعلومات الإلكترونية: هي كل ما هو متعارف عليه من مصادر المعلومات الورقية التقليدية وغير الورقية,المخزنة إلكترونيا على وسائط ممغنطة أو ليزرىة بأنواعها أو تلك المصادر اللاورقية والمخزنة أيضا إلكترونيا حال إنتاجها من قبل مصدريها أو نشرها(مؤلف وناشر)في ملفات قواعد بيانات وبنوك معلومات متاحة للمستفيدين عن طربق الاتصال المباشر(on line) أو داخليا في المكتبة أو مركز المعلومات عن طربق منظومة الأقراص المدمجة(CD ROM) والمتطورة الأخرى<sup>5</sup>
- البحث العلمي: هو مجموعة من القواعد المستخدمة من أجل الوصول إلى الحقيقة في العلم بواسطة طائفة من القواعد العامة التي تهيمن على سير العقل وتحدد عملياته حتى يصل إلى نتيجة محددة

<sup>&</sup>lt;sup>4</sup> بلعباس، عبد الحميد. إتاحة واستخدام مصادر المعلومات الالكترونية :دراسة لاستخدام مصادر المعلومات الالكترونية من قبل طلبة الدراسات العليا بالمكتبة الجامعية.مذكرة الماجستير في علم المكتبات والتوثيق، جامعة محمد بوضياف المسيلة.2006

<sup>&</sup>lt;sup>5</sup> ملحم، عصام توفيق أحمد. مصادر المعلومات الالكترونية في المكتبات الجامعية.الرباض:جامعة نايف العربية للعلوم الأمنية.ط1.11.12.ص19

كما يعرف على أنه محاولة لاكتشاف المعرفة والتنقيب عنها ,وتنميتها وفحصها وتحقيقها بتقصى دقيق ونقد عميق ثم عرضها بشكل متكامل وذكي لتسير في ركب الحضارة العلمية والمعارف البشربة.<sup>6</sup>

■ التكوين:

عرف التكوبن على أنه نشاط يقوم عن طربق نقل محتوى الأفكار ومبادئ الحكم وأنماط عملية جديدة، بتحويل عميق للبناء السيكولوجي والاجتماعي للأفراد.

التكوين عملية تقوم بنقل مجموعة مترابطة من المعارف والمهارات تؤدى بالفرد إلى تغيير عام،تسمح له القيام بمهام أخرى. ُ

# 10.هيكل البحث:

من خلال عنوان البحث إفادة مصادر المعلومات الالكترونية لطلبة الدكتوراه ومن خلال الإشكالية تم تقسيم الموضوع إلى مقدمة منهجية وثلاثة فصول منها فصلين نظري وفصل لإجراءات الدراسة الميدانية ونتائجها.

المقدمة:جاءت كعرض منهجي للدراسة وتناولت تقديم عام للدراسة وإبراز الإشكالية وأسئلتها وفرضياتها,ثم أهمية الدراسة وأهدافها والمنهج المستخدم والدراسات السابقة التي تهم الموضوع ثم شرح المفاهيم التي سيتم دراستها وفي الأخير هيكل البحث بصفة عامة.

الفصل الأول تحت عنوان مصادر المعلومات الإلكترونية تناول التعريف بمصادر المعلومات ثم مصادر المعلومات التقليدية ثم الإسهاب في موضوع مصادر المعلومات الإلكترونية أنواعها و أهميتها و أسباب اللجوء لاستخدام مصادر المعلومات الإلكترونية ثم معايير تقييم مصادر المعلومات الالكترونية ومشاكل مصادر المعلومات الالكترونية

<sup>&</sup>lt;sup>6</sup> قنديلجي، عامر. البحث العلمي واستخدام مصادر المعلومات التقليدية والالكترونية. عمان: دار اليازوري، 2008. ص40

مزبش، مصطفى. مصادر المعلومات ودورها في تكوبن الطالب الجامعي وتنمية ميوله القرائية: أطروحة دكتوراه: علم المكتبات والمعلومات. 2009 . ص25

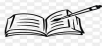

الفصل الثاني جاء تحت عنوان فوائد استخدام مصادر المعلومات الالكترونية في إثراء البحث العلمي حيث تناولنا في هذا الفصل أربعة مباحث المبحث الأول حول البحث العلمي و أنواعه ثم معايير مصادر المعلومات في البحث العلمي ثم دور مصادر المعلومات الالكترونية في البحث العلمي ثم المبحث الثاني تناول القراءة في البيئة الرقمية ليليه المبحث الثالث المراجع الالكترونية ثم أدوات البحث عن المعلومات في البيئة الرقمية ثم الاستشهاد بالمصادر الإلكترونية ومعلومات الانترنت ثم تطبيقات الانترنت في البحث العلمي المبحث الثاني تم عرض أهم آليات القراءة في البيئة الرقمية المبحث الثالث المراجع الإلكترونية

الفصل الثالث ليضع قواعد وأسس الإطار الميداني للدراسة والذى جاء تحت عنوان استفادة طلبة الدكتوراه من مصادر المعلومات الالكترونية بجامعة الشهيد حمه لخضر بالوادي حيث تعرضنا للعينة المدروسة المتمثلة في طلبة الدكتوراه بكلية العلوم الإنسانية والاجتماعية بجامعة الشهيد حمه لخضر الوادي.

**الفصل الأول: مصادر المعلومات الإلكترونية: المفاهيم والتطـــــــــــــــور والأنواع** 

#### تمهيد

لقد تميز هذا العصر بالزبادة الهائلة في المعلومات وتنوع أشكالها نتيجة التلاحم الذي عرفته تكنولوجيا المعلومات وصناعة الوسائط التي تحملها قطاع الاتصالات الذي تطور كثيرا، حيث أدى هذا التطور إلى تحسين صناعة الحواسيب وتصميم البرمجيات وإنشاء شبكات داخلية وعالمية، حيث أصبح من الصعب السيطرة على الكم الهائل من المعلومات بالطرق التقليدية ومن غير الممكن الإلمام به أو الإطلاع عليه لاختلاف المصادر وتنوعها وصدورها بلغات عديدة، لهذا بدأت المكتبات ومراكز المعلومات تبحث عن وسائل أكثر تطورا وقدرة على تلبية احتياجات المستفيدين من المعلومات. لذلك تطرقنا في هذا الفصل إلى التعريف بمصادر المعلومات بصفة عامة ثم التعريف بمصادر المعلومات التقليدية ثم تناولنا موضوع مصادر المعلومات الالكترونية أنواعها و أهميتها و أسباب استخدام واللجوء لمصادر المعلومات الإلكترونية ومعايير تقييم مصادر المعلومات الالكترونية ثم مشاكل مصادر المعلومات الالكترونية.

## 1.1 مصادر المعلومات:

هي المصادر التي يحصل منها الطالب على معلومات تحقق احتياجاته، وهي الوسائط الورقية والالكترونية التي ساعدت على حفظ التراث الإنساني والتعريف به وبالمستجدات في المقررات الدراسية والبرامج التعليمية ,والبحوث العلمية,والأحداث السياسية والعلمية والثقافية والترفيهية.

وقد عرف المصدر في قاموس المكتبات والمعلومات بأنه" أي وثيقة أو مادة تقدم معلومات مفيدة لأي شخص، سواء أكان كاتبا أو باحثا أو مستفيدا."<sup>1</sup>

#### 1.1.1 مصادر المعلومات التقليدية:

يرى حشمت قاسم أن مصطلح مصادر المعلومات في علم المكتبات يطلق تجاوزا على السبل الرسمية الوثائقية لبث المعلومات,وبحسب رأيه فإن مصطلح أوعية المعلومات أدق دلالة من

<sup>&</sup>lt;sup>1</sup> مزبش، مصطفى. مصادر المعلومات ودورها في تكوين الطالب الجامعي وتنمية ميوله القرائية: شهادة الدكتوراه: علم المكتبات والمعلومات. 2009. ص22

مصطلح"مصادر المعلومات" وحسب رأيه فإن المصطلح بدأ يتوارى ليحل محله مصطلحات أخرى كأوعية المعلومات,والإنتاج الفكري والوثائق

وبالمقابل يري كل من قنديلي وعليان والسامرائي بأنه عبارة عن مصدر(SOURCE) تتداخل مع عبارة مرسل بل وتغيبها ,ومن ثم فإن مصدر المعلومات يعني مرسل المعلومات أو الشخص المسؤول عن إيصال المعلومات ولكنهم من جانب آخر يرون أن عبارة مرسل وحدها لا تغطي تماما ما هو المقصود بالمصدر، نظرا لأن هناك عنصرا آخر من عناصر الاتصال يتداخل معها وهو قناة أو وسيلة الاتصال وبنتهون من ذلك أن قناة الاتصال أقرب دلالة على عبارة المصدر المستخدم في حقل المكتبات والمعلومات.

يقصد بهذا النوع من المصادر بأوعية المعلومات التي تظهر بشكل مطبوع وتتمثل بصفة أساسية في المخطوطات والكتب والدوربات <sup>1</sup>

# 2.1.1 مصادر المعلومات الالكترونية:

# 1.2.1.1 النشأة والتطور والانتشار:

بدأت المصادر المرجعية الإلكترونية في الظهور كأحد الأشكال الحديثة للمصادر المرجعية اعتبارا من عام 1979بشكل تجربي وذلك لارتفاع تكاليف الحصول عليها، وتأليف استخدامها وبرجع ذلك إلى ارتفاع أسعار المصادر المرجعية الإلكترونية المتاحة على أقراص مدمجة وارتفاع أسعار برامج الاسترجاع وارتفاع أسعار الحاسبات الإلكترونية ذاتها هذا وإن كانت المصادر المرجعية المتاحة عبر ملفات وقواعد وبنوك المعلومات قد بدأت في الانتشار منذ منتصف التسعينات تقرببا، وقد كان تقدير بعض المصادر لعدد المصادر المرجعية الإلكترونية المتاحة على ملفات قواعد وبنوك المعلومات في نهاية السبعينات بنحو 30مصدرا مرجعيا كانت جميعها لمصادر مرجعية ببليوجرافية ,وقد ارتفعت أعدادها مع التقدم في تكنولوجيا شبكات الاتصالات والانخفاض المستمر في أسعار الحاسبات الإلكترونية والبرامج والأقراص المدمجة كما تم تقدير أعداد المصادر المرجعية الإلكترونية الببليوجرافية المتاحة تجارىا على أقراص مدمجة

<sup>&</sup>lt;sup>1</sup> ملحم، عصام توفيق أحمد. مصادر المعلومات الالكترونية في المكتبات الجامعية.الرياض: جامعة نايف العربية للعلوم الأمنية.ط11.11.2. ص 181-185

عام1990بنحو 1522عنوانا,ارتفعت إلى 3597عنوانا عام 1993وبلغ عددها سواء أكانت على أقراص مدمجة أو على ملفات شبكة الانترنت، أو من خلال قواعد وبنوك المعلومات أكثر من 5000عنوان في منتصف التسعينات ,يوجد أيضا عدد كبير من الإحصاءات التي تؤكد الزبادة المستمرة والنمو السربع في عدد المصادر المرجعية الإلكترونية، كما تؤكد من ناحية أخرى زبادة استخدامها في أقسام الخدمات المرجعية، كما تؤكد أنها بدأت تحل محل المصادر المرجعية المطبوعة ففي دراسة مسحية على 320 مكتبة جامعية ومتخصصة في الولايات المتحدة الأمربكية وكندا اتضح أن عدد المصادر المرجعية الإلكترونية في تزايد مستمر داخل أقسام الخدمة المرجعية، وقد ارتفعت نسبة عدد المصادر المرجعية الإلكترونية من 8/من إجمالي عدد المصادر المرجعية المقتناة في المكتبات عام 1991 إلى42/عام 1996.ورأت دراسة أخرى أن75/من إجمالي الأسئلة المرجعية في المكتبات ومراكز المعلومات يمكن الإجابة عنها من خلال المصادر المرجعية الإلكترونية بحلول عام 2004 ,وذلك بعد زبادة هذه النسبة من25٪فقط عام 1994إلى50.⁄ عام1998<sup>1</sup>

# 2.2.1.1 تعريف مصادر المعلومات الإلكترونية:

لقد أصبح مصطلح المصادر الالكترونية مستقرا وواضح الاستخدام في نهاية القرن السابق، وتحديدا في العام 1997 وبعني جميع الوثائق والنتاج الفكري المتاح بشكل إلكتروني، بغض النظر عن طبيعته وطربق إتاحته

وبمكننا التعريف بالمصادر الالكترونية بأنها جميع الوثائق التي لها شكل إلكتروني ,وبتم الوصول إليها والاستفادة منها إلا عن طربق الحاسوب والنظم المحو سبة.

وفي تعريف شامل آخر لمصادر المعلومات الالكترونية بأنها تلك الأعمال التي يتم تسجيلها وتنظيمها وتخزينها واسترجاعها بشكل رقمى باستخدام الحاسوب وملحقاته، وقد تكون مثل هذه المصادر متاحة من خلال الوسائط المادية المتمثلة بالأقراص CDعلى مختلف أنواعها أو الخط المباشر ON LINE ويتم الاستفادة منها واستخدامها مجانا أو عن طريق الترخيص.

<sup>&</sup>lt;sup>1</sup> وائل، مختار إسماعيل. مصادر المعلومات. عمان: دار المسيرة للنشر والتوزيع.ط2019.3. ص198-199

وعلى هذا الأساس فإن جميع التعاريف الواردة عن مصادر المعلومات الالكترونية ترتكز على مجموعة من الحقائق والشروط المتمثلة بالاتي:

- يتم التعامل مع مصادر المعلومات الالكترونية وبشترط بوجودها ,من خلال الحاسوب وملحقاته ,أي من خلال نظم المعلومات المحو سبة.
- يمكن التعامل مع المصادر الالكترونية والوصول إلى معلوماتها بشكل محلى مباشر من خلال الوسائط الالكترونية والليزرىة المحملة عليها ,كالأقراص بمختلف أنواعها ومسمياتها أو أن يكون الوصول إليها عن بعد بواسطة شبكات المعلومات المحلية والعالمية.
	- للمصادر الالكترونية مزايا عدة بالمقارنة مع المصادر الورقية التقليدية
- قد تكون مصادر المعلومات الالكترونية متاحة بشكل مجاني,أو أنها تكون تجاربة تؤمن نظير مبلغ مالي أو اشتراك للأفراد والمؤسسات ,بحيث يتم تأمينه بالتأجير أو الترخيص<sup>1</sup>

# 3.2.1.1 أهمية مصادر المعلومات الإلكترونية:

تكمن الأهمية الأساسية لاستخدام مصادر المعلومات الالكترونية في الفوائد التالية:

- إتاحة الفرصة للمستفيد أو الباحث للوصول إلى مصادر المعلومات غير متوافرة على الورق أساسا
- الاستفادة من قاعدة واسعة من المعلومات وبتحقق ذلك من خلال الإمكانات التفاعلية للبحث بالاتصال المباشر والبحث في قواعد وبنوك المعلومات .
- الاقتصاد في النفقات والتكاليف سواء كان ذلك في الاقتصاد في نفقات الاشتراك بالدوربات والكشافات والمستخلصات ومواد المعلومات المطبوعة الأخرى ,أو توفير كثير من المبالغ المالية التي كانت تصرف في إجراءات التزويد وأجور الشحن والنقل ونفقات الإجراءات الفنية وكلفة تجليد المطبوعات أو غيرها أو الاقتصاد في الحيز المكاني التي تتطلبها مصادر المعلومات الورقية التقليدية.

<sup>&</sup>lt;sup>1</sup> عليان، ربعي مصطفى. فاضل، السامرائي إيمان. المصادر الالكترونية للمعلومات. دار اليازوري العلمية للنشر والتوزيع: عمان .2014.ص5-5

- الرضا الذي يحصل عليه الباحث أو المستفيد نتيجة إشباع رغباته البحثية وذلك لتنوع مصادر المعلومات والسرعة والدقة في الخدمة والذي ينعكس بدوره بشكل ايجابي على المكتبة وخدماتها.
- الارتقاء بوظيفة أمين المراجع التقليدية إلى اختصاصي معلومات يشارك المستفيد وبرشده للحصول على المعلومات والاتصال مع قواعد البيانات وبنوك المعلومات,مما يؤدى إلى تطوير نظرة المستفيد نحو أهمية الخدمات والمعلومات الحديثة ودور القائمين عليها .
- إتاحة عدة بدائل أمام المكتبات ومراكز المعلومات للحصول على المعلومات,فهنا كقواعد البيانات المتاحة على الخط المباشر وهناك أقراص الليزر المكتنزة <sup>1</sup>

# 4.2.1.1 أنواع مصادر المعلومات الإلكترونية:

يمكن تقسيم مصادر المعلومات الإلكترونية من زوايا متعددة في ضوء مجالها الموضوعي أو الجهات المنتجة لها أو تبعا لأوجه الإفادة منها كما يلي:

أولا:مصادر المعلومات الإلكترونية حسب التغطية والمعالجة الموضوعية:

في ضوء هذا المنظور تقسم إلى:

أ/الموضوعية ذات التخصصات المحددة والدقيقة :

وهي التي تتناول موضوعا محددا أو موضوعات ذات علاقة مترابطة مع بعضها أو فرع من فروع المعرفة وما له علاقة بهذا الفرع,أن المعالجة في هذا النوع غالبا ما تكون متعمقة وتفيد المتخصصين أكثر من غيرهم، ومن أمثلتها:

Boisais/Nits/Melaine/A grola

ب/الموضوعية ذات التخصصات الشاملة أو غير المتخصصة:

<sup>&</sup>lt;sup>1</sup> راجعي، إسماعيل. الإفادة من المصادر الالكترونية للمعلومات في ميدان البحث العلمي. مذكرة الماجستير. 2012. ص52

تتسم هذه المصادر بالشمول أو التنوع الموضوعي في البيانات التي تحتويها وتنفع هذه المصادر المتخصصين على السواء ومن أمثلتها:DIALOG

# ج/العامة:

وهي ذات توجهات إعلامية وسياسية ولعامة الناس وبغض النظر على تخصصاتهم ومستوياتهم العلمية والثقافية ويمكن أن نقسمها إلى:

# 1-الإخبارية والسياسية(الإعلامية):

إن هذه تتناول موضوعات الساعة والأخبار المحلية وتعطى موضوعات كثيرة وىأسلوب مفهوم لكل الناس وتستقى هذه المصادر معلوماتها من الصحف والمجلات العامة، ومن أشهرها بنك المعلومات نيويورك تايمز المشهور باسم(THE INFORMATION BARK)

# 2-مصادر المعلومات التلفزيونية:

وهي من الأنواع الحديثة لمصادر المعلومات الالكترونية والمتميزة في طبعة المعلومات التي تقدمها في كونها تجيب عن طلبات وتلبي احتياجات الناس الاعتياديين وبعبارة أخرى فهي تخص الحياة العامة والمتطلبات اليومية والمعيشية فهى وليدة المجتمع ألمعلوماتي الجديد والتي تسد إحدى ثغرات خدمات المعلومات في المكتبات التي تركز غالبا على خدمات المعلومات للباحثين.

وبمكن للمستفيد هنا أن يحصل على المعلومات من خلالها وهو في البيت أو المكتب أو عبر التلفزيون الاعتيادي (مع بعض التحويرات),تقدم معلومات عن السفر والسياحة والفنادق/أخبار المال والتجارة والأسواق المالية/فرص العمل/حركة الطائرات/التسوبق والتروىج للسلع/الرباضة/التسلية/والترفيه/الطقس والمناخ/أخبار العالم/العقارات/إعلانات... الخ

وتعرف عادة ببنوك المعلومات التلفزيونية (الفيديو تكسVIDEOTEXأوVIEWDATA)أو الفيديو تكس المتفاعل(INTERACTIVE VIDEOTEX)ومن أشهر هذه المصادر ما يعرف بنظام(CEEFAX)وPRESTOL)في بربطانيا(TELETELL)في فرنسا و(TELETEXT)في

<sup>&</sup>lt;sup>1</sup> اللحام، مصطفى على. المدخل إلى علم المكتبات ومصادر المعلومات.الأكاديميون. عمان: الأردن.ط2016.1.ص302

اليابان,والتيليتكست أو النص المتلفز(TELETEXT)وهو غير متفاعل,ولا تزىد خدمته على100صفحة

ثانيا: مصادر المعلومات الإلكترونية حسب الجهات المسؤولة عنها وهي كالآتي:

1-مصادر معلومات إلكترونية تابعة لمؤسسات تجاربة هدفها الربح المادى:

تتعامل مع المعلومات كسلعة تجاربة، وبمكن أن تكون منتجة أو مباعة (VENDER)أو موزعة، ومن أمثلتها (Prestel-Orbite)-Dialogue

2-مصادر معلومات الكترونية تابعة لمؤسسات غير تجاربة:

إن هذه لا تهدف للربح المادي كأساس في تقديمها للخدمات المعلوماتية، بقدر ما تبغي الأهداف العلمية والثقافية وخدمة الباحثين، وبمكن أن تمتلكها أو تشرف عليها الجهات التالية:

- مؤسسات ثقافية كالجامعات والمعاهد والمراكز العلمية
	- جمعيات ومنظمات إقليمية ودولية<sup>1</sup>
- هيئات حكومية أو مشاريع مشتركة تمولها الحكومات أو الهيئات المشتركة في المشروع مثل:(Agris/Marc)

علماً بأنه من غير الصحيح الاعتقاد بأن هذه الخدمات تقدم مجانا ,والآن لا توجد خدمات معلومات إلكترونية تقدم بدون مقابل مادى بسبب الكلفة المضافة للخدمة ذاتها الخاصة بالاتصالات والأجهزة .

ثالثا:مصادر المعلومات الالكترونية وفق نوع المعلومات وتقسم إلى:

1-مصادر المعلومات الإلكترونية البيبليوغرافية( bibliographia data bases)

وهي الأكثر شيوعا والأقدم في الظهور من بين مصادر المعلومات الإلكترونية فهي تقدم البيانات البيبليوغرافية الوصفية والموضوعية التي تحيلنا أو ترشدنا إلى النصوص الكاملة مع

<sup>&</sup>lt;sup>1</sup> اللحام، مصطفى على. المدخل إلى علم المكتبات ومصادر المعلومات. المرجع السابق. ص303-304

مستخلصات لتلك النصوص أو المعلومات والأمثلة كثيرة جدا منها: INDEX-UK MARC-LC (ERICCHIMICUS(MARC

2-مصادر المعلومات الإلكترونية غير البيبليوغرافية (non bibliographia data bases) وتنقسم إلى الآتي:

أ/\*المصادر الإلكترونية ذات النص الكامل(full texte):

وهي توفر النصوص الكاملة للمعلومات المطلوبة كمقالات دوربات وبحوث مؤتمرات أو وثائق كاملة أو صفحات من موسوعات أو قصاصات صحف أو تقارير أو مطبوعات حكومية ,وقد ظهرت لتغطى عجزا في النوع الأول وبدأ الاتجاه حاليا نحو توفيرها بعد أن بدا المستفيدون لا يشعرون بالارتياح الكامل من جراء تعاملهم مع النوع الأول بسبب الشعور بالخيبة عندما لا تمدهم المصادر الإلكترونية البيبليوغرافية بالنص الكامل الأصلى خاصة عندما تكون هذه المصادر النص الكامل خارج المكتبة أو مركز المعلومات ,وعلى المستفيد أن يجدها بنفسه أو عندما تعجز المكتبة عن توفيرها.

وشرعت المكتبات ومصادر المعلومات كالتي تقدم خدمات مصادر المعلومات الإلكترونية بمحاولة توفير النصوص الكاملة ,إما على شكل مصغرات وبالذات( المايكرو فيش)اقتصادا في النفقات المادية أو الحصول على نسخ ورقية مصورة عند الطلب للصفحات المطلوبة بالذات عن طريق الفاكسملي(telefaxmile)كما أصبح يطلق عليها الآن للسرعة فى المعلومات المطلوبة<sup>1</sup>

وأصبح الاتجاه حاليا نحو البحوث والمقالات المنشورة في المجلات العلمية والمتخصصة بشكل خاص لكثرة الطلب عليها,فعلى سبيل المثال بدأت الجمعية الأمربكية للكيمياء ومنذ عام 1983بتوفير خدمة المعلومات عن طربق الاتصال المباشر (online)من تلك المجلات العلمية التي تصدرها وبالنص الكامل ,ولىس إعطاء معلومات بيليوغرافية ومستخلصات فقط.

ب/\*مصادر معلومات نصية مع بيانات رقمية (textuel numérique data bases):

<sup>&</sup>lt;sup>1</sup> اللحام، مصطفى على. المدخل إلى علم المكتبات ومصادر المعلومات. المرجع السابق. ص304-305

وتضم العديد من الكتب اليدوبة والأدلة خاصة في حقل التجارة، وتعطى معلومات نصية مختصرة جدا مع حقائق وأرقام، وأصبحت الآن تشمل حقول أخرى متنوعة من جملتها الأدوات المساعدة في الاختيار في حقل المكتبات مثل Ulrich international périodique /Books inprint Directory

### ج/\*مصادر المعلومات الرقمية (Numérique):

تركز هذه المصادر على توفير كميات من البيانات الرقمية كالإحصائيات والمقاييس والمعايير والمواصفات في موضوع محدد مثل الإحصائيات السكانية وفي التسوبق وإدارة الأعمال والشركات. رابعا:مصادر المعلومات الالكترونية حسب الإتاحة أو أسلوب توفر المعلومات وكالاتى: 1/مصادر المعلومات الالكترونية بالاتصال الماشر (online):

هي قواعد البيانات المحلية والإقليمية والعالمية المتوفرة والمنتشرة في العالم (خاصة الدول المتقدمة)التي تتيح للمكتبات ومصادر المعلومات والجهات العلمية والثقافية والتجاربة والإعلامية فرصة الحصول على مصادر المعلومات إلكترونيا عن طريق شبكة الاتصال عن بعد المرتبطة بالحاسبات المتوفرة لديها ولدى المستفيدين,وتوفر هذه المصادر للمستفيد إمكانية الحصول على مصادر المعلومات الموجودة في أماكن بعيدة ومترامية الأطراف وموزعة في أكثر من موقع خارج المكتبة ومركز المعلومات.<sup>1</sup>

### 2-مصادر المعلومات الإلكترونية على الأقراص المكتنزة (CD ROM):

يمكن اعتبارها مرحلة متطورة للنوع الأول المذكور أعلاه أو جاءت لتسد بعض ثغرات النوع الأول ,واتجهت العديد من الجهات نحو استخدام هذه القواعد كبدائل عن خدمة البحث الآلي المباشر أو الاتصال المباشر (ONLINE) بعد أن توفرت اغلب مصادر المعلومات على هذه الأقراص، وحاليا توجد نفس مصادر المعلومات بالشكلين(ERIC/DIALOG/MEDLINE),إضافة إلى المطبوعات أو المصادر المرجعية بنصوصها الكاملة (FULLTEXTE)كالموسوعات والمعاجم والأدلة.

<sup>&</sup>lt;sup>1</sup> اللحام، مصطفى على المرجع السابق. ص-305-306

3-مصادر المعلومات الإلكترونية على الأشرطة المغنطة (MAGNETIC TAPES):

تعتبر من أقدم مصادر المعلومات الإلكترونية، وارتبط استخدامها مع انتشار استخدام الحاسبات الإلكترونية في المكتبات وكانت مكتبة الكونغرس الرائدة في هذا المجال عندما بدأت في منتصف الستينات بمشروعها المعروف( MARC) وتوفير الفهارس الموحدة وتوزيعها مشتركيه بشكل أشرطة ممغنطة، حيث تقوم المكتبات بتفريغ ما تحتاجه على حاسباتها واستخدامها بالشكل الملائم لحاجة مستفيديها، ولقد تقلص استخدام هذه المصادر بهذا الشكل بعد ظهور خدمات البحث الآلى المباشر وظهور الأقراص المكتنزة.<sup>1</sup>

1. 5.2.1 أسباب اللجوء والتوجه نحو مصادر المعلومات الالكترونية:

لقد أصبح لزاما على الباحثين ,وعلى إلكترونيا أوات المعنية بجمع وتهيئة المعلومات المناسبة والشاملة والسربعة ,أن تلجأ إلى الوسائل والطرق الحديثة لتحقيق هذا الغرض,وبعنى ذلك استثمار إمكانات الحواسىب والملحقات التكنولوجية اللازمة والمصاحبة لها .وهذا ما يطلق عليه بالمصدر المنشور إلكترونيا أو مصادر المعلومات المحو سبة.وهناك أسباب عدة تدفع الإنسان ومراكز المعلومات إلى اللجوء لمصادر المعلومات المحوسبة، لابد لنا من التأكيد عليها ,ومن هذه الأسباب ما يأتي:

- أ- السيطرة على الكم الهائل والتدفق من المعلومات، حيث تساعد النظم الحاسوبية على السيطرة والتحكم في الكم الهائل والمتزايد باستمرار من مختلف أنواع المعلومات وتخزبها ومعالجتها بشكل يسهل استرجاعها والاستفادة منها.
- ب- تبادل المعلومات والتحاور والتفاعل في الأفكار والمعلومات :حيث يؤثر المشاركون في عملية النشر الالكتروني على أدوار الآخرين وأفكارهم وهم يتبادلون معهم المعلومات، وهو ما يطلق عليه تبادل الحوار من خلال الممارسة الاتصالية والمعلوماتية المتبادلة أو التفاعلية فمن خلال وسائط ومنصات النشر الالكتروني يستطيع القارئ ممارسة نوع جديد من التواصل عبر منتديات الاتصال والحوار الثقافي والمتفاعل عن بعد مما سيجعل المتلقي متفاعلا مع وسائل الاتصال تفاعلا ايجابيا وبصرف النظر عن موقعه الجغرافي.

<sup>&</sup>lt;sup>1</sup> اللحام,مصطفى على. المرجع السابق. ص307

ج- السرعة في تحربك المعلومات وتناقلها والمقصود بذلك السرعة في تناقل المعلومات وتحريكها من موقع إلى آخر,من دون النظر إلى المكان والبعد الجغرافي، وبكل سهولة ومن دون عناء:والمقصود بها إمكانية نقل المعلومات عن طريق النشر الالكتروني من مكان لآخر بسرعة وبكل سهولة وبسر وهذه كلها من متطلبات الباحث المعاصر في سرعة الحصول على المعلومات، بغرض إنجاز أعماله البحثية ,التي لم تعد تحتمل التأخير

د- إمكانية التحويل من وسيط إلكتروني إلى وسيط آخر أو من شكل إلى آخر :ونعنى القدرة على نقل المعلومات عن طريق النشر الالكتروني من وسيط محدد إلى وسيط آخر مثال ذلك التحويل من الشكل الالكتروني عبر الانترنت إلى الشكل الليزري على الأقراص المدمجة ,أو إلى الشكل الورقي .....الخ

ه-البيئة العالمية أو الصفة الكونية على أساس أن البيئة الأساسية الجديدة للنشر الالكتروني ووسائل الاتصال والمعلومات أصبحت عالمية.وبذلك يمكن نشرها إلى أية منطقة من مناطق العالم ,وإلى أية شريحة أو طبقة من طبقات المجتمع

و- جهد أقل في الوصول إلى كم كبير من المعلومات المطلوبة وعلى أساس كل ما تقدم فإن المصادر الالكترونية والنشر الالكتروني يؤمنان السرعة العالية في الانجاز مع ضمان الجودة والكفاءة العالية وبأقل جهد .فالمصادر الالكترونية تقلل من الجهود المبذولة من قبل الباحثين ومن قبل الأشخاص الذين يهيئون لهم المعلومات المطلوبة حيث أن الوصول إلى المصادر التقليدية والمعلومات الموجودة في المصادر التقليدية يحتاج إلى الكثير من الجهود والإجراءات بعكس المصادر المحو سبة التي تختصر كثيرا في مثل تلك الجهود والمعاناة

ز- الربط بين الوثائق والمعلومات بالنص المتشعب HyperText:يوفر استخدام المصادر الالكترونية ميزة فربدة لا يمكن الحصول عليها بالوسائط التقليدية الورقية حيث يمكن استخدام نظم النص المتشعب التي تتضمن الوصلات البرمجية التي تستخدم للانتقال من كلمة محددة في النص إلى ملف صوتي يشرح هذه الكلمة أو إلى صورة تتعلق بهذه الكلمة أو إلى شرح تفصيلى بنص مطول يوضح مدلولاتها .والعنوان أو الكلمة التي تستخدم لهذا التطبيق تظهر عادة بلون آخر مختلف عن لون النص الأصلى ,وبكفى الضغط عليها بالفأرة للانتقال إليها ضمن دليل الاستخدام مما يتجاوز كثيرا مما يمكن أن تقدمه الوثائق المطبوعة أو من سرعة النفاد إلى المعلومة المطلوبة .

ي- المصادر الالكترونية والنشر الالكتروني هو عامل من عوامل التطوير والتحديث المعرفي فتوفر الكم الهائل والمتنوع من المعلومات يسهل الطريق على الإنسان الباحث في التحليل والاستنتاج الذي يقود إلى المعرفة ,وبعبارة أخرى فإنه على المستوى البحثي والجامعي فإن المصادر الالكترونية والنشر الالكتروني يتيحان الفرصة أمام الباحثين والجامعيين إلى توجيه الجزء الأكبر من جهودهم إلى عمليات التحليل والتفسير والاستنتاج والتنبؤ والكشف عن الظواهر والمتغيرات الجديدة، وهو ما يمثل العمود الفقري للعملية البحثية.<sup>1</sup>

6.2.1.1 معايير تقييم مصادر المعلومات الالكترونية:

1.6.2.1.1 تعريف التقييم:

ورد في المعجم الوجيز لمجمع اللغة العربية "قيم"الشيء تقييما :قدر قيمته وفي اللغة الانجليزية فإن هناك أكثر من مصطلح يستخدم للدلالة عن نفسه حيث تعني الحكم على القيمة أو المغزي أو الأهمية

-وبعرف لانكستر Lancaster التقييم في معنى بسيط بأنه"تقدير قيمة نشاط ما أو شىء ما" ب/لماذا نقيم؟

وهنا يتبادر إلى الذهن سؤال مهم وجوهري، وهو لماذا نقيم؟أو ما لحاجة إلى التقييم ؟فعادة ما يلجأ المكتنيون واختصاصيو المعلومات إلى التقييم لأسباب ومبررات متعددة منها: -أن أخصائي المعلومات هو بمثابة مصفاة لمصادر المعلومات، حيث يستطيع أن يميز بين الغث والسمين، فهو حلقة وصل بين مصدر المعلومات من جهة والمستفيد من جهة أخرى -لتطبيق سياسة بناء وتنمية المقتنيات ,والالتزام بالمبادئ والمعايير المحددة.

<sup>&</sup>lt;sup>1</sup> عليان، ربعي مصطفى. فاضل، السامرائي إيمان. المرجع السابق. ص59-64

- المحافظة على حاجات الم*س*تفيدين<sup>1</sup>

2.6.2.1.1. معايير تقييم مصادر المعلومات الإلكترونية:

يعد موضوع تقييم مصادر المعلومات المرجعية بوجه عام عملية بالغة الصعوبة وتحتاج إلى درجة من الدقة والحرص من جانب أخصائي المراجع ,إلى جانب ذلك ينبغي توافر مجموعة من المهارات لدى أخصائي الخدمة المرجعية، وإذا كان الأمر كذلك في البيئة التقليدية ,فإن الأمر يزداد صعوبة في البيئة الرقمية عند تقييم مصادر المعلومات المرجعية المتاحة على الانترنت وبرجع ذلك لعدة أسباب منها:

- صعوبة التعرف على الغرض الأساس للمصدر المرجعي.
- الطبيعة المتغيرة للإنترنت، حيث أن بعض مصادر الانترنت تتغير باستمرار فقد وجد بأنه من بين131مصدرا(موقعا)أن هناك 31مصدرا قد تغير أو استبدل أو أصبح مرسما.
	- للس هناك معايير للنشر على الانترنت
- صعوبة تحديد المسؤول عن العمل الفكري على الانترنت في بعض الأحيان حيث لا يتم إعطاء أية بيانات عن مؤهلات المؤلف أو المعد إلا نادرا.
	- لا يعطي تاربخ الإصدار إلا نادرا.
	- من الصعوبة معرفة حدود التغطية في بعض الأحيان.
		- معلومات الوبب قد تكون كيدية /هزلية.  $\overline{\phantom{a}}$
- عدم وجود معايير دقيقة يمكن تطبيقها في تقييم مصادر المعلومات المرجعية على الانترنت.
	- النقص الحاد في الضبط البيبليوغرافي لمصادر المعلومات الإلكترونية.

إلى جانب ذلك إذا كان التقييم والانتقاء ممكنا من خلال اختيار الأوعية لتزويد مؤسسات الأوعية بها عندما كان الكتاب هو وحدة التعامل الرئيسية .أما الآن ومع الزبادة الهائلة في أعداد المستفيدين منها وإلغاء المسافات الوظيفية بين المؤلف والقارئ أو الناشر والقارئ، وأيضا إلغاء أو

<sup>&</sup>lt;sup>1</sup> النجار ، رضا محمد مصادر الملومات المرجعية الورقية والرقمية. كفر الشيخ: دار العلم والإيمان .1ط.2014.ص187
زوال السيطرة على الغث والسمين، فقد أصبحت مهمة الانتقاء والتقييم أمرا صعبا إن لم يكن مستحيلا.

وهناك عدد من المعايير التي يمكن على أساسها تقييم مصادر المعلومات الإلكترونية المتاحة على شبكة الانترنت وقواعد البيانات المدمجة ومن هذه المعايير المعايير التي وضعتها زهانج Zhangوقد تحدثت فيها عن معايير تقييم المصادر الإلكترونية وشملت المعايير :

- الفورية.
- سہولة الإفادة.
	- الإتاحة.
	- الجدوي.
	- المرونة.
		- التفرد.
		- الدقة.
- ضمانات الثقة .
	- الاطراد.
	- 1لاستقرار.

وقد قام الدكتور حشمت قاسم بترجمة هذه الدراسة

ثم المعايير التي وضعتها فايقة حسن في عام 2002 تحدثت فيها عن تقييم مصادر المعلومات المرجعية الإلكترونية المتاحة على شبكة الانترنت والأقراص المدمجة اعتمادا على الدراسات السابقة وتتكون عناصر التقييم التي قدمتها الباحثة من ثمانية عناصر :<sup>1</sup>

- المسؤولية.
	- المجال.
- القدرة الاسترجاعية.

<sup>&</sup>lt;sup>1</sup> النجار، رضا محمد. المرجع السابق. ص196

- دعم المستفيد.
	- المعلومات.
- المتطلبات المالية.
- الجوانب الشكلية.
	- التكاليف.

ثم معايير التقييم التي وضعها رضا النجار وتتكون القائمة المقترحة من أربع فئات رئيسية: الفئة الأولى :الملامح الفنية وتشمل المعايير الآتية:

- نوع المتصفح.
	- التكلفة .
- تاريخ الإصدار.
- نوع المصدر المرجعي.
	- العنوان الرسمي.
- لغة المصدر المرجعي.

الفئة الثانية:تحليل المحتوى وبطلق عليها أيضا المجال وتشمل المعايير الآتية:

- الغرض
- الملتقى
- التغطية
- التحديث
- المسؤولية
	- الدقة
- الموضوعية
	- التنظيم
- العلاقة بالأعمال الأخرى.

الفئة الثالثة :ملامح الوسائط المتعددة وتشمل المعايير الآتية :

- الرسومات
- الصوتيات
- الصور المتحركة
- الفئة الرابعة:واجهة المستفيد وتشمل:
	- البحث
	- الوضوح البصرى
	- الخلفية المعلوماتية والدعم<sup>1</sup>

تشير الخبرات السابقة لأخصائي الخدمات المرجعية إلى أن تقييم المصادر المرجعية الإلكترونية بشكل خاص عملية بالغة الصعوبة ,وتتطلب درجة متناهية من الدقة لعدم وجود مقدمة في كثير من هذه المصادر تساعد أخصائي المراجع ,ولأن كثيرا من المعلومات المتاحة وخاصة على شبكة الانترنت قد تكون غير مراجعة وغير دقيقة وفي الأعم الأغلب من الأحوال يكون من الصعب معرفة درجة وشمول واكتمال المعلومات قبل تقديمها للمستفيدين .أضف إلى ذلك أن هناك كثيرا من المصادر المرجعية الإلكترونية التي تضم أشكال مجسمة أو صوتا مصاحبا للمعلومات وكلها أمور ينبغي أن تؤخذ بعين الاعتبار عند التقييم,بالإضافة إلى ضرورة أن يتضمن التقييم والحكم على المصادر المرجعية الإلكترونية على عنصر استقرار وثبات المصدر المرجعي في موقع معين لا يتغير على شبكة الانترنت ,كما يتضمن عنصر سرعة تحديث المعلومات سواء أكانت متاحة على أقراص مدمجة ,أو على ملفات إلكترونية من خلال قواعد وبنوك المعلومات أو متاحة على شبكة الانترنت.<sup>2</sup>

# 7.2.1.1 مشاكل ومعوقات استخدام مصادر المعلومات الإلكترونية:

صاحب استخدام المصادر المرجعية الإلكترونية ظهور بعض العيوب أو القصور أو المشكلات في أقسام الخدمة المرجعية في بعض المكتبات أو مراكز المعلومات التي تعتمد على هذا الشكل من المصادر المرجعية بعض منها مشكلات عامة ترتبط باستخدام مصادر المعلومات

<sup>&</sup>lt;sup>1</sup> النجار، رضا محمد. المرجع السابق. ص197-198

<sup>&</sup>lt;sup>2</sup> وائل، مختار إسماعيل. مصادر المعلومات.عمان: دار المسيرة للنشر والتوزيع. ط19.3.5. ص209

المرجعية الإلكترونية بوجه عام ,وبعضها يرتبط بالمصادر المرجعية المتاحة عبر شبكة الانترنت  $1\overline{a}$ فقط

- 1.7.2.1.1العيوب العامة:
- التكــاليف: يوجد إجماع خلال فترة التسعينات على أن تكلفة المصادر المرجعية الإلكترونية تبلغ الضعف على الأقل بالنسبة لتكاليف استخدام المصادر المطبوعة ,بل أن تكلفة استخدامها قد وصلت في بعض الحالات إلى خمسة أضعاف الشكل المطبوع ,مثلما هو الأمر في حالة القرص المدمج للكشاف ,وبتم احتساب تكاليف المصادر المرجعية الإلكترونية بإدراج تكلفة أو سعر المصدر المرجعي نفسه أو قيمة الاشتراك السنوى روتكاليف الأجهزة وصيانتها والبرامج الاسترجاعية المطلوبة لأعداء العمل وتدرىب العاملين وتدرىب المستفيدين وبذلك تقدر التكاليف الإجمالية للنظام مكتملا بقيمة تتراوح مابين 15إلى18ضعف قيمة شراء أو الاشتراك في المصدر المرجعي الإلكتروني في حد ذاته.
- التدرسب: يتطلب استخدام المصادر المرجعية الإلكترونية تدرببا مكثفا لكل من العاملين والمستفيدين كلا على حدة,لاكتساب المهارة والقدرة على التعامل مع الأجهزة والبرامج المستخدمة من ناحية، ومن ناحية أخرى لاكتساب القدرة على التعامل مع كل مصدر مرجعي إلكتروني فرديا، واكتساب مهارة استرجاع المعلومات المطلوبة، حيث أن من النادر أن توجد مصادر مرجعية إلكترونية تتفق فيما بينها على البناء والمجال والبرامج الاسترجاعية وكيفية التعامل معها، كما أن معظم المصادر المرجعية الالكترونية بوجه عام وتلك المتاحة عبر شبكة الانترنت بوجه خاص تخلو من وجود مقدمة شارحة توضيحية تساعد على الاستخدام الأمثل للمصدر المرجعي.

هذا بالإضافة إلى صعوبة تصفحها من جانب المستفيد مثلما يتصفح المصادر المرجعية المطبوعة، مما يجعل استخدامها بدون تدرىب كاف صعب ومضيعة للوقت ,فالأمر يتطلب في كثير من الأحيان عند البحث عن معلومات محددة وغير مركبة إلى وقت طوبل نسبيا مقارنة باستخدام المصادر المرجعية المطبوعة.

<sup>&</sup>lt;sup>1</sup> وائل، مختار إسماعيل. المرجع السابق. ص202

- الصيــانة: يتطلب استخدام المصادر المرجعية الالكترونية وجود أجهزة تكنولوجيا المعلومات ,مثل الحاسبات الألية وأجهزة التعامل مع الاسطوانات المدمجة وأجهزة الاتصال عن بعد ,مثل خطوط وشبكات التليفونات ,والأقمار الصناعية الدولية وكلها أجهزة معرضة للأعطال في أي وقت أو لنقص في مواد التشغيل وخاصة في الدول النامية
- التغيير المستمر: إن التغيير المستمر تكنولوجيا الأجهزة والبرامج المستخدمة في التعامل مع المصادر المرجعية الالكترونية، قد أدى إلى زبادة التكاليف كما أدى إلى مشاكل تتعلق بالجوانب الفنية والتقربية لاستخدام المصادر المرجعية الإلكترونية ذاتها مما يتطلب تغييرا في الأجهزة وضرورة وجود برامج جديدة أو بسبب دخول تكنولوجيا جديدة وحديثة تتطلب ضرورة تغيير في أجهزة المكتبات ومراكز المعلومات لتلاءم مع التغيرات الحديثة. <sup>1</sup>

#### 2.7.2.1.1.المعوقات اللغوبة:

وتعد المعوقات اللغوية من المعوقات المهمة في تطوير عملية البحث وفهم الباحثين للتقنيات الحديثة، فإتقان اللغة الانجليزية أو الفرنسية أصبح ضروري في عصر المعلومات، فمثلا لمن أراد النشر على شبكة الانترنت التي تتيح لكل من أراد النشر عليها فرصا عظيمة جدا,وذلك بجميع لغات العالم دون قيد أو شرط وعليه فإن الباحث قد يواجه عوائق لا يستهان بها إذا كان غير متمكن من اللغة الأجنبية وخاصة اللغة الانجليزية لأنها اللغة الأولى في العالم و90٪مما ينشر هو باللغة الانجليزية واحدة على الأقل من بين ما يواجهه أيضا:

- الغموض والإبهام: هذه الحالة تنحصر على مدى قدرة الباحث على إيجاد الكلمات المعبرة عن فكرةٍ ما ,خاصة إذا تعلق الأمر بميادين البحث غير التقنية,كبحوث العلوم الإنسانية والاجتماعية التي تستخدم فيها اللغات ذات الطابع الأدبي الفلسفي,وهذا ما يصعب على الباحث الفهم السربع لموضوع الوثيقة.
- كَثَرَة المترادفات: للوقوف على مدى صعوبة السيطرة على عملية اختيار الكلمات المفتاحية المناسبة أثناء عملية البحث، نأخذ على سبيل المثال قاموس اللغة الانجليزية الذي يحتوي على 60000مدخل منه 21.488مدخل له معنيين أي حوالي 40٪والحالة

<sup>&</sup>lt;sup>1</sup> وائل، مختار إسماعيل. المرجع السابق. ص205.202

نفسها لباقي اللغات الأجنبية الأخرى والمتواجدة بكثرة على شبكة الانترنت، أمام هذه الحالة يجد الباحث نفسه حائرا في اختيار المفردات الصحيحة أو فهم ما يقصد بالضبط أثناء تفقده لنتائج البحث.

■ الجنــــــاس: نلاحظ أن حركة تطور العلوم والمعارف تنتج باستمرار مصطلحات حديثة فعلى الباحث أن يلجا إلى عملية الترجمة قصد الاطلاع على العمليات الموحدة المتناولة علميا والخاصة بموضوع بحث لان حفظ كلمات جديدة للغة أجنبية يصاحبه دائما اكتساب آراء جديدة.

3.7.2.1.1 المعوقات التقنية:

هي تلك الانقطاعات والأعطاب التي تصيب مصادر المعلومات الإلكترونية أو بعض أجهزتها لأسباب تقنية محضة,ناتجة عن ضعف الأجهزة والبرامج بسبب غياب جهة مسؤولة عن المصادر الإلكترونية تسهر على معالجة مثل هذه المشاكل نذكر منها:

- انعدام مبدأ استقرار المعلومات على الشبكة: كثيرا ما يواجه الباحث على شبكة الوبب العالمية مشكلة متكررة هي أنه عندما عنوان أو أحد المواقع التي سبق له استخدامها والتعامل معها يكتشف عدم وجود الموقع أو أن عنوانه قد تغير، أو أن الصفحة المحددة التي يربدها في هذا الموقع لم تعد موجودة تواجه هذه المشكلة غالبية مستخدمي الانترنت، ومن ثم يتعين على الباحث إذ يلجأ إلى الاعتماد طرق الحفظ على الأوعية المختلفة أو الطباعة لكل ما يحصل عليه من معلومات مفيدة.
- ضعف قنوات الارتباط بالشبكة: وهذا في الدول السائرة في طربق النمو والدول الفقيرة على الخصوص والتي فوجئت بتقنية الانترنت وإمكانياتها، ولم تكن في أتم الاستعداد حيث فرض عليها السير في طربق منهج العولمة، فمعظم هذه الدول لا تتوفر على بنية تحتية في مجال الاتصالات والشبكات محلية قادرة على استيعاب كل ما يستجد عالميا، فالباحث اليوم يشتكي من ضعف قوة تدفق المعلومات في قاعات الانترنت داخل

الجامعات المرتبطة بالشبكة رغم كل الجهود التي تبذل لتدارك ذلك، إلا مجال البحث العلمي يتطلب السرعة في الانجاز.<sup>1</sup>

خلاصة الفصا،:

إن مصادر المعلومات الالكترونية التي تضم المعلومات والبيانات المختزنة إلكترونيا على وسائط ممغنطة أو مليزرة، والتي تتاح عبر الحواسيب أو شبكات الاتصال بعيدة المدى أصبحت منتشرة انتشارا ملموسا في السنوات القليلة الماضية، نظرا لما تتمتع به من مميزات كبيرة، أبرزها إمكانية تخزبن كميات هائلة من المعلومات وإتاحتها من زوايا متعددة وبسرعة كبيرة,هذا فضلا عن إمكانية التعامل مع النصوص والصور والأصوات في وقت واحد.

بشير أنواع عماد، الخط على يوم2023/03/25متاح مصادر المعلومات ومعايير تقييمها. زبارة المباشر http:/www.knol.google.com/k/1250120zuy83/system/services/knpl/23/feed/hl=ar

**الفصل الثاني: فوائد إستخدام مصادر المعلومات الإلكترونية في إثراء البحث العلمي** 

لتحصيل النفعلى الثانير

تمهيد

أصبحت الحاجة إلى البحث العلمي في وقتنا الحالي أشد منها في أي وقت مضى، حيث أصبح العالم في سباق محموم إلى أكبر قدر ممكن من المعرفة الدقيقة المثمرة التي تكفل الراحة والرفاهية للإنسان وتضمن له التفوق على غيره، ولكن لابد أو من الضروري التأكد من وجود معلومات كافية ومصادر عن المجال الموضوعي الذي اختار الباحث الخوض فيه والكتابة عنه، وهذا يعني توفر مصادر المعلومات المكتوبة أو المطبوعة أو الالكترونية المتوفرة في المكتبة أو المكتبات ومراكز المعلومات التي يستطيع الباحث الوصول إليها واستثمار مصادره ومعلوماته المختلفة .فالتطورات التكنولوجية التي صاحبت تنوع مصادر المعلومات سهلت عمليات البث وإيصال المعلومات، بالإضافة إلى النشر الواسع للكتب والدوريات إلكترونيا الذي يحتم على الطالب التكوبن الجيد ومسايرة ما ينشر عبر الوسائط المختلفة.

وبتناول هذا الفصل مفاهيم عامة حول البحث العلمي ودور المصادر الالكترونية في البحث العلمي، والمبحث الثاني حول القراءة في البيئة الرقمية، والمبحث الثالث حول المراجع الإلكترونية ثم المبحث الرابع حول أدوات البحث في البنئة الرقمية والمبحث الخامس يتناول الاستشهاد بالمصادر الالكترونية ومعلومات الانترنت والمبحث السادس حول تطبيقات الانترنت في البحث العلمي.

1.2 البحث العلمي:

1.1.2 تعريف البحث العلمي: من التعاريف التي وضعت لتوضيح مفهوم البحث العلمي:

البحث العلمي هو عملية الاستقصاء التي تتميز بالتنظيم الدقيق لمحاولة التحول إلى معلومات أو معارف أو علاقات جيدة والتحقق من هذه المعلومات والمعارف الموجودة وتطويرها باستخدام طرائق أو مناهج موثوق بها وفي مصداقيتها.<sup>1</sup>

وتتفق الكثير من تعريفات البحث العلمي التي اشتملت عليها مختلف الدراسات والأبحاث والتي اطلع عليها الباحث أن البحث العلمي عموما يشتمل على جوانب أساسية تتمثل فى كونه وسيلة للبحث والاستقصاء المنظم والدقيق الذي يقوم به الباحث بغرض اكتشاف معلومات أو

<sup>&</sup>lt;sup>1</sup> عبد المجيد، إبراهيم مروان. أسس البحث العلمي لإعداد الرسائل الجامعية. عمان: مؤسسة الوراق، 2000. ص15

فوا تد إستغرام مصاور (المعلومارح(الالكترونية زِلْإثراء (البعث (العلمي

والفصل النان

علاقات جديدة بالإضافة إلى تطوير أو تصحيح أو تحقيق المعلومات الموجودة فعلا ,على أن يتبع هذا الفحص والاستعلام الدقيق خطوات المنهج العلمي واختيار الطربقة والأدوات اللازمة للبحث وجمع البيانات.

وبعرف كذلك على أنه التقصي المنظم وإتباع أساليب ومناهج علمية محددة للحقائق العلمية بقصد التأكد من صحتها أو تعديلها أو إضافة الجديد لها.

مهما اختلف الخبراء والباحثون في تعريف البحث العلمي، فإن الجميع متفق على أنه الوسيلة المستخدمة للوصول إلى حقائق الأشياء ومعرفة كل الصلات والعلاقات التي تربط بينها.ذلك أن هدف العلم هو البحث عن الحقائق والبحث هو السعى للإجابة عن التساؤلات وحل المشاكل

2.1.2 أنواع البحث العلمى:

تختلف البحوث العلمية في طريقة تقسيمها وطريقة تحديد أنواعها، فمن الباحثين من يقسمها إلى بحوث نظربة وأخرى تطبيقية حسب المجال الميداني الذي تمثله، وبقسم آخرون البحوث حسب المناهج التي تتبعها، كما يمكن تقسيم البحوث حسب الجهة التي تولت إنتاجها إما كهيئات أكاديمية أو هيئات تجارىة أو أخرى خارجية حكومية.

- 1.2.1.2 حسب الظواهر المدروسة:
- البحوث الحيوية الاجتماعية السلوكية  $^{\mathsf{\mathsf{I}}}$

### 2.2.1.2 البحوث من حيث مناهجها:

❖ البحوث الوثائقية: وهي البحوث التي تكون أدوات جمع المعلومات فيها معتمدة على المصادر والوثائق المطبوعة وغير المطبوعة كالكتب والدوريات والوثائق الإدارية والتاريخية، وكذلك المواد السمعية البصرية، ومخرجات الحاسب وما شابه ذلك من مصادر المعلومات المجمعة والمنظمة.

ومن أهم هذه البحوث:

<sup>&</sup>lt;sup>1</sup>بوطورة، أكرم. دور المعلومات العلمية والتقنية في دعم التكوين والبحث العلمي بالجامعة الجزائرية: رسالة دكتوراه: علم المكتبات. 2014. ص331

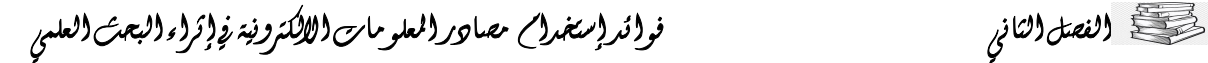

- البحوث التي تتبع الطريقة الإحصائية أو المنهج الإحصائي كما يسميه البعض.
	- البحوث التي يتبع فيها الباحث المنهج التاربخي.
	- البحوث التي تتبع منهج تحليل المضمون أو تحليل المحتوى.

❖ البحوث الميدانية: وهي البحوث التي تنفد عن طريق جمع المعلومات من مواقع المؤسسات والوحدات الإدارية والتجمعات البشربة المعنية بالدراسة، وبكون جمع المعلومات عادة بشكل مباشر من هذه الجهات وعن طربق الاستبيان والاستقصاء والمقابلة أو المواجهة أو الملاحظة المباشرة، وهناك عدة مناهج تتبع هذا النوع من البحوث:

- البحوث التي تتبع المنهج المسحى.
- البحوث التي تتبع منهج دراسة حالة.
	- البحوث الوصفية الأخرى.

\* البحوث التجريبية: وهي البحوث التي تجري في المختبرات العلمية المختلفة الأغراض والأنواع، سواء كان ذلك على مستوى العلوم التطبيقية أو العلوم الصرفة أو حتى العلوم الإنسانية، فهناك مختبرات الكيمياء والميكانيك وما شابه ذلك من المختبرات ,وبحتاج هذا النوع من البحوث التجربيية إلى ثلاث أركان أساسية ,هي المواد الأولية التي تجري عليها التجارب روالأجهزة والمعدات المطلوبة لإجراء التجارب,وأخيرا الباحثين المختصين ومساعديهم.'

- 3.2.1.2 البحوث من حيث الأولية:
- ❖ البحوث الأكاديمية: وهي البحوث التي تجري في الجامعات والمعاهد والمؤسسات الأكاديمية المختلفة سواء ما يخص الطلبة وخاصة طلبة الدراسات العليا منها أو المدرسين فيها، ويمكن تصنيف البحوث الأكاديمية إلى عدة تصنيفات:
- البحوث الجامعية الأولية: وهي أقرب ما تكون إلى التقارير، حيث يتطلب من طلبة المراحل الجامعية الأولية وخاصة الصفوف المنتهية كتابة بحث للتخرج.

<sup>&</sup>lt;sup>1</sup> بوطورة، أكرم دور المعلومات العلمية والتقنية في دعم التكوين والبحث العلمي بالجامعة الجزائرية المرجع السابق ص332

فوا تد إستغرام مصاور (مملومارح(الالكترونية نو(تراء البعث العلمج

- بحوث الدراسات العليا: وهي على أنواع منها رسائل الدبلوم العالي ورسائل الماجستير ورسائل الدكتوراه التي يتفرغ فيها الطالب فترة معينة بعد اختياره لموضوع بحثه ووضع الأسس اللازمة له ,وتعيين مشرف له.
- بحوث المدرسين: يطلب من أساتذة الجامعات والمعاهد كتابة بحوث لغرض تقييمهم وترقيتهم إلى درجات علمية أعلى وكذلك بحوث أخرى لغرض اشتراكهم في مؤتمرات علمية داخلية أو خارجية ونشرها في دوربات علمية.
- البحوث غير الأكاديمية: وهي بحوث علمية متخصصة في المؤسسات والدوائر المختلفة بغرض تطوير أعمالها ومعالجة المشاكل والاختناقات التي قد تعترض طريقها، فهي إذن أقرب ما تكون إلى البحوث التطبيقية. <sup>1</sup>

3.2 أهداف البحث العلمي:

- زبادة المعارف في كل المجالات العلمية سواء في العلوم الطبيعية أو العلوم الاجتماعية والانسانية.
- حل المشكلات الاجتماعية والإنسانية كالمشكلات الاقتصادية والإداربة والسلوكية ومشكلات العمل والعمالة .
	- [حراز تقدم في النظريات واكتشاف الحقائق العلمية .
- تزويدا متخذى القرار سواء في الأمور السياسية أو الاقتصادية أو الاجتماعية بأسس سليمة يمكن الاعتماد عليها في قراراتهم.
- تفسير الظواهر التي تجري في بيئة الإنسان ومحاولة إيجاد العلاقات بينها وبين الظواهر الأخرى على أساس مبدأ العلة أو السببية أي أن لكل سبب مسبب. ُ

#### 1.4.2 متطلبات البحث العلمي:

لابد من الشروط حتى يتمكن الباحث من إتمام البحث والتي دونها لن يستطيع الباحث القيام بالبحث العلمي حتى ولو توافرت فيه مواصفات الباحث الجيد وهذه المتطلبات هي:

والفصل النان

<sup>&</sup>lt;sup>1</sup> قنديلجي، عامر إبراهيم. البحث العلمي واستخدام مصادر المعلومات.ط1. عمان: دار اليازوري العلمية,1999. ص46

<sup>&</sup>lt;sup>2</sup> جودة، محفوظ .أساليب البحث العلمي في ميدان العلوم الإداربة . عمان : دار زهران للنشر ، 2007 .ص24

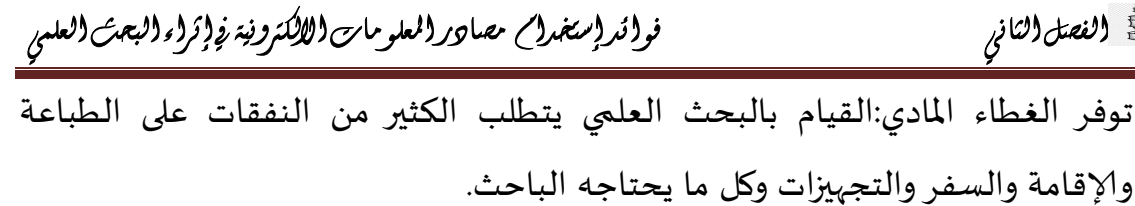

- تدعيم وحماية حقوق الملكية الفكربة:وهذا يتطلب سن التشربعات وتطبيقاتها لحماية  $\overline{\phantom{a}}$ الإنتاج الفكري
- البِيئة الجامعية: لابِد للجامعة أن تخلق البِيئة الجامعية المناسبة للباحث وذلك من خلال إيجاد المكتب المناسب وتكليف هيئة التدربس أعباء تدربس مناسبة واعتبار عمله البحثي جزء من عطائه الجامعي ومد الباحث بالعون المادي ليواصل البحث.
- المراجع العلمية ومصادر المعرفة هناك إجماع بين الباحثين في العالم العربي على قلة المصادر والمراجع المتوفرة في المكتبات العربية مما يشكل عقبة رئيسية في القيام بالبحث العلمي الجاد والمتميز. <sup>1</sup>

# 5.1.2 دور المصادر الالكترونية في البحث العلمي:

إن توفر المعلومات في عصرنا الحالي أصبح ضرورة لا يمكن الاستغناء عنها ولا يمكن الحصول على هذه المعلومات إلا بتوفر مصادر المعلومات بنوعيها التقليدي والإلكتروني، ولأننا في عصر السرعة، فإن مصادر المعلومات الإلكترونية لها دور كبير في ميدان البحث العلمي لما توفره من معلومات حديثة، وكذلك سرعة في الوصول إلى المعلومة ولمصادر المعلومات الالكترونية دور كبير في ميدان البحث العلمي نوجزه فيما يلي:

- وصول موسع وبصفة كبيرة للبحث العلمي، وذلك لفئات كثيرة في المجتمع وعلى رأسها فئة الباحثين.
- الإسراع في وتيرة التقدم العلمي والإنتاجية العلمية :فلاشك أن مصادر المعلومات الالكترونية تعمل على تعزبز الاتصال العلمي ,بجعل نتائج البحوث متاحة لعموم للباحثين، وهذا يعني انفتاح قاعدة المعرفة لجميع الباحثين ,مما يعني أن الباحثين يمكنهم البناء على القاعدة دون اللجوء إلى تكرار مجهوداتهم

<sup>&</sup>lt;sup>1</sup> الشيخ، فطيمة القراءة في البيئة الرقمية: دراسة حالة طلبة الدراسات العليا بجامعة عبد الحميد مهري قسنطينة. أطروحة الدكتوراه: علم المكتبات والمعلومات. 2017.ص ص 75.74

كتصحيح الفصل الناني

فوا تد إستغرام مصاور المعلومارح اللاكترونية نولوثراء البعث العلمى

- المؤسسات العلمية: لاشك أن استخدام مصادر المعلومات الالكترونية في البحث العلمي يؤدى إلى العرض المتزايد في نتائج البحوث في جامعة أو مؤسسة علمية ما,بما يعمل على الارتقاء بصورة المؤسسة في ميدان البحث العلمي، ومن ثم تعزيز قيمة الجامعة نفسها في نظر الجمهور العام والمسؤولين في المجتمع ودعم سمعتها وقدرتها على استقطاب أفضل الدارسين وأعضاء هيئة التدربس.
- إن استخدام مصادر المعلومات الالكترونية يعمل على دعم مؤسسات المجتمع لتمويل الإنتاج الفكري العلمي ,وتكتمل الدائرة عندما تصبح البحوث التي تتوفر على أجهزة التمويل المختلفة أكثر تأثيرا ومن ثم أكثر مردودا وعائدا في الاستثمار ,وباختصار تعمل مصادر المعلومات الالكترونية على زبادة العائد من الاستثمار في البحث العلمي عن طربق جعل نتائج البحوث أكثر إتاحة وأكثر قابلية للاستكشاف والاسترجاع والإفادة منها.
- الإسهام في وصول أفضل من ذي قبل للإنتاج الفكري الرمادي مثل الرسائل الجامعية والتقارير الفنية...الخ<sup>1</sup>
- ابتكار أساليب جديدة للوصول إلى المعلومات والإنتاج الفكري والإفادة منه ,وذلك من خلال الأرشفة والبحث والتنقيب في النصوص الكاملة والربط المباشر بين البيانات الورقية للمطبوعات والنصوص الكاملة لها وبذلك يتمكن المستفيدون من البحث العرضي في الإنتاج الفكري والوصول السربع لهذا الإنتاج.
- إن مصادر المعلومات الالكترونية تسهم في مساعدة اختصاصبي المكتبات بصورة أفضل في توفير المعلومات التي يحتاج غليها الباحثين دون وجود صعوبات وعراقيل التزويد وتنمية المجموعة التي توجد غالبا في عملية التزويد بالمصادر التقليدية.
- لاشك أن إنتاج المعرفة العلمية وتوزيعها يقع في القلب من عمليات النمو الاقتصادي طويل المدى ولأن مصادر المعلومات تؤدي بالضرورة إلى زيادة الاستفادة منها، فإن ذلك

<sup>&</sup>lt;sup>"</sup> النجدي، حاتم. مصادر المعلومات في البحث العلمي. زبارة يوم2023/04/25. متاح على الخط

المباشر: http//:www.arabcin.net/arabiaall/3.4\_2002/19.html

كتصحيح الفصل الناني

مما يدعم النمو الاقتصادي أو على الأقل التقليل من بطء هذا النمو بالنسبة للعالم النامى.<sup>1</sup>

2.2 القراءة في البيئة الرقمية:

1.2.2 ماهية القراءة في البنئة الرقمية:

مثلت التكنولوجيات الجديدة المتطورة التي دخلت على وسائط وأوعية المعلومات حيث حولت الكثير من الإنتاج الفكري إلى الشكل الإلكتروني ,نقطة تحول واضحة وهامة في ممارسة القراءة، مما نتج عنه ما يسمى بالقراءة الإلكترونية أو القراءة في البيئة الرقمية التي لم تعد مجرد نشاط ثقافي وتعليمي لفئة من المجتمع بل أصبحت حتمية لابد منها ,ولا يمكن الاستغناء عنها للكثير من الأفراد وخاصة الباحثون لأنهم أكثر الممارسين لها.

2.2.2 تعريف القراءة في البيئة الرقمية:

كغيرها من المفاهيم والمصطلحات الأخرى في مجال المكتبات، يعتري مصطلح القراءة في البيئة الرقمية الكثير من الجدل حول تعريفه وماهيته، فترى العديد من المصطلحات التي تعبر عن هذا النشاط:مثل القراءة في البيئة الرقمية Lecture numérique, القراءة على الشاشة

Lecture sure écran, ما وراء القراءة Meta-lectureأو L'outre-lecture ، القراءة الفائقة Hyper lecture, القراءة في العصر الرقميlecture à l'ère numérique....وغيرها ومن كل ما سبق نجد أنه من الصعب التفرقة بين كل هذه التسميات والمصطلحات لنفس النشاط.

تعرف القراءة الرقمية بأنها عملية قراءة نص على شاشة عرض ,سواء كانت لحاسوب شخصي أو محمول أو أي نوع آخر من أنواع شاشات العرض مثل: تلك المتعلقة بالكتب الإلكترونية والآلات القارئة وغيرها من أجهزة القراءة الرقمية الأخرى.

يعرفها كذلك ألان جاكسون : بأنها قراءة مشروطة بوجود تفاعل بين الإنسان والحاسوب حيث أنه تكون هناك علاقة إنسان- آلة (Man/ Machine).

<sup>&</sup>lt;sup>1</sup> احمد، مها احمد إبراهيم. الوصول الحر للمعلومات المفهوم الأهمية والمبادرات. زيارة يوم2023/04/25متاح على الخط المباشر:http://www:alyasseer.net/vb/showthread.php=10209

فوا تد إستغرام مصاور (المعلومارح(الالكترونية زِلْإثراء البعث العلى

والفصل النان

### 3.2.2 الفرق بين أهمية القراءة في البيئة التقليدية والقراءة في البيئة الرقمية:

تختلف القراءة الإلكترونية والقراءة التقليدية في عدة جوانب، وهي كالتالي:

- O الوسائط المستخدمة: تحتاج القراءة التقليدية إلى كتاب وأوراق وقلم، بينما تستخدم القراءة الإلكترونية الأجهزة الإلكترونية مثل الكمبيوتر والهواتف الذكية والحواسىب اللوحية.
- O الراحة: توفر القراءة الإلكترونية راحة أكبر للعين والجسم، حيث لا يحتاج القارئ لتحمل الوزن الزائد للكتاب والنظر إلى الأشكال الصغيرة والخط الصغير. علاوة على ذلك، يمكن للقارئ تعديل حجم الخط ولون الخلفية وذلك لزبادة الراحة.
- O الوصول والتنقل: بإمكان القراءة الإلكترونية أن تمنح القارئ الوصول الفوري إلى عدد هائل من الكتب والموارد الرقمية، وذلك من خلال الإنترنت أو من خلال تنزيل وحفظ نسخ رقمية على الأجهزة. كما يمكن بسهولة تنقل القارئ بين صفحات وفصول المواد المطروحة.
- الصداقة الاجتماعية : قد يتسم القراء التقليديين بالميل إلى التواصل مع الآخرين من  $\circ$ خلال البحث عن الكتب ذات صفحات مثل الروايات والأدب الروائي، في حين يمكن للقراءة الإلكترونية تعزبز التواصل الاجتماعي والعلمي من خلال المحادثة في الشبكات الاجتماعية مع الآخرين حول الكتب المفضلة لديهم. "

#### 4.2.2 مزايا القراءة في البيئة الرقمية:

توجد العديد من المزايا والتي ظهرت من خلال العديد من التجارب والدراسات التي أجربت حول موضوع القراءة في البيئة الرقمية والتي نذكر منها ما يلي:

- ✔ إمكانية الوصول إلى كل الوثائق في أي زمان وأي مكان ,حيث يمكن الاطلاع على ما نشاء وقتما نشاء.
	- ✔ اختصار الوقت أثناء عملية البحث والشراء ومن ثم اقتناء الكتاب في أقل وقت ممكن.
	- ✔ غالبا ما تنتهى صلاحية الكتب التقنية بعد فترة زمنية وجيزة فالأفضل أن تكون رقمية.
		- ✔ القارئات الرقمية تمكن من كتابة الملاحظات مباشرة بعملية القراءة .

<sup>&</sup>lt;sup>1</sup> ما هي الفروق بين القراءة الإلكترونية والقراءة التقليدية. متاح على الخط المباشر نمت الزيارة يوم2023/03/30.متاح على الرابط https://www.ejaba.com/question

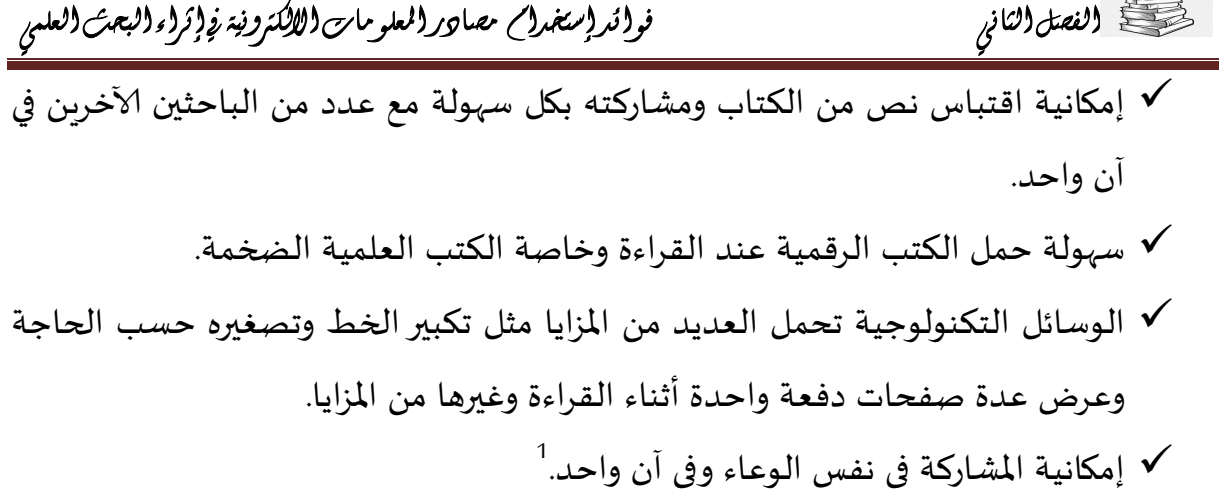

#### 5.2.2 صعوبات القراءة في البيئة الرقمية:

•المعوقات اللغوية : مع الانفجار المعرفي والتطور التكنولوجي الحاصل في جميع المجالات أصبحت اللغة الإنجليزية هي اللغة السائدة والمسيطرة وبالتالي فإنه من لا يتحكم في هذه اللغة فسوف لن يتحكم في تطور المعلومات والمعارف المتاحة في أغلبها بهذه اللغة.

•المعوقات التكنولوجية: إذ تعتبر المعوقات التكنولوجية من أهم العراقيل التي تعترض الباحث في تحصيله للمعلومات إما لقلة توافر هذه الوسائل التكنولوجية أو لجهل الباحث بطربقة استخدامها، أو حتى لتخوفه من اعتمادها وذلك راجع لضعف أو نقص التكوين أو انعدامه.

•المعوقات التشريعية كالقانونية: بظهور الانترنت التي فتحت الحدود بين الدول متجاوزة كل الفوارق اللغوبة، الزمنية والجغرافية تفاقمت العوائق القانونية إذ يصعب معها كشف عمليات القرصنة وتجرىم المعتدين على حقوق الملكية الفكرية.

•المعوقات المالية: تعتبر مشكلة الميزانية وضعف الجانب الاقتصادي والمالي للباحث من أهم معوقات البحث واسترجاع المعلومات ، كما أن المعلومات أصبحت تكتسي اليوم الطابع الاقتصادي من خلال اعتبارها كسلعة تساهم في الدخل الفردي والقومي.

•المعوقات النفسية كالاجتماعية: إن انعدام روح المطالعة والبحث تشكل حاجزا رئيسيا في تحصيل المعلومات المطلوبة ، كما أن العوائق التكنولوجية تعتبر في حد ذاتها عوائق نفسية يعد تحكم الباحث في استراتيجيات البحث عن المعلومات وعد إلمامه بإمكانات وأدوات البحث تجعل

<sup>&</sup>lt;sup>1</sup> محمود مكاوي، محمد. البيئة الرقمية بين سلبيات الم*س*تقبل وآمال الم*س*تقبل. تمت الزبارة في2023/04/26. متاح على الخط: http://www.Yemen nic.info/Contents/informatiques/studies/8pdf

كتصحيح الفصل الناني

منه ينفر من استخدام هذه الأدوات وبالتالي التقليل من حظوظه في الحصول على المعلومات المطلوبة<sup>1</sup>

# 1.5.2.2 مشكلة التعب البصري:

الناتج عن القراءة في شاشات العرض الالكترونية بمختلف أنواعها المتعبة للعينين، وهو ما يشكل أحد أسباب العزوف عن هذا النوع من القراءة مقارنة بالقراءة على الوسائط الورقية التي لا تطرح هذا الإشكال بالحدة نفسها فالشاشات قد تكون مناسبة لقراءة مواد قصيرة,كمستخلصات الأبحاث والمقالات لكن لا تمكن الباحث من القراءة لوقت طويل دون توقف بسهولة.ومع ذلك فإن التقنيات والتجهيزات الجديدة تمكن القارئ من إجراء التعديلات والتغييرات التى يربدها للنص حسب اختياراته واحتياجاته ,إذ يمكنه القيام بعمليات التكبير والتصغير وتغيير شكل الحروف وما إلى ذلك من العمليات التي تتيحها برمجيات قراءة النصوص المتوفرة حاليا.

# 2.5.2.2 مشكلة التعب الجسدي:

جراء الوضعية التي يجب على القارئ اتخاذها والتي تكون عادة متعبة خاصة إذا طالت ساعات القراءة على جهاز الحاسوب، بالإضافة إلى آلام الظهر والرقبة التي لا يستهلان بها بعد الجلوس لمدة طوبلة والتي يقدم مقابلها الكتاب الورقي راحة واسترخاء ملحوظان، حيث أنه يمكن قراءته في أي وضعية كانت.

#### 3.5.2.2 مشكلة ضياع الطربق لاسترجاع المعلومات:

حيث أن القارئ لا يمكنه في بعض الحالات تذكر طربق الرجوع إلى المعلومة ذاتها أو استخدام نفس الكلمات المفتاحيه في كل مرة لأنه من الممكن حذفها نهائيا,وهو الشيء الذي تضمنه له القراءة التقليدية، حيث أن المعلومات ثابتة لا تتغير بتغير المكان أو الزمان، بالإضافة إلى الخيارات التي تقدمها الوسائل التكنولوجية أثناء القراءة في البيئة الرقمية والتي تعتبر مميزات عند البعض ممكن أن تتحول إلى مساوئ عند البعض الآخر ، مثل خيار تكبير الخط على

<sup>&</sup>lt;sup>1</sup> طرق البحث والتهميش في البيئة الرقمية<sub>،</sub> متاح على الخط http://jilrc.com/archives/4703تمت الزيارة يوم2023/03/27

التي تمكنه من الانتقال بشكل حر وانسيابي داخل وخارج النص باستعمال الروابط النصية، وعلاوة على ذلك فقدان الباحث التركيز خاصة عند القراءة على الشاشة لمدة طويلة، حيث سرعان ما تضيع منه الأسطر.

وهو المشكل المتعلق بفقدان القارئ لخط ومسلك القراءة، نظرا لطبيعة النص الفائق

## 5.5.2.2 مشكلة التحهزات:

4.5.2.2 مشكلة التشتت:

مشكلة التجهيزات التى تحتاج دوما لبطاريات وشحن بالطاقة الكهربائية مما يجعل القراءة مستحيلة في غيابهما، بالإضافة إلى أنها تحتاج برمجيات لتشغيلها الأمر الذي يدخل وسيط ثالث يمكن أن يحول بين الباحث وما يقرأه، وكذلك مشكلتي تقادم وتلف هذه الوسائل التكنولوجية حيث أنها حساسة جدا وممكن أن تتهشم بمجرد الوقوع عن ارتفاع بسيط والمضايقات الإلكترونية التي تتسبب فيها الطبيعة الغبية للوسائل التكنولوجية التي تستجيب لكل الأوامر دون أدنى فهم، فمثلا لو وضعت إصبعك على ما تقرأ لتتبع الكلمات يفهمها اللوح على أنها أمر  $^1$ تكبير

#### 3.2.2 المراجع الالكترونية:

#### 1.3.2.2 تعريف المراجع الالكترونية:

المراجع الالكترونية هي من أهم واقصر الطرق للوصول إلى المعلومات، فهي سجل لما خلقته لنا الأجيال على مر العصور : من معرفة بشرية وتراث فكرى، وخلاصة ما وصلت إليه من علوم وفنون وآداب ،ولذلك يصف البعض الأوعية المرجعية بالمكتبات المصغرة للمعرفة لأنها تعتمد على الحقائق دون سواها من الشرح والتفسيرات وهي تعتبر بمختلف أشكالها وأنواعها

# فوا تر إستغرام مصاور المعلومان اللاكترونية نو إثراء البعث العلمي

الشاشة، ومن ثم يتحتم عليك تمربر الصفحة من اليمين إلى اليسار ومن فوق إلى تحت عند كل

والفصل الناني

سطر .

<sup>&</sup>lt;sup>1</sup> الشيخ، فطيمة. المرجع السابق. ص53

<sup>1</sup> وسام،طلال المراجع الالكترونية. <u>متاح</u> على الخط المباشر نمت الزيارة يوم 2023/03/25.متاح على الرابط-https://ar ar.facebook.com/149359638571113/posts

فوا تد إستغرام مصاور المعلومارح اللاكترونية نو(تراء البعث العلمى

وموضوعاتها من أهم أنواع مصادر المعلومات نظرا لأنها ذات فائدة كبيرة فى تلبية احتياجات الباحثين والدارسين من المعلومات والبيانات بسرعة ودقة .

حيث عرفت مصادر المعلومات المرجعية الالكترونية بأنها:

"مصادر معلومات مرجعية متاحة على وسيط يتم التعامل معه بواسطة الحاسبات الالكترونية ،وعن طربق شبكات سواء كانت محلية أو عالمية وتضم مصادر المعلومات المرجعية المتاحة على ملفات شبكة الانترنت أو المتاحة على أقراص مدمجة "<sup>1</sup>

نستطيع أن نعرف المراجع الالكترونية بأنها هي كافة أنواع المعلومات المرجعية التي يرجع لها الباحثين بغرض استشارة المعلومات المتوفرة بها في جانب محدد من جوانب المعرفة أو لزبادة المعرفة عن موضوع محدد، وبعبارة أخرى فإن المراجع الالكترونية تحتفظ بنفس مفاهيم المراجع وأنواعها كالموسوعات والقواميس والكشافات والأدلة وغيرها، إلا أنها تختلف عنها من جوانب عدة والمراجع الالكترونية تكون معلوماتها منشورة ومخزنة إلكترونيا على إحدى وسائل حفظ المعلومات الممغنطة منها أو الليزرية أو الالكترونية الأخرى . عليها .ومن أشهر أجهزة ومعدات تخزين وحفظ واسترجاع المراجع الالكترونية (شأنها شأن باقي مصادر المعلومات الالكترونية ):

- القرص الصلب ( hard disk)في جهاز الحاسوب
	- القرص المرن (floppy disk)
	- الأقراص المليزرة بأنواعها(cd Rom)
- شبكات المعلومات في مقدمتها شبكة الانترنت(internet)
- ّ أية معدات وأجهزة مستحدثة ,مثل الأنواع الجديدة من الهواتف النقالة وغيرها
	- فلاش دىسكmlash Memory

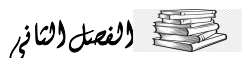

# كتلطيخ الفصل الناني

## 2.3.2 مميزات المراجع الالكترونية:

هنالك عدة من المميزات التي تجعل الباحث والمستخدم يلجا إلى المراجع الالكترونية ,دون استخدام واستشارة المراجع الورقية و هي:

- سرعة وسهولة البحث عن المعلومات فيها، سواء كان من قبل الباحث والمستفيد نفسه أو من قبل اختصاصي المعلومات الذي سبساعده على الإجابة على استفساراته وحصوله على المعلومات الوافية عن الموضوع الذي يتحرى عنه.
	- سرعة وسهولة تحديث المعلومات من خلال الإضافة والحذف والتعديل
- التخلص من مشكلة البحث في المجلدات الكثيرة للعديد من المراجع التقليدية وبالتالي تأمين التنقل الحر والسربع مابين المجلدات والربط مابين المصطلحات المطلوبة .
- الاستخدام ألتزامني المتعدد، حيث يمكن استخدامها من قبل أكثر من مستفيد في الوقت نفسه خاصة بالنسبة للقوامس
- تؤمن للمكتبات التخلص من مشكلة المكان ,وحاجتها المستمرة إلى مساحات كثيرة وواسعة بسبب حجم المراجع الورقية وتعدد مجلداتها، مما يعيق حصول المكتبة على ما تحتاجه من تلك المراجع لباحثيها.
- إمكانية التنقل الحر واستخدام أكثر من مرجع في آن واحد بسبب القدرات الهائلة للربط مابين الكثير من المصادر الالكترونية سواء في قاعدة بيانات واحدة أو أكثر ومابين عدة مواقع إلكترونية متاحة على الواب.

## 3.3.2 أنواع المراجع الالكترونية:

إن مصادر المعلومات المرجعية الالكترونية التي يحتاجها الباحثون والتي يلجأ إليها وبعتمدونها في الحصول على إجابات أو معلومات مهمة وسربعة ومحددة فهى الأخرى متوفرة بشكل إلكتروني، سواء كان ذلك على شبكة الانترنت أو بشكل أقراص مكتنزة (CD ROM) وأقراص متعددة الأغراض MultiMedia أو بأية وسائط إلكترونية أخرى ومن هذه المراجع الالكترونية ما يأتي:

1-الموسوعات أو دوائر المعارف الالكترونية(E.ENCYCLOPEDIAS)

# والفصل النانه

2-القواميس والمعاجم الالكترونية (E.DICTIONAIRES) 3-الحوليات والكتب السنوية الالكترونية 4-الأدلة الالكترونية 5-السير والتراجم الإلكترونية 6-قوائم المؤلفات أو والبيبليوغرافيات الإلكترونية 7-الفهارس الالكترونية 8-الكشافات والمستخلصات الإلكترونية -وقد يأتي كل ما تم ذكره في أعلاه من المراجع الالكترونية بصيغة قواعد بيانات(DATABASES) 4.2.2 أدوات البحث عن المعلومات في البنئة الرقمية: تنقسم أدوات البحث في البيئة الرقمية إلى ثلاث فئات أساسية وهي: 1-محركات البحث search enginees 2-الأدلة الموضوعية sebject directory

3-محركات البحث الذكية méta search engines

#### 1.4.2.2 محركات البحثsearch engines :

تعرف محركات البحث بأبسط صورة بأنها عبارة عن قواعد بيانات ضخمة بعناوبن ومواقع ومع وصف مصغر لصفحات الانترنت المختلفة والتي بواسطتها أي محركات البحث يمكن البحث عن موضوع معين في حقل من الحقول المختلفة في الشبكة بشكل دائم بغرض إيجاد دليل معين لمثل هذه الصفحات، ولأنها تعمل بشكل آلى وتقوم بفرز وفهرسة كم هائل من الصفحات، فسيلاحظ كل شخص يستخدم هذه المحركات على أنها تحتوي على كثير من المعلومات غير المتوفرة في الأدلة وقد يمثل ذلك جانب ايجابي يجعل من محركات البحث أداة فعالة أكثر من الأدلة . فوا تد (ستغرام مصاور (مملو مارح(الالكترونية نو(تراء (ابعث (العلمى

والفصل النان

وهي عبارة عن برامج تقوم بالبحث في الوثائق المتاحة على الإنترنت عن كلمات مفتاحيه معينة وبعتمد محرك البحث على برامج العنكبوت الذي يقوم بالبحث عن الوثائق في الفضاء ألمعلوماتي وتجميعها وبرامج الكشف الذي يقوم بقراءة الوثيقة وإعداد كشاف يعتمد على الكلمات المفتاحيه الموجودة بها.

وهي عبارة "عن أداة تقوم بالبحث عن مصادر المعلومات على الانترنت —المعلومات على المواقعsites-وتخزين عناوينها على مرصد البيانات الخاص بها ثم تقوم بإتاحتها للمستفيدين كل حسب المصطلح أو المصطلحات المستخدمة في البحث"ومن ثم تمكن المستفيد من الوصول إلى مصادر المعلومات المختلفة على الانترنت,وبتم تجميع هذه المصادر وتصفحها ,إما بطريقة آلية عن طريق برامج آلية مخصصة لذلك تسبى (spaiders,worms,orRobots)وإما بطريقة يدوية ,وذلك عن طريق العنصر البشري.<sup>1</sup>

ومحرك البحث يقوم بدور كبير من أجل نشر الوثائق بواسطته ومن خلاله فمحركات البحث هي المنفذ الرئيسي –إن لم يكن الوحيد –الذي من خلاله يمكن الوصول إلى هدف الباحث من الانترنت.

وبقصد بها "برمجيات مصممة لتزويد مستخدمي الانترنت بقائمة من مواقع الويب التي تتوافق مع استفساراتهم حول بعض الموضوعات"

# 2.4.2.2 الأدلة الموضوعية Subject Directory:

الأدلة الموضوعية هي مواقع متخصصة بالانترنت تنتقى مواقع أخرى وتنظمها تحت رؤوس موضوعات عربضة مثل الفن ,والتربية,والتسلية ,والعلوم ,كما يمكنك التصفح باعتماد موضوعات عربضة إلى أن تجد الموضوع المحدد الذي ترغب فيه ,أو أن تقوم ببحث ضمن الدليل الموضوعي باستخدام كلمات مفتاحيه(Keywords)

لكل دليل موضوعي طابعه الخاص، فعلى سبيل المثال إذا كنت ترغب في معلومات أكاديمية عليك أن تستخدم دليل "أنفومين"linfo mineالذي أنشئ لخدمة الأكاديميين .أما إذا كنت تبحث عن معلومات يمكن أن تندرج تحت فئة موضوعية واسعة أو شعبية، فعليك أن تستخدم دليل

<sup>&</sup>lt;sup>1</sup> الهوش، أبوبكر محمود. المرجع السابق. ص11

فوا تد إستغرام مصاور المعلومارح اللاكترونية نولوثراء البعث العلمى

والفصل النان

ياهو وبوجد نوع آخر من الأدلة الموضوعية وهي الأدلة التي تختص في مجال واحد يغطي الدليل الموضوعي الواحد جزءا صغيرا، مما يتوافر من مواقع الانترنت على سبيل المثال فإن ياهو يعد أكبر دليل موضوعي يغطي أقل من 1٪من الوىب.

ونظرا لغياب ترتيب هرمي معياري أو لغة موحدة تؤخذ منها المصطلحات الموضوعية فإن الأدلة الموضوعية تختلف فيما بينها اختلافا كبيرا في مستوى تنظيم الفئات الموضوعية وترتيبها.

3.4.2.2 محركات البحث الذكية Meta Search Engines:

راود الكثير من شركات محركات البحث العالمية وعلى رأسها شركة جوجل (Google) العالمية حلم أن يكون الحوار ما بين محركات بحثها ومستخدمي هذه المحركات حوارا عاقلا يماثل في مضمونه الحوار ما بين البشر.وبأتي في هذا السياق إعلان شركة جوجل (Google) مؤخرا عن خوارزمية جديدة للبحث أسمتها هامنكبيرد (Hummingbird)، أي الطائر الطنان رمزا للسرعة والدقة التي يتمتع بها كل من الطائر والخوارزمية.وستمكن هذه الخوارزمية محرك البحث جوجل من الإجابة عن أسئلة حواربة.<sup>1</sup>

هي نوع من المحركات التي تتابع طلبات البحث الجاربة في كل محركات الوبب الرئيسية، وأول ظهور لهذا النوع من المحركات 'Meta Crawler' والذي بدا ولأول مرة يبحث في كل من ليقوس، والتافيستا، وباهو أكسايت، ووبب كراول، وأنفوسيك في آن واحد معا، وقد تم تطوبره في عام 1995,من قبل (إيريك سيلبرج)الطالب في جامعة واشنطن وبمساعدة (أورين ايتوزني)بحيث يعمل على إعادة تنسيق ناتج مواقع البحث من المحركات المختلفة ,وىفهرسه على صفحة وجيزة.<sup>2</sup>

أما محركات البحث الذكية لا تنقب في أعماق فهارسها بحثا عن الصفحات الالكترونية التي تحقق التطابق مع مفتاح البحث المحدد كلمة كانت أو مجموعة كلمات أو جملة لكنها عوضا عن ذلك تقوم بالبحث عن الفهارس الخاصة بمحركات بحث أخرى تختارها وتجمع النتائج من الصفحات التي يحقق التطابق مع مفتاح البحث المحدد كلمة كانت أو مجموعة كلمات أو جملة،

<sup>&</sup>lt;sup>1</sup> الكعبي، محمد ناجي. محركات البحث الذكية متاح على الخط المباشر تمت الزيارة بوم2023/03/28.متوفر على الرابط-https://www.al /jazirah.com

<sup>&</sup>lt;sup>2</sup> الهوش، أبوبكر. المرجع السابق. ص12

فوا تدإستغرام مصاور المعلومان اللاكترونية نجازكراء البعث العلى

لكنها عوضا عن ذلك تقوم بالبحث في الفهارس الخاصة بمحركات بحث في أخرى تختارها وتجمع النتائج من الصفحات التي يحقق التطابق مع مفتاح البحث المحدد، حيث أنها تقوم بدور مستخدم محركات البحث الذي يكرر البحث بالمفتاح نفسه في أكثر من محرك بحث أملا في الحصول على الصفحات الالكترونية الملائمة.

ورغم أن المحركات لا تعتمد على الجهد البشري في التحليل الموضوعي بل تستخدم برمجيات بحث خاصة، إلا أنها اكتسبت هذه الأهمية كونها تغطي مساحة شاسعة من محتويات الانترنت وتعتمد على خوارزميات متقدمة لتكشيف المواقع التي تقوم بزيارتها، كما أنها تتنوع من ناحية تخصصها الموضوعي والشكلي في الاسترجاع كي تلبي اهتمامات شرائح متباينة من المستفيدين.

لأنه لا تمتلك قاعدة بيانات فعلية، وإنما تقوم بإرسال الاستفسار إلى العديد من قواعد البيانات، ثم تجميع النتائج وترتيها اعتمادا على لوغارتميات محددة .

4.4.2.2 الأساليب المستخدمة للبحث:

والتقطيح النفتل الثانير

تعتمد محركات البحث على مجموعة محددة من أساليب البحث فيها,يمكن إجمالها فيما يلي:

كا استخدام اللغة الطبيعية كاستخدام المعاملات البوليانية ✔ استخدام معاملات التقربب √ -البحث باستخدام الجمل ✔ البحث باستخدام مكانز √ البحث باستخدام المفهومالبحث باستخدام البتر ✔ البحث باستخدام أسلوب المطابقة الكاملة ✔ البحث بأسلوب المطابقة الاحتمالية ✔ استخدام المعاملات الرقمية √ استخدام معامل المدى ✔ البحث في حقول محددة ك البحث باستخدام أمثلة فولتر لإستغرل مصاور للعلومارح لالالترونية نج لإثراء البعث العلي

كتلطيخ الفصل الثانير

 $^{-1}$ استخدام الإشارات التي تظهر مع البحث في إعادة البحث مرة أخرى  $\checkmark$ 

5.2.2 إستراتيجية البحث في الانترنت:

استراتيجيات البحث هي الطرق الصحيحة التي يتم إتباعها عند استخدام مصطلحات البحث من أجل العثور على معلومات معينة من أدوات البحث المختلفة مثل محركات البحث وكتالوج المكتبة وقواعد البيانات عبر الإنترنت، ومن أجل الحصول على نتائج بحث ممتازة من الضروري استخدام استراتيجيات البحث التي تنطبق على أدوات البحث المختلفة مثل إستراتيجية المنطق البوليني (Boolean Logic)، واستخدام أقواس (Parenthesis)، والبحث عن الجمل (Phrase searching)، والاقتطاع (Truncation)، وأحرف البدل (Wildcards)، والبحث عن الحقول (Field searching) لكلمات المفتاحية (Keywords): تحديد قائمة الكلمات الرئيسية التي تحدد موضوع البحث وجعل مصطلحات البحث محددة قدر الإمكان. استخدام علامات الاقتباس للعبارات الدقيقة: عند وضع العبارات المراد البحث عنها بين علامتي اقتباس " " يظهر في نتائج البحث كافة صفحات الوبب التي تظهر فيها هذه العبارة وبكون عدد هذه المواقع أقل من المواقع التي يتم الحصول عليها عند البحث عن الكلمات بشكل منفصل. البحث المنطقي ( Boolean searching): يمكن استخدام الرمزين "+" و"-" لتضييق نطاق البحث، حيث يتم استخدام "+" أو "AND" لتضمين كل الكلمات في العبارة ضمن البحث، أما الرمز "-" أو "Not" فيتم استخدامها عند الحاجة لاستبعاد الكلمات التي لا نربدها، مع أهمية مراعاة عدم وضع مسافة بين علامتي + و - ومصطلح البحث. خيار البحث المتقدم في جوجل: في الجزء السفلي من صفحة البدء أو النتائج من Google يمكن النقر على زر "بحث متقدم" ( Advanced search) من أجل فلترة نتائج البحث بحسب التاريخ أو البلد أو المبلغ أو اللغة أو معايير أخرى. البحث في صفحة الوب: يمكن البحث عن كلمات محددة في صفحة الوبب عبر النقر على الزرين Ctrl + F من لوحة المفاتيح والتي تقوم بفتح مربع البحث الذي يمكن فيه كتابة الكلمة أو العبارة المراد البحث عنها ثم الضغط على مفتاح الإدخال ENTER. استخدام

<sup>&</sup>lt;sup>1</sup> اليوش، أبوبكر محمود. المرجع السابق. ص20

فوا تد إستغرام مصاور (المعلومارح(الالكترونية زِلْإثراء (البعث (العلمى

محركات بحث مختلفة: يوجد العديد من محركات البحث التي يمكن الاستعانة بها مثل www.duckduckgo و www.boolify.org و www.ask.com و www.duckduckgo وwww.bing.com تقييم المواقع: يمكن تقييم مدى فائدة الموقع الإلكتروني بحسب امتداد الموقع مثل .gov و .edu و .org و .au أو بحسب المؤلف إذا كان مؤهلاً أم لا وذلك عبر قراءة المعلومات الموجودة في قسم "نبذة عنا" أو "الاتصال"، ومن المهم معرفة سبب إنشاء الموقع وهل هناك تحيز ، ومعرفة إذا كانت الصفحة لديها تكامل شامل وموثوقية كمصدر أم لا.<sup>1</sup>

6.2 الاستشهاد بالمصادر الالكترونية ومعلومات الانترنت:

والفصل النانى

1.6.2 أسس عامة لتوثيق الاستشهاد المرجعية الالكترونية:

هنالك أسس عامة ينبغي التأكيد عليها عند التعامل مع مختلف أنواع المصادر الإلكترونية، والاستشهاد ببياناتها ومعلوماتها في كتابة البحوث والرسائل الجامعية والتي نستطيع تلخيصها كالآتي:

1-نذكر كافة البيانات الأساسية (البيبليوغرافية)المتوفرة عن المصدر مثل: اسم المؤلف أو الجهة المسؤولة عن المعلومات المستشهد بها، في حالة البحوث والمقالات والوثائق المحددة المسؤولية، وخاصة في قواعد البيانات ذات النصوص الكاملة.

2-يذكر عنوان المقالة أو الدراسة أو الوثيقة ,في حالة عدم توفر اسم الكاتب أو الجهة صاحبة المسؤولية.

3-تذكر أية بيانات تعريفية أخرى متوفرة عن المادة المستشهد بها ,كتاريخ النشر أو المجلد...الخ

4-في حالة الاستشهاد بقاعدة بيانات محددة فإنه ينبغى ذكر اسم القاعدة مثال ذلك(,Dialog,Ebsco ,Eric)بعد البيانات الأخرى المتوفرة و المذكورة في الفقرات السابقة.

وبوضع اسم قاعدة البيانات عادة بين قوسين.

<sup>&</sup>lt;sup>1</sup> الرجبي، لينا استر اتيجيات البحث عن المعلومات على الانترنت مناح على الخط تمت الزيارة يوم2023/04/18.مناح على الرابطhttps://mawdoo3.com/

فوا تر (منغرام مصاور (المعلومارح(الالكترونية زِلْإثراء (البعث (العلم

5-في حالة الاستشهاد بمعلومات من قرص مدمج CD ROMأو قرص مرن floppy disk فتوضع بين قوسين

6-يذكر تاربخ دخول الباحث عن المعلومات وحصوله عليها من الانترنت أو الوسائل الالكترونية الأخرى.

7-يذكر عنوان الموقع الالكتروني الذي قام بتأمين المعلومات للباحث في نهاية البيانات التعربفية الأخرى المذكورة<sup>1</sup>

2.6.2.2 استشهاد من موقع خاص على الانترنت:

يذكر الاسم الأخير للمؤلف، ثم الاسم الأول له واسم الصفحة وتاريخ تنقيح الصفحة.ثم تاريخ دخول الباحث إلى الموقع المستشهد بمعلوماته وأخيرا العنوان الموجود على الشبكة مثال ذلك:

http://members.aol.com/suse.htmCaply,suzane.janeAusten sWorks.4sept.2022

3.6.2 استشهاد من جربدة يومية:

يذكر اسم الأخير للمؤلف ثم الاسم الأول له.ثم عنوان المقالة بين أقواس صغيرة واسم الجربدة أو المجلة المنشورة فيها المقالة وتاريخ نشر المقالة وتاريخ الدخول إلى المقالة مثال ذلك:

Elliot.stuart.NilsenUnitOffersData About Internet Users. **New** York Times, 22july 2001. 21feb. 2003

http://www.nytimes.com/library/articles/users.html

4.6.2 الاستشهاد بمعلومات من البريد الالكتروني:

يذكر اسم الشخص الذي أرسل المعلومة، وعنوان المعلومة، وتاريخ استلامها، وهنا لا يحبذ ذكر العنوان البريدي للشخص الذي أرسل المعلومة حفاظا عليه من المراسلات غير المرغوبة، وباستطاعة الباحث عرضه على المشرف أو لجنة المناقشة إن وجدت.

مستقلق الفصل الناني

أقنديلجي، عامر إبراهيم. البحث العلمي واستخدام مصادر المعلومات التقليدية والالكترونية. عمان: دار المسيرة، 2008, ص355

-cleamer, Jim writinglabE-Mail to the author.15jan.1998

-Morgan, Melvin S.E-Mail to the author.16june, 2001

ومن الممكن الإشارة إلى الرسالة الالكترونية داخل نص أو متن البحث مثال ذلك:

-Because Personal communications do not provide recoverable data, the APA recommends not including them in your list of sources cited.instead, you provide only a

text citation , as for example(smith jones, personal commu-nication, 1fib. 1998)<sup>1</sup>

#### 2.6.2 تطبيقات الانترنت في البحث العلمي:

الإنترنت له دور كبير في تطوير قدرة عملية البحث عن المعلومات المختلفة، فسهل الإنترنت على الكثير من الأشخاص عملية البحث التي تتبع كتابة البحث العلمي، حيث أن النسبة من الذين يستخدمون الإنترنت في مجالات البحث المختلفة كبيرة ، وهناك من يقول أنه يجب أن تكون ضوابط معينة على استخدام الإنترنت، ولكن في أمور البحث العلمي لا يجب أن تكون مثل هذه الضوابط والتشريعات، ولكن الدراسات أثبتت أن أكثر استخدام للإنترنت في الدردشة، وأمور الشات، وقليل من يستخدم الإنترنت في أمور لها علاقة بالبحث والتطوير العلمي، حيث أن نسبة البحث في الإنترنت عن أمور لها علاقة بالبحث العلمي في تزايد مستمر، وهذا مؤشر جيد جداً على تطور أمور البحث العلمي.<sup>2</sup>إن الغالبية العظمى من المصادر الالكترونية والليزرنة هي الآن متوفرة على شبكة الانترنت والشبكة العنكبوتية الملازمة لها .وأنه بالإمكان استثمار إمكانات هذه الشبكة العملاقة للحصول على تلك المعلومات والمصادر الإلكترونية والليزربة .كذلك فإن هناك عدد من الاستخدامات والتطبيقات الأخرى التى يستطيع الباحث استثمارها عبر شبكة انترنت والشبكة العنكبوتية .نستطيع أن نوضحها بالاتي:

أولا: البريد الالكتروني:(ELECTRONIC MAIL)

<sup>&</sup>lt;sup>1</sup> قنديلجي، عامر إبراهيم. المرجع السابق. ص 355-358

<sup>&</sup>lt;sup>2</sup> دور الانترنت في تطوير البحث العلمي. مقال مناح على الخط المباشر تمت الزيارة يوم2023/04/19مناح على الرابطhttps://www.manaraa.com/post

فوا تد إستغرام مصاور المعلومارح اللاكترونية زِلْإثراء البعث العلم

والفصل النانى

يسمح البريد الإلكتروني بالنقل الفوري تقربِبًا لرسالة من جهاز كمبيوتر واحد عبر شبكة إلى كمبيوتر آخر أو أكثر وأصبح سريعًا أحد الأشكال الرئيسية للاتصال المني والشخصي ، ويؤثر على الفرد بشكل فعال حيث أن دور البريد الالكتروني في التعليم له تأثير واضح وفعال.<sup>1</sup>

خدمات وتطبيقات البريد الإلكتروني من أهم الموجودات انتشارا عبر الشبكة العالمية، وتستخدم لأغراض مهنية وبحثية ووظيفية وشخصية مختلفة، ومن شرائح اجتماعية ومهنية متباينة، ومنهم الباحثين على المستوبات وفي التخصصات المختلفة.

فبينما يحتاج البريد التقليدي الورقي غلى كتابة أو طباعة رسالة ,شخصية أو كانت مهنية أو رسمية ومن ثم كتابة العنوان على غلافها وإيصالها إلى دائرة البريد ,وتضمينها أية وثائق ملحقة، ومن ثم إرسالها إلى الجهة المعنية ,ويستغرق البريد لإرساله بهذه الطريقة أيام عادة تطول أو تقصر حسب المكان المرسل إليه .أما البريد الالكتروني فلا يحتاج إلى كل هذه الجهود .فعن طربق حاسوب المستخدم يستطيع إرسال واستلام الرسائل بشكل سهل وسربع ,وتضمينها أية وثائق أو ملفات ضرورية ومطلوبة.كذلك فغن رسالة المستخدم يمكن أن تكتب مرة واحدة وتوزع المئات منها إذا استدعى الأمر إلى المئات من الجهات وهذا ما يفيد الباحثين في توزيع الاستبيانات أو الاستبيانات كما يسميها البعض.

وهكذا فإن كل مستخدم للبريد الإلكتروني عبر انترنت يخصص له عنوانه البريدي الخاص به، وغير متطابق مع عنوان آخر وبشتمل العنوان عادة على العناصر الآتية:

أ-اسم تعريفي شخصي

ب-عنوان موقع المستفيد

ج-تعريف بنوع وصفة الموقع، تجاري، تعليمي....الخ ومن أهم الرموز المستخدمة في هذا المجال ما يأتي:

- Edu 0 وتعنى مواقع الجامعات والكليات والمعاهد التعليمية
	- Gov O وتعنى مواقع حكومية

<sup>&</sup>lt;sup>1</sup> قاسم, أميرة. تعريف البريد الالكتروني وخصائصه متاح على الخط المباشر تمت الزيارة يوم2023/04/19.متاح على الرابطhttps://www.almrsal.com/post/944816

- Org O وتعنى مواقع المنظمات ذات النفع العام
	- Com 0 وتعنى مواقع تجارية وشركات
	- Mil 0 وتعنى مواقع مؤسسات عسكرية

وبستطيع الباحثون والمشاركون في خدمة البريد الالكتروني التراسل في مجالات مهنية متعددة ,أو بالأحرى استثمار الانترنت من قبل الباحثين ,بمختلف مستوباتهم واتجاهاتهم البحثية ,وخدمة البريد الالكتروني منه في جوانب بحثية عدة يمكن أن نوجزها بالاتى:

1-الاتصال بالزملاء الباحثين والعلماء وتبادل الآراء العلمية والبحثية معهم بشكل سربع ,يمكن أن يكون متزامن وبلغات متعددة ومنها لغتنا العربية.

2-إرسال الوثائق المطلوب إلحاقها بالرسائل أو استلام الوثائق المطلوب استلامها.وبتم ذلك عن طرىق تأمين مثل تلك الوثائق إلكترونيا وإرسالها كملحق

وفي هذه الحالة فإن الباحث المرسل ينقر على عبارة (compose)عند فتح صفحة مستخدم البريد الالكتروني ومن ثم إرسال الرسالة المطلوبة إلى الجهة أو الشخص المطلوب أو الإشارة عليها بوجود ملحق.وعند ذلك على المرسل إعطاء اسم الوثيقة الملحقة فإذا كانت ملف محفوظ في ذاكرة حاسوب المرسل أو ملف موجود على القرص المرن المثبت في مكان قارئ الأقراص ,فإنه يعطي اسم الملف ليت*سنى* نقله إلى الباحث الم*س*تقبل للرسالة .<sup>1</sup>

3-الإشراف على الرسائل الجامعية للباحثين على المستويات الأكاديمية والعلمية المختلفة حيث أنه لا يستوجب المشرف في نفس المدينة أو البلد الذي يكون فيه الباحث موجودا.

مثل إمكانية قيام أحد أساتذة الجامعات في إحدى دول العالم كالمملكة المتحدة من الإشراف على رسالة دكتوراه أو ماجستير في دولة أخرى من الدول النامية كماليزيا والأردن

4-إمكانية القيام بإعداد وكتابة بحوث مشتركة بين باحثين أو أكثر تفصل بينهما مسافات حغرافية متباعدة.

<sup>&</sup>lt;sup>1</sup>قنديلجي، عامر إبراهيم. المرجع السابق. ص299

فوا تر إستغرام مصاور المعلومان الالكترونية نجا إثراء البعث العلبي

كتلطين الفصل الثانير

5-التحضير لعقد ندوة علمية أو مؤتمر علمي وتبادل الأوراق والبحوث أو إحالتها إلى خبراء ,كل ذلك يجري عبر مسافات جغرافية متباعدة ,ومن خلال حواسيب المستخدمين المرتبطين بالانترنت إضافة إلى إنجاز معاملات سفر باحثين وطلبة والتحاقهم بالجامعة أو غير ذلك من المعاملات والمراسلات المهنية والبحثية والحياتية المطلوبة.

6-كتابة البحوث المشتركة حيث يستطيع باحثان أو أكثر كتابة بحث أو كتاب مشترك ٬باتفاق مسبق(وعن طريق البريد الإلكتروني أيضا) ثم كتابة مسودات البحث أو فصول الكتاب وتبادلها فيما بينهم وبعد إنجاز البحث أو الكتاب يمكن الاتفاق مع ناشر أو جهة علمية لقبول ونشر البحث أو الكتاب إلكترونيا .

ثانيا: النشر الإلكتروني:

يطلق مصطلح النشر الالكتروني على ذلك النوع من النشر الذي يستخدم التكنولوجيا الحديثة للمعلومات وبخاصة الحاسب الآلي في كافة عمليات إنتاج الرسالة الفكرية وهي التأليف وتجهيز مخطوطة المؤلف ،والتجهيز المادي والاستنساخ ،وكذلك توزيع الرسالة وتداولها ،وذلك في وسيط الكتروني كالممغنطات والمليزرات ،وهذا يعني أن استخدام التكنولوجيا الحديثة للمعلومات في واحدة من هذه العمليات فقط لا يعني نشرا الكترونيا ،ولكن يمكن أن تكون هناك طباعة الكترونية لوسيط تقليدي أو توزيع الكتروني له ،فجوهر التعريف هو استخدام التكنولوجيا لإنتاج وسيط الكتروني سواء كان ذلك عن طريق نظم مستقلة كالحاسبات الشخصية أو عن طريق شبكات على اختلاف مستوياتها ،وسواء كان المنشور الالكتروني ناتجا عن التحويل من الشكل المطبوع إلى الالكتروني أو ناشئا بالشكل الالكتروني في الأساس ،ويمكن  $^{-1}.$  أن يكون هذا الوسيط مشتملا على النص فقط أو مضافا إليه إمكانية الصوت والصورة

هنالك آلاف الصحف والمجلات والمراجع والكتب وبراءات الاختراع والتقارير الفنية وغيرها من مصادر المعلومات التي تنشر إلكترونيا على الشبكة وبمختلف اللغات، وهي في تزايد مستمر.وإن الفرق الأساسي بين الغنية.ورقي التقليدي والشكل الالكتروني عبر الانترنت هو التكاليف المالية العالية للأشكال الورقية التي تشتمل على الطبع والنشر والتسوىق والتوزىع وغير

<sup>1</sup> النشار، السيد السيد النشر الالكتروني الاسكندرية دار الثقافة العلمية 2000 ص16-15

ذلك من الأمور المكلفة ماليا ,وكذلك المكلفة من حيث الوقت الذي تستغرقه المطبوعات الورقية حتى وصولها للمستفيدين .

والفصل النانه

ومن المعروف أن ميزانيات شراء واقتناء الكتب والمجلات والصحف والمواد الثقافية والإعلامية الأخرى في المكتبات ومراكز البحوث والمعلومات هي محدودة في مختلف دول العالم حتى في الدول الصناعية والدول الغنية .كذلك فإن تلك المكتبات التي يتوفر بها عدد جيد من هذه المواد فإنها تعاني من ضيق في أماكن الحفظ والتخزين وبطء ومعاناة في استرجاع معلوماتها. وبالرغم من أن الإحصاءات تشير إلى أن كمية الورق المستخدم في نشر الكتب والمجلات والصحف والمواد المطبوعة الأخرى لو تم فرشها على الأرض لغطت كوكبنا الأرضي سبع مرات وهذا رقم مخيف لو تمعنا به ولو فكرنا بكميات المواد الأولية من جذوع الأشجار وغير ذلك من المواد والمستلزمات التي يحتاجها الإنسان في صناعة الورق وهذا ما يدعونا للاستعانة بالتكنولوجيات الحديثة التي تستطيع أن تعوضنا عن جزء مهم من هذا الكم الهائل من المطبوعات الورقية فقد جاءت حقبة استثمار المصغرات الفيلمية .

والبطاقية (المايكروفيلم والمايكروفيش)للتخفيف من وطأة استخدام الكم الهائل من مصادر المعلومات ذات الأصول الورقية ,ثم جاء دور المخزن الالكتروني بواسطة الحواسيب الالكترونية ذات الإمكانات الهائلة في التخزين والاسترجاع، ثم برز دور الأقراص المكتنزة الليزرية التي يؤمن القرص الصغير الواحد منها تخزين المئات من الكتب وعشرات الألوف من الوثائق الورقية ومع كل هذا وذاك فإننا نستطيع القول بأن الكتاب بشكله الورقي لن ينقرض وهو باق معنا لفترات أخرى قادمة ,إلى جانب الأشكال الالكترونية والليزرية من الأصول الورقية .

وعلى أساس ما تقدم فإن فائدة النشر الإلكتروني للباحثين عديدة منها:

أ/التعرف على المقالات والدراسات والبحوث المنشورة في آلاف الدوربات العلمية والبحثية المحكمة التي تنشر إلكترونيا عبر الانترنت في مناطق العالم المختلفة والمتعددة وخاصة اللغة الانجليزية ,ومن ثم حصر المقالات والدراسات المطلوبة للباحث عن طربق البحث البسيط بالموضوعات أو الكلمات المفتاحيه أو العناوىن أو المؤلفين، وكذلك عن طربق البحث المركب باستخدام المنطق البولياني لتضبيق البحث باستخدام الأداة (و/(and)وكذلك الأداة (لا/(not)أو لتوسيع البحث باستخدام الأداة 'أو (or)'وغير ذلك من الوسائل والأدوات التي تسهل الدقة في فوا تد إستغرام مصاور (المعلومارح(الالكترونية زِلْإثراء البعث العلى

تحديد المعلومات والبحوث المطلوبة وتفريغها في حاسوب الباحث المستخدم,ومن ثم تخزينها في ذاكرة الحاسوب,أو طباعتها على الورق أو نقلها على قرص مرن.

ب/الحصول على المعلومات المرجعية والحصول على إجابات لاستفسارات الباحثين فقد يحتاج الباحث التعرف على معلومات أساسية عن موضوع محدد في موسوعة ,أو يحتاج لمعلومات عن مؤسسة أو منظمة معينة في أدلة المؤسسات أو معلومات جغرافية وخرائط في المراجع الجغرافية والأطالس ,أو معاني وتفسيرات واشتقاقات الكلمات في المعاجم والقواميس

ج/وعلى أساس ما تقدم فإن مكتبة انترنت افتراضية تستطيع أن تقدم عدد كبير من الخدمات والمعلومات والمواد التي تعجز عن تقديمها أكبر مكتبات العالم إلى الباحثين وإلى مختلف شرائح العربية، الممكن تصفح وقراءة أكثر المئات من المجلات والدوريات الإلكترونية المتوفرة على الشبكة إضافة إلى عدد كبير من الصحف تصدر في العديد من دول العالم، وبمختلف اللغات ومنها العربية، كذلك الحال بالنسبة إلى قراء الكتب فهنالك العديد من عناوبن الكتب إلكترونية بإمكان مستخدم شبكة الإنترنت الوصول إليها من خلال اسم المؤلف أو عنوان الكتاب أو رقم التصنيف....الخ<sup>1</sup>

وتتمثل مجالات النشر الالكتروني في:

فتحصَّح (لفصل (لناني

- نشر الأبحاث العلمية:حيث يحتاج الطلبة والباحثون إلى توفر هذه المواد تحت أيديهم أثناء بحثهم مهما كانت أماكن تواجدهم والنشر الالكتروني يسهل ذلك عن طربق الحصول على المواد من المؤلف مباشرة أو ما يعرف بالأرشيف الالكتروني.
- نشر أوراق المحاضرات والمذكرات :يمكن لأساتذة الجامعات نشر أوراق محاضراتهم إلكترونيا ليحصل عليها الطلبة من موقع الأساتذة على الانترنت.
- نشر الكتب والمراجع الأكاديمية :باستخدام النشر الالكتروني لا يحتاج الباحث إلى شراء مرجع معين عن طريق البريد ولا يحتاج إلى أن يطلب من زميل أخر أن يصور له المرجع حيث يستطيع الباحث الحصول عليه إلكترونيا.
	- نشر الأدلة التقنية: وهي منشورات عادة ما تكون كثيرة التعديل والتنقيح. $^2$

<sup>&</sup>lt;sup>1</sup> قنديلجي، عامر إبراهيم.المرجع السابق. ص. 301-302

<sup>&</sup>lt;sup>2</sup> المدادحة، أحمد نافع النشر الالكتروني وحماية المعلومات عمان دار صفاء للنشر والتوزيع 2014 ط2 ص ص33.32

ثالثا: الدورية الإلكترونية:

الدوريات الإلكترونية هي عناوين متميزة تنشر على شبكة الانترنت أو على وسائط إلكترونية، وتصدر على فترات زمنية معينة وقد تكون إلكترونية بحتة أو لها أصل ورقى.وللدوربات الإلكترونية أهمية بالغة لتبليغ المعلومات حديثة الصدور والتي تتناول أهم النتائج التي توصل غليها الباحثون والأساتذة في كل المجالات، ولهذا فجدية معلوماتها تجعلها من مصادر المعلومات الأكثر متابعة خاصة في المجالات المتخصصة والأكاديمية التي تعجز المصادر الأخرى مواكبتها. <sup>1</sup>

-أسباب استخدام الدورىات الإلكترونية:

لقد أدت الصعوبات المالية التي عرفها العالم خلال الأزمة الاقتصادية الأخيرة إلى استجابة المكتبات الجامعية للتغيرات التي فرضها التضخم وانخفاض القدرة الشرائية وارتفاع تكلفة نشر الكتب والدوريات ,وتزايد أعداد الطلبة ,بالتفكير في حلول تقلل من مشكلة نقص الدوريات الورقية,ولهذا بدأت تعتمد على أنظمة وطرق حديثة لتلبية رغبات المستفيدين كالاتصال المباشر والعمل بقواعد البيانات الإلكترونية ,مستفيدة من التقنيات والتطورات التي أفرزتها تكنولوجيا المعلومات، كتطور وسائل الاتصالات والحواسيب والبرمجيات التي تسهل الوصول إلى المعلومات بشكل إلكتروني من خلال شبكة الانترنت أو الأقراص المضغوطة ,وقد ساعدت هذه التغييرات المكتبات على التقليص من تكاليف شراء الدوريات الورقية الناهضة الثمن وربح المساحة المخصصة للتخزبن وتلبية احتياجات المستفيدين بتمكينهم من الوصول إلى مصادر المعلومات الحديثة وفي كل المجالات يصعب توفيرها بالطرق التقليدية المعتمدة على اقتناء المصادر الورقية<sup>2</sup>

#### خلاصة الفصا.:

يمكن أن نعتبر أن هناك غزو في العشربة الأخيرة من مصادر المعلومات الإلكترونية، وأنها حققت انتشارا واسعا وتقدمت بخطوات ثابتة وبنسب معتبرة في السوق والذي لا يمكن أن يخفى على أحد أن المستفيدين أحسنوا التأقلم معها واستقبلوا هذا الطوفان برحابة صدر لأنهم

<sup>&</sup>lt;sup>1</sup> الهوش، أبوبكر محمود. التقنية الحديثة في المكتبات والمعلومات: نحو إستراتيجية عربية لم*س*تقبل مجتمع المعلومات، القاهرة:دار الفجر للنشر والتوزيع، 2002، ص132

<sup>&</sup>lt;sup>2</sup> Maurice Beline.-Accéder ou Acquérir une véritable alternative pour les Bibliothèques .Bulletin des Bibliothèques de France.41, n°.1, 1996, P.38

معرضون لمواجهة واقع التكنولوجيا الرقمية في وقت أو في آخر لأن تأثيرها يظهر بشكل أكبر وأعمق في مجال البحث العلمي لأنه يهتم بمعالجة وتحليل المعلومات التى تعد السلعة الأساسية التي تتعامل معها التكنولوجيا الرقمية، وبالتالي كان الاتجاه إلى القراءة في بيئة رقمية حتمية من حتميات هذا العصر لأنها ممارسة فكربة وعادة ثقافية تتطلب مهارات وسلوكيات جديدة إذا لم يتمكن منها القارئ ولم يكن مجهزا أو مكونا لمواجهتها يمكن أن تكون بمثابة عبء عليه وحاجز بالنسبة له.
**الفصل الثالث: الإفادة من مصادر المعلومات الإلكترونية: إجراءات الدراسة الميدانية ونتائجها** 

تمهيد

إن الهدف الأساسي من إجراء البحوث العلمية والدراسات الميدانية يكمن في التحري عن حقيقة الظواهر ومكوناتها وأبعادها وهذا لمساعدة الأفراد والمؤسسات على معرفة مضمون الظواهر التي تمثل أهمية لديهم.

وبعد تطرقنا لأساسيات موضوع إفادة مصادر المعلومات الإلكترونية لطلبة الدكتوراه وإعطاء البعد النظري له من خلال الفصلين الأول والثاني ,يأتي الفصل الثالث الميداني لإسقاط المعلومات النظرية على واقع إفادة مصادر المعلومات الإلكترونية لطلبة الدكتوراه بكلية العلوم الإنسانية والاجتماعية بجامعة الشهيد حمه لخضر بالوادى، مستعينين في ذلك بالمنهج الوصفى، فيا ترى ما هو واقع إفادة مصادر المعلومات الإلكترونية لطلبة الدكتوراه بكلية العلوم الإنسانية والاجتماعية بجامعة الشهيد حمه لخضر بالوادي؟

وللإجابة على هذه الإشكالية والتحقق من مدى تحقق فرضيات الدراسة نستعرض فيما يلى نتائج الدراسة الميدانية التي قمنا بها .

## 1.3محالات الدراسة:

## 1.1.3 المجال الجغرافي:

يتمثل المجال الجغرافي للدراسة في كلية العلوم الإنسانية والاجتماعية لجامعة الشهيد حمه لخضر بالوادي,أنشئت كلية العلوم الإنسانية والاجتماعية بناءا على المرسوم التنفيذي رقم 12-1243لمؤرخ في 14رجب 1433الموافق ل4يونيو2012المتضمن إنشاء جامعة الوادي والذي ألغي المرسوم التنفيذي 277/01 الصادر في30جمادي1422الموافق 18سبتمبر2001.المتضمن إنشاء مركز جامعي، وهي وحدة تعليم عالي وتكوين في مجال البحث والمعرفة داخل الجامعة مانحة لشهادة التكوىن هدفها التحصيل العلمى والبيداغوجي للطالب في الاختصاصات المعتمدة والتابعة لها .<sup>1</sup>

<sup>&</sup>lt;sup>1</sup>معلومات من موقع جامعة حمة لخضر الوادي . تمت الزبارة يوم 05/04/ 2023 . متاح على الخط:<u>www.educhol.onec.com</u>

## 2.1.3 المجال الزمني:

وبتمثل في المدة الزمنية التي استغرقتها الدراسة بداية بتحديد موضوع الدراسة والشروع في إنجازه إلى غاية اكتمال الدراسة وبمكن تحديده وفق مرحلتين هما:

- مرحلة النظري: وبمكن تحديدها من بداية شهر سبتمبر2022إلى بداية شهر مارس وفيها تم جمع المادة العلمية وتلخيصها.
- مرحلة الميداني: وبمكن تحديدها منتصف شهر مارس 2023إلى أواخر شهر ماي2023وفيها تم تصميم الاستمارة، وإنجاز الدراسة الميدانية ونتائجها.

2.3 عينة الدراسة:

يعتبر تحديد عينة الدراسة من بين الخطوات المهمة التي يقوم بها الباحث عند إنجاز بحثه بهدف تسهيل عملية جمع البيانات ,"والعينة هي عبارة عن مجموعة جزئية من الأفراد أو المشاهدات أو الظواهر التي تشكل مجتمع الدراسة الأصلى''<sup>2</sup>

والعينة التي تم اختيارها في هذه الدراسة تشمل طلبة الدكتوراه في كلية العلوم الإنسانية والاجتماعية,ويقدر مجموع العينة ب38طالبا

وهي العينة القصدية وتمثلت في طلبة الدكتوراه بكلية العلوم الإنسانية والاجتماعية بجامعة الشهيد حمه لخضر بالوادي، وتتوزع العينة حسب التخصصات التالية: تاربخ، فلسفة، علم النفس، علم الاجتماع، علوم إسلامية، إعلام واتصال،

وتم تحديد عينة الدراسة انطلاقا من طبيعة الموضوع وأهم المؤشرات التي سيتم دراستها، وبناءا على معلومات نائب العميد، وبالتالي تم تكوين دراية ونظرة حول عدد طلبة الدكتوراه بالكلية وهذا ما حفزنا على إعداد الدراسة على العينة المختارة، كما أن ارتباط موضوع الإفادة من مصادر المعلومات الإلكترونية بالباحثين وخاصة الفئات المعنية بإنجاز أطروحات الدكتوراه أو الأبحاث والدراسات المكملة، وهذا ما يدفع العينة إلى إيجاد الطرق لإستخدام مصادر

<sup>&</sup>lt;sup>2</sup>عبيدات، محمد. أبو نصار، محمد. منهجية البحث العلمي: القواعد والمراحل والتطبيقات. عمان: دار وائل للنشر.1999. ص81

المعلومات الإلكترونية، وبالتالي فإن الهدف البحثي للعينة يكون حافزاً قوى لاختيار طلبة الدكتوراه، حيث أنها نخدم الموضوع بشكل كبير.

3.3 أداة جمع البيانات:

تتباين أدوت جمع البيانات في كل من الملاحظة المقابلة الاستبيان وذلك تبعا لنوع الدراسة وطبيعتها

الاستبيان:"يقصد بالاستبيان مجموعة الأسئلة المصممة لجمع البيانات اللازمة عن المشكلة تحت الدراسة "3

"الاستبيان هو استمارة تتضمن مجموعة من الأسئلة مرتبة ترتيبا منطقيا ومناسبا، يطلب من كل فرد من أفراد العينة الإجابة عليها"<sup>4</sup>

تعتمد هذه الدراسة على أداة الاستبيان باعتبارها الأنسب لجمع المعلومات التي تخدم موضوع البحث وانطلاقا من أهداف وفرضيات الدراسة تم صياغة الاستبيان، حيث قمنا بصياغة استمارة استبيان تتكون من ثلاث محاور، حيث جاء المحور الأول تحت عنوان استخدام مصادر المعلومات الإلكترونية وتضمن سبعة أسئلة,ببنما تضمن المحور الثاني ستة أسئلة تدور حول دور مصادر المعلومات الإلكترونية في إثراء البحث العلمي، والمحور الثالث جاء معنون بمشاكل ومعوقات استخدام مصادر المعلومات الإلكترونية وبضم أربعة أسئلة ,فإجمالي الأسئلة التي تضمنها الاستبيان هو سبعة عشرة سؤالا متنوعا.

<sup>&</sup>lt;sup>3</sup>الصير في، محمد. البحث العلمي الدليل التطبيقي للباحثين. عمان: دار وائل،2001. ص115

وسعى، مصطفى عليان. المومني، أحمد حسن. المكتبات والمعلومات والبحث العلمي.إربد: دار الكتاب الحديث، 2006. ص386

\* الاستمارات المسترجعة وغير المسترجعة:

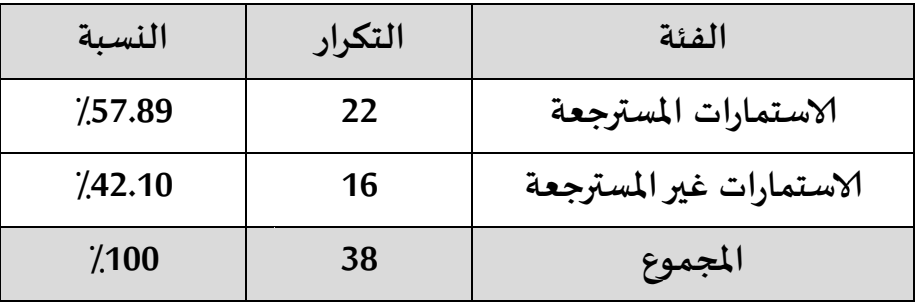

جدول رقم(01):يبين عدد الاستمارات الموزعة

لقد تم توزيع 38 استمارة استبيان على الطلبة حيث بلغت نسبة الاستمارات المسترجعة 57.89٪ في حين بلغت نسبة الاستمارات غير المسترجعة42.10٪ ، وعليه فإن عينة الدراسة الفعلية المقدرة بـ 22 طالب دكتوراه أجرمت عليهم الدراسة والمقدرة بنسبة 57.89٪ من مجتمع الدراسة الكلى.

وقد كانت هناك صعوبة في استرجاع الاستمارات الالكترونية نظرا كون بعض الطلبة لم يطلعوا على بربدهم الالكتروني للرد على الاستبيان أو عدم الاهتمام بالموضوع أو الانشغال بأمور أخرى، والشكل الموالي يوضح|لاستبيانات المسلمة والمسترجعة وغير المسترجعة.

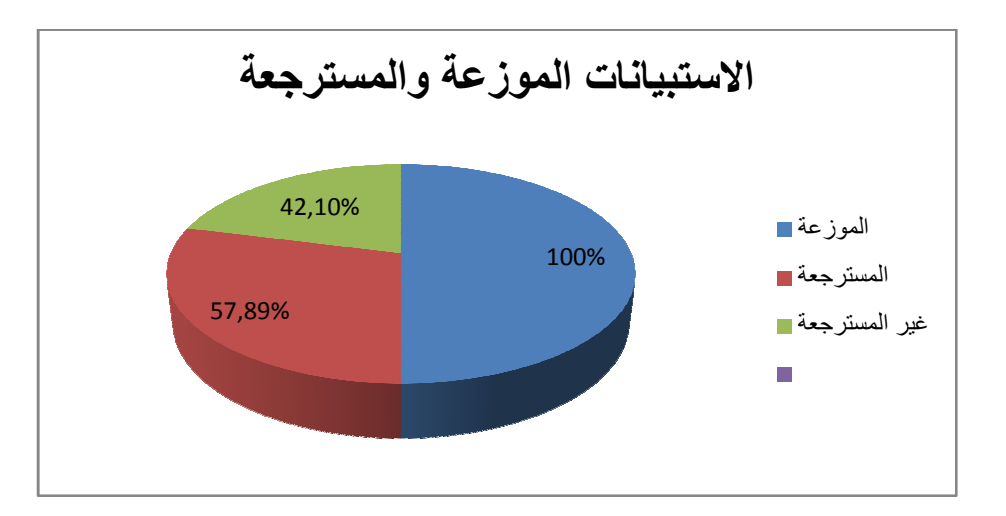

شكل رقم(01 ): يمثل نسبة الاستبيانات المسلمة والمسترجعة وغير المسترجعة،

## 4.3 جدولة وتحليل البيانات:

## 1.4.3 البيانات الشخصية:

## 1.1.4.3حنس العينة:

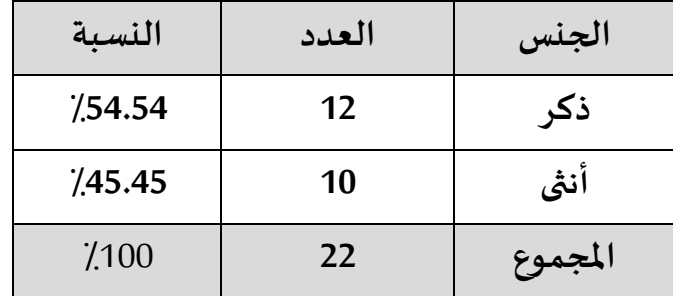

جدول رقم(02): يبين توزيع عينة الدراسة حسب الجنس

من خلال الجدول يتبين لنا أن نسبة الذكور تمثل54.54٪ونسبة الإناث تمثل 45.45٪ ، وبين أن هناك تباين ووضوح في تساوي فئة العينة، وهذا ما يظهر جلياً أن هناك تقارب معرفي للجنسين من حيث فرص النجاح لإكمال مرحلة الدكتوراه، وهذا طبعاً راجع إلى مسابقة الدكتوراه والقدرات المعرفية وشغف البحث في الدراسات العليا.

## 2.1.4.3 الشهادة المحضرة:

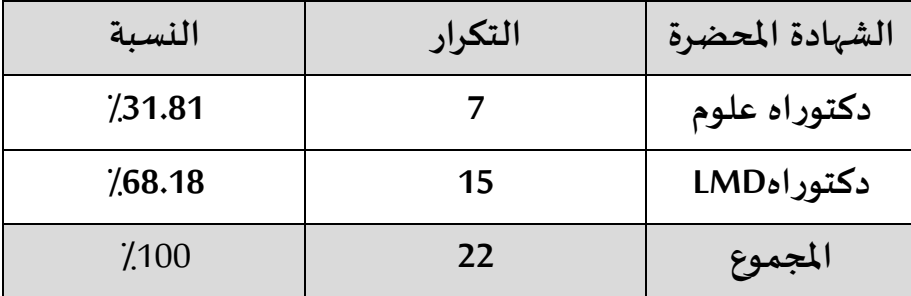

جدول رقم(03): يبين نوع الشهادة العلمية المحضرة

يظهر الجدول أن نسبة 68.18٪يحضرون شهادة دكتوراهLMD ونسبة31.81٪يحضرون شهادة دكتوراه علوم، وهذا راجع لكون اعتماد الجامعة على النظام الجديد دكتوراه LMD والتخلي على النظام القديم، وبالتالي نلاحظ هذا التباين من حيث التكوبن.

3.1.4.3 الوضعية المهنية:

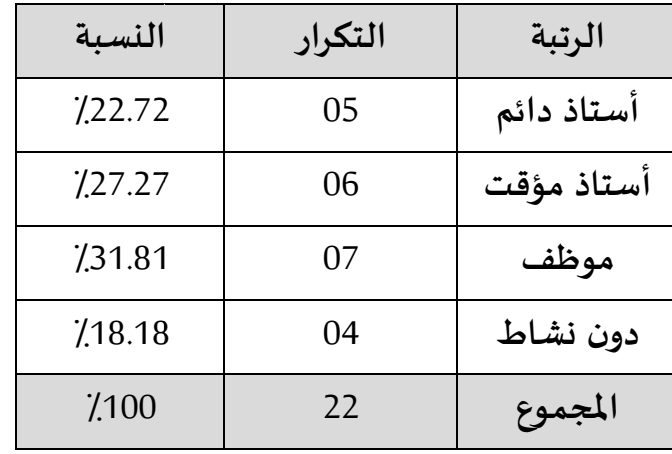

جدول رقم(04): يوضح عينة الدراسة حسب الوضعية المهنية

يبرز الجدول أن الوضعية المهنية لأفراد العينة جاءت كالتالي:

منصب أستاد دائم22.72٪،أستاد مؤقت27.27٪،موظف31.81٪،وتمثل يشغل نسبة18.18٪دون نشاط، والشكل الموالي يوضح توزيع رتبة العينة كالتالي:

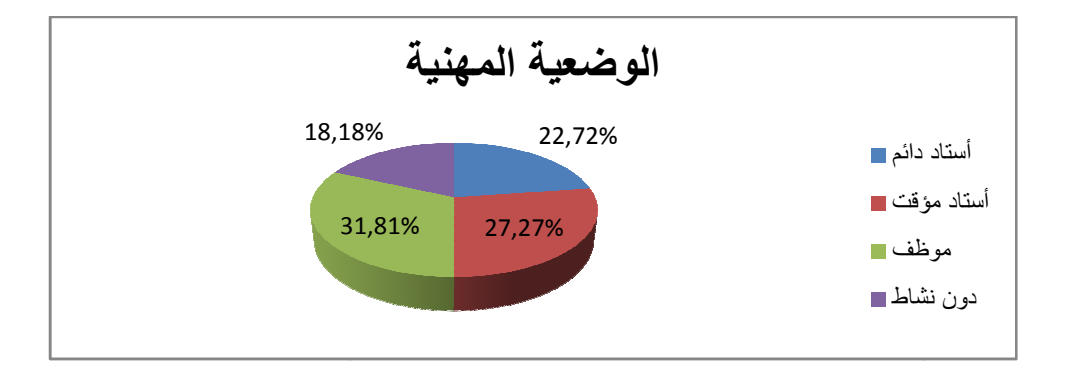

الشكل رقم (02): يوضح الوضعية المهنية لعينة الدراسة.

2.4.3 المحور الأول:استخدام مصادر المعلومات الإلكترونية:

1-هل تستخدم مصادر المعلومات الإلكترونية؟

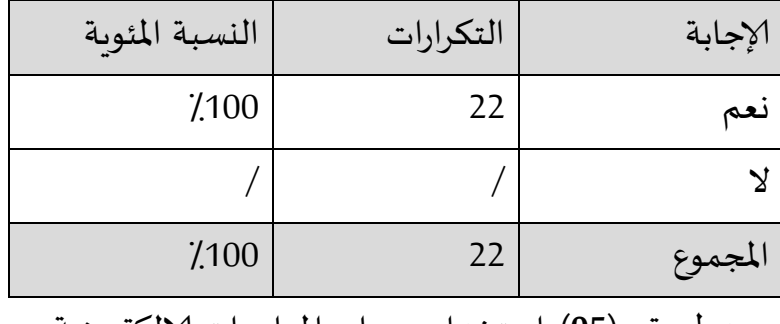

جدول رقم (05): استخدام مصادر المعلومات الإلكترونية

يستخدم معظم طلبة الدكتوراه مصادر المعلومات الالكترونية، كما عبرت عنه النسبة الموجودة في الجدول أعلاه والتي تمثل 100٪ كون مصادر المعلومات الالكترونية لها دور كبير في مجال البحث العلمي، وأصبح ميول طلبة الدكتوراه لإستخدام مصادر المعلومات الإلكترونية ضرورة لا عني عنها، وذلك لمواكبة التطور التكنولوجي والعصر الرقمي، بحيث يحقق رغباتهم وأهدافهم البحثية، كما أن مزايا التي توفرها تعني عن أي مصادر أخرى حتى وإن قل إستخدامها.

-إذا كانت الإجابة بنعم فما هي مصادر المعلومات التي تستخدمها؟

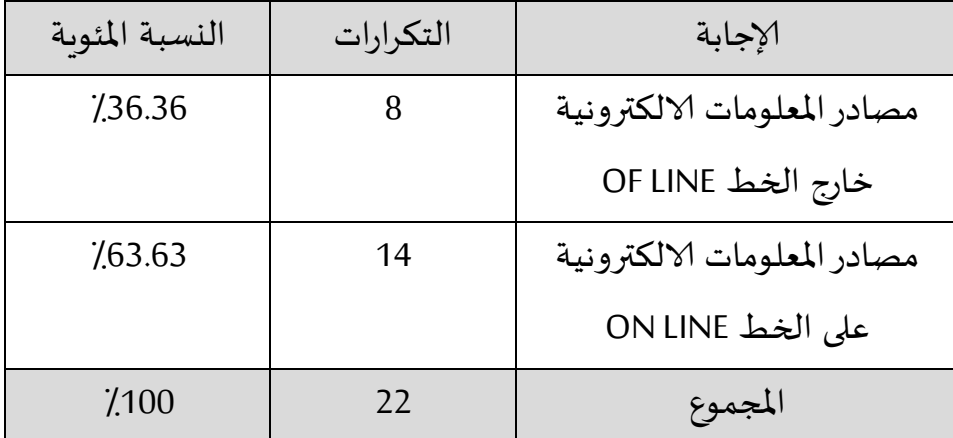

جدول رقم (06): يمثل أنواع مصادر المعلومات الإلكترونية المستخدمة

نلاحظ أن طلبة الدكتوراه يستخدمون المصادر الالكترونية على الخط ON LINE بشكل أكبر من المصادر الالكترونية خارج الخط ,حيث بلغت نسبة الاستخدام على الخط63.63٪ نظرا لدقة المعلومات وحداثتها وسهولة الوصول إليها حيث يمكن مواكبة التطورات الحاصلة والاستفادة بشكل جيد ونقص التكاليف المادية ,وتمثل نسبة 36.36٪استخدام مصادر المعلومات الالكترونية خارج الخطOF LINE التي يبقى لها أهمية لدى طلبة الدكتوراه .

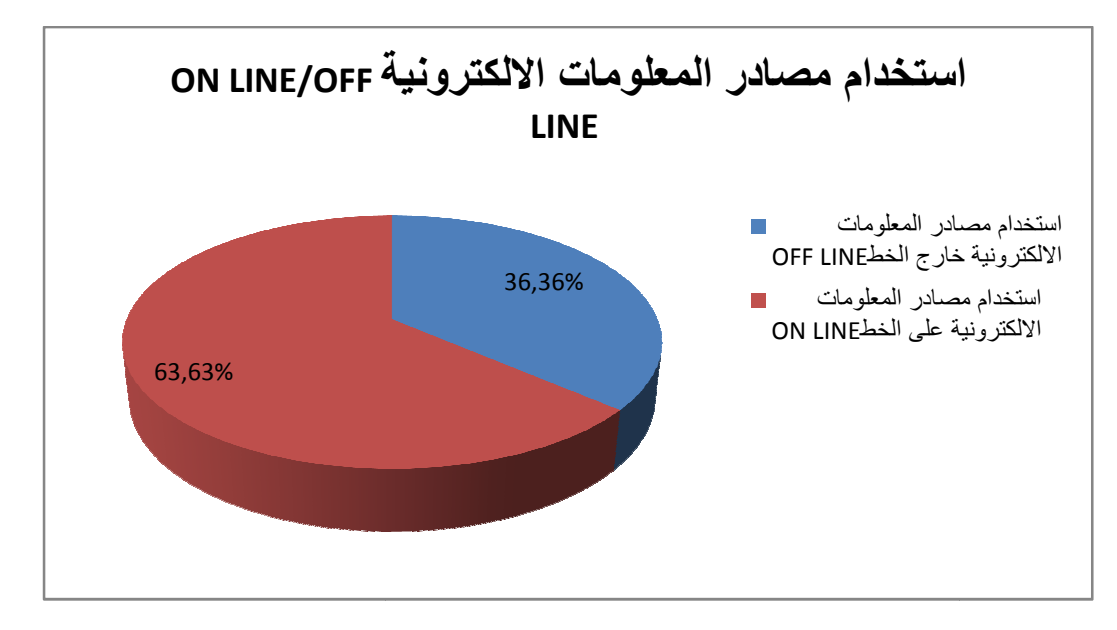

شكل رقم (03): يوضح إستخدام مصادر المعلومات الإلكترونية

-في حالة الإجابة بمصادر المعلومات على الخط ON LINE ماذا تستخدم؟

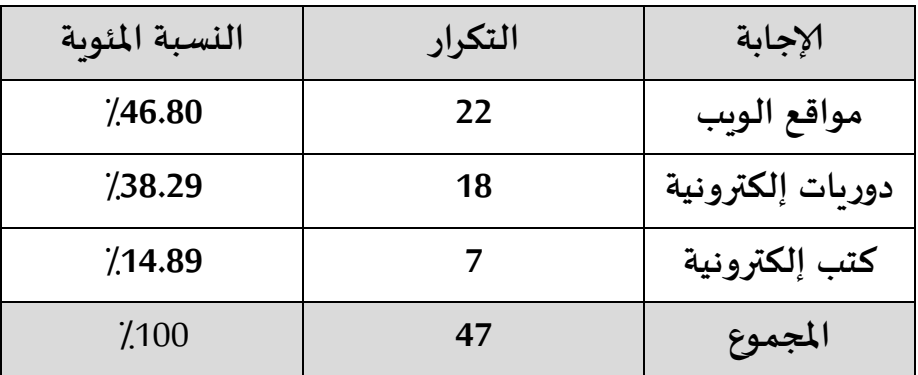

جدول رقم(07): يبين استخدام المصادر الالكترونية ON LINE

يستخدم طلبة الدكتوراه مواقع الوبب بنسبة كبيرة 46.80٪بحيث لا يمكنهم الاستغناء عنها وذلك لوفرة المعلومات وتنوعها كما تمكنهم من متابعة أخبار المؤتمرات والندوات واللقاءات العلمية والمحاضرات المباشرة والمشاركة عن بعد، وتمثل نسبة 38.29٪الدوربات الالكترونية حيث يستخدمها الطلبة نظرا لمصداقيتها وحداثة معلوماتها وسرعة البث,كما أنها توفر معلومات متخصصة تهم اختصاصهم وتلبى احتياجاتهم. وتمثل الكتب الالكترونية نسبة14.89٪كون الكتب الالكترونية تتطلب أجهزة حديثة وهي غير متوفرة بشكل كبير

2-ما هي مصادر المعلومات الإلكترونية الأكثر ثقة لديك؟

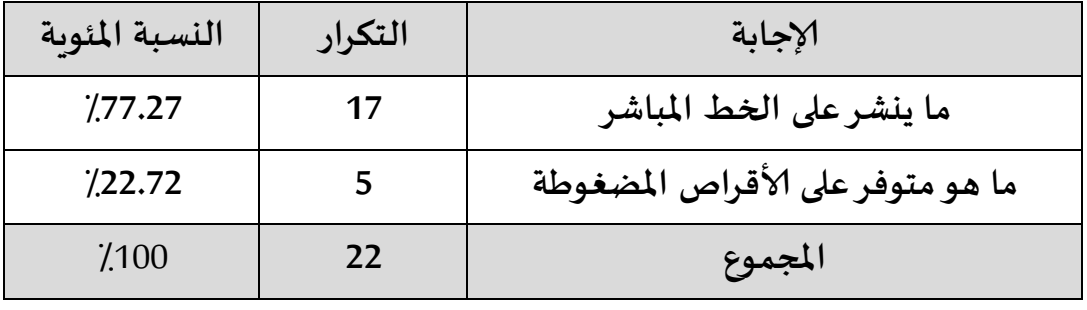

جدول رقم(08): يبين المصادر الالكترونية الأكثر ثقة

هناك عدة أمور تبقى محل شك في استخدام مصادر المعلومات الالكترونية كعدم معرفة صاحب مصدر المعلومات خاصة على شبكة الانترنت، إلا أن معظم طلبة الدكتوراه يبدون ثقتهم بما ينشر على الخط المباشر وخاصة وهذا ما يظهره الجدول أعلاه بنسبة77.27٪ ، حيث يعتبرون أن الأقراص المضغوطة قابلة للتغير أو الإضافة ونسخ محتوياتها, كما أنها سهلة الإتلاف ومحدودية سعة تخزينها,وبري22.72٪ أن ثقتهم في ما هو متوفر على الأقراص المضغوطة على عكس ما ينشر على الخط المباشر وذلك لأنها تكون مجهولة المصدر أحيانا وغير ثابتة كم أنها معرضة للقرصنة والفيروسات.

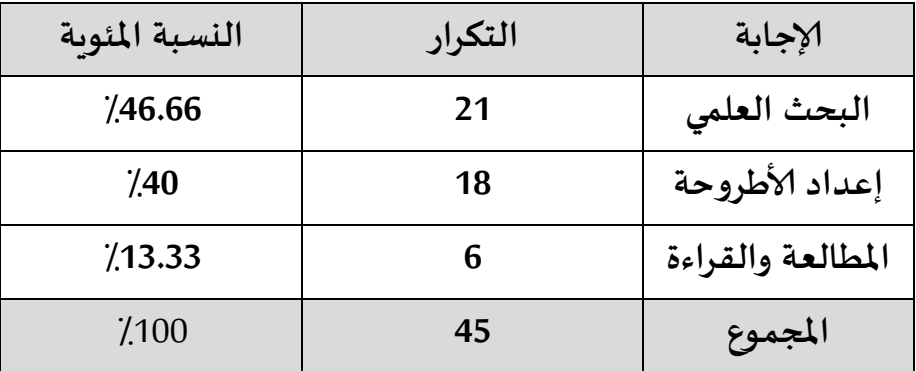

3-ما هي دوافع استخدام مصادر المعلومات الالكترونية؟

جدول رقم(09): يبين دوافع استخدام مصادر المعلومات الالكترونية

تختلف الأسباب والدوافع في استخدام مصادر المعلومات الإلكترونية، لكن يبقى البحث العلمي هو الدافع الأول لاستخدام هاته المصادر لأن التعليم الجامعي وتكوين طلبة الدراسات العليا أساسا يعتمد على البحث العلمي وهذا ما نلاحظه في الجدول حيث تمثل دوافع الاستخدام من اجل البحث العلمي46.66٪ وهي أعلى نسبة ثم تليها إعداد الأطروحة بنسبة 40٪ التي تحتم على الطالب تنويع مصادر المعلومات وعدم التقيد بنمط معين أو الاعتماد على المصادر التقليدية فقط، كما أن هناك من يستخدمها بغرض المطالعة والقراءة بغرض تطوير المعارف الشخصية والتكوين الذاتي وتبقى بنسبة قليلة مقارنة بالدوافع الأخرى حيث تمثل 13.33٪، والشكل الموالي يوضح أكثر نتائج الجدول:

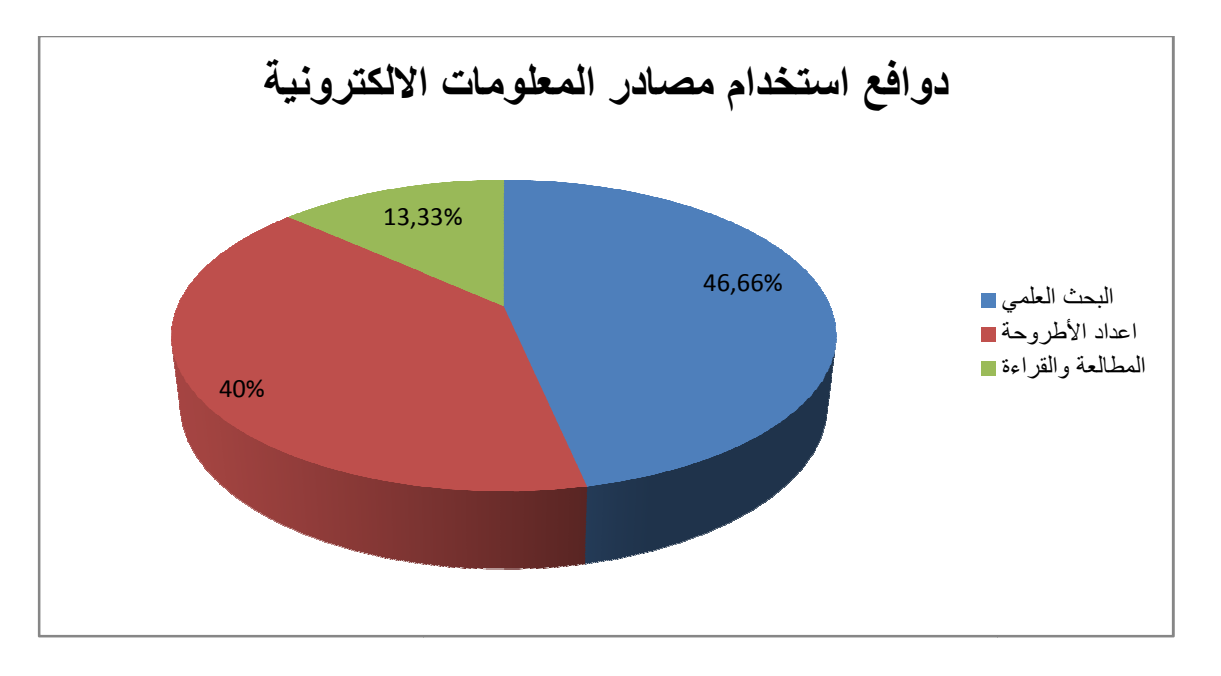

شكل رقم(04): يبين دوافع استخدام مصادر المعلومات الالكترونية

4-هل تستخدم جميع مصادر المعلومات الالكترونية المتاحة في المكتبة؟

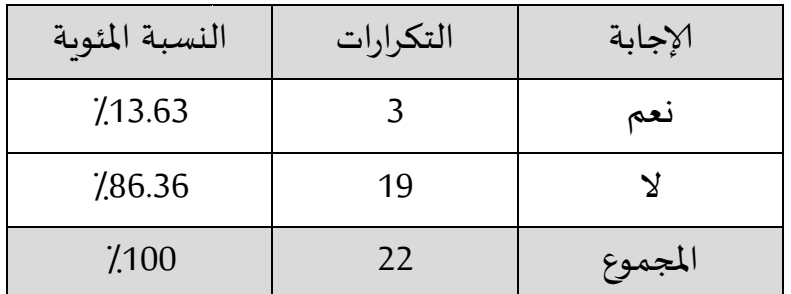

جدول رقم(10): يبين استخدام جميع مصادر المعلومات الالكترونية المتاحة في المكتبة

أفاد طلبة الدكتوراه أنهم لا يستخدمون جميع مصادر المعلومات الالكترونية المتاحة في المكتبة كما يوضحه الجدول أعلاه 86.36٪ ،وذلك لأنهم يستخدمون مصادر المعلومات من عدة أماكن خارج المكتبة نظرا للمشاكل الموجودة في المكتبة لاقتناء المصادر الالكترونية كارتفاع تكاليفها وعدم كفايتها ،كما أدى تنوع التخصصات وتفرعها إلى نقصها في مجال التخصص الواحد، وكذا نقص التجهيزات داخل المكتبة للتعامل معها ,وتمثل نسبة قليلة 13.63/ممن يستخدمون المصادر الالكترونية في المكتبة المركزبة .

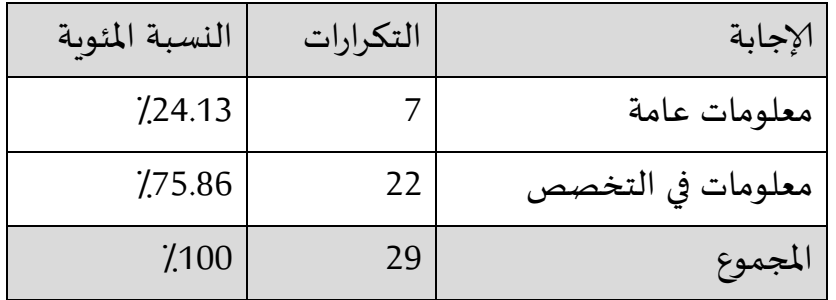

5-ما هو نوع المعلومات التي تربد الحصول عليها من مصادر المعلومات الإلكترونية؟

جدول رقم (11) : يبين نوع المعلومات المراد الحصول عليها من مصادر المعلومات الالكترونية

أجاب معظم أفراد العينة أن المعلومات المراد التحصل عليها هي المعلومات التي تخدم التخصص وذلك بنسبة 75.86٪لأنها تساهم في تطوير البحث العلمي في مجال التخصص والاستفادة بشكل جيد والتعرف على كل ما هو جديد في التخصص، بينما يرى 24.13٪ من أفراد العينة أن الحصول على المعلومات لا يقتصر على التخصص فقط بل في جميع المجالات بصفة عامة مما يدل أن طالب الدكتوراه لا يكتفي بالمطالعة داخل التخصص فقط بل إذا عثر على معلومات أو مقالات تثقيفية خارج تخصصه فإنه يستفيد منها في تلبية ميوله القرائية.

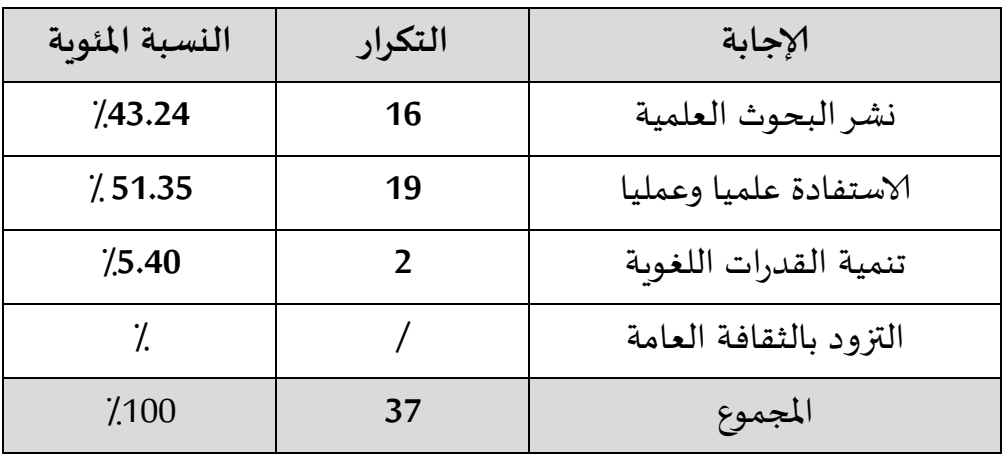

6 . ما هي فائدة استخدام مصادر المعلومات الالكترونية ؟

جدول رقم (12) : يبين فائدة استخدام مصادر المعلومات الالكترونية

يوضح الجدول أن فائدة استخدام مصادر المعلومات الالكترونية بالنسبة لطلبة الدكتوراه هي الاستفادة علميا وعمليا بالدرجة الأولى وهذا حسب النسبة المبينة في الجدول 51.35 ٪ثم يل<sub>ك</sub>ا نشر البحوث العلمية بنسبة 43.24٪ثم جاءت تنمية القدرات اللغوية بن*سب*ة 5.40٪في حين لم يدلي أي أحد بالتزود بالثقافة العامة لأنها تدخل في الاستفادة علميا حسب رأيهم.

7 . هل استخدامك للمصادر الالكترونية يقلل من استخدام المصادر الورقية ؟

| النسبة المئوبة | التكرارات | الإجابة |
|----------------|-----------|---------|
| 777.27         | 17        | نعم     |
| 7.22.72        |           |         |
| 7.100          | 22        | المجموع |

جدول رقم (13) : يوضح المقارنة بين استخدام المصادر الالكترونية والمصادر الورقية .

يستخدم طلبة الدكتوراه مصادر المعلومات الالكترونية والتقليدية بصفة متوازية، حيث لا يمكنهم الاستغناء عن أي نوع منها لكن يبقى استخدام مصادر المعلومات الالكترونية بصفة أكبر وذلك بنسبة77.27٪ نظرا للتحديات التكنولوجية في الوقت الحالي والانتشار الواسع لها كما أنها متوفرة بشكل جيد وتوفر الجهد والوقت لدى الباحثين وتمتاز بالسرعة والدقة، وتمتاز بالإتاحة على الوسائط المتعددة وتتيح الاستخدام المتزامن والمتعدد للمعلومات وإمكانية

الاسترجاع في عدة أشكال (صورة.صوت-فيديو-نصوص) كما أنها توفر الحيز المكاني، وبرى22.72٪ أن استخدامهم لمصادر المعلومات الالكترونية لا يؤثر على استخدام مصادر المعلومات التقليدية لأنه رغم التطورات الحاصلة تبقى هناك عيوب تكنولوجية تؤدى إلى التقليل من استخدام المصادر الالكترونية، كما أن لها تأثيرات على صحة مستعملها وتحتاج إلى الصيانة المستمرة، والشكل الموالي يوضح مدى إستخدام مصادر المعلومات الإلكترونية:

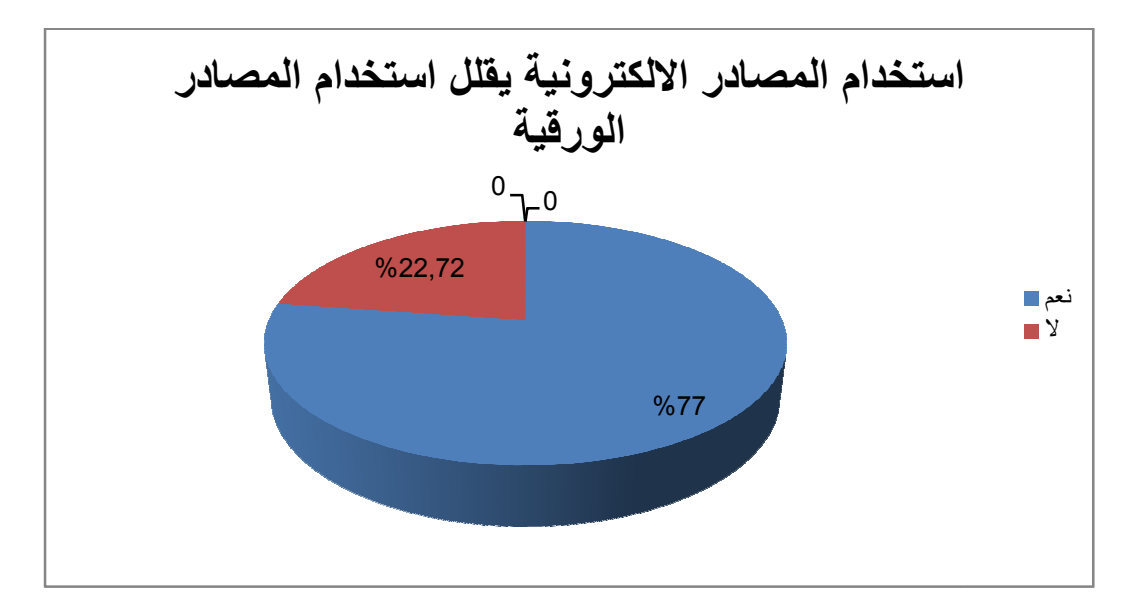

شكل رقم(05): يمثل تأثير استخدام المصادر الالكترونية على المصادر الورقية.

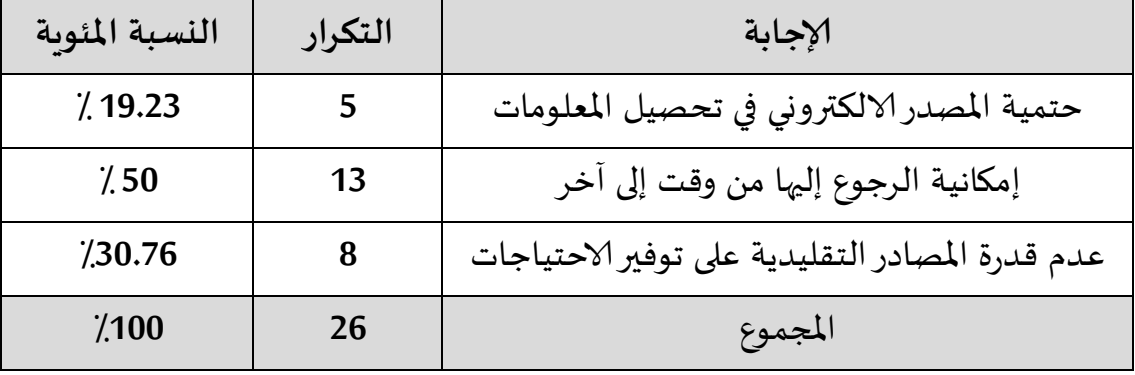

8. أسباب تفضيل إستخدام مصادر المعلومات الإلكترونية؟

جدول رقم (14): يبين مبررات تفضيل المصادر الالكترونية على الورقية

تتسم مصادر المعلومات الالكترونية بعدة مزايا مقارنة بالتقليدية ,لذا تبقى إمكانية الرجوع إليها أو استعمالها أو العودة إليها من وقت لآخر بنسبة50 ٪، وببرز تفوقها على المصادر التقليدية في توفير احتياجات الباحثين بنسبة30.76٪,بينما حتمية المصدر الالكتروني في تحصيل المعلومات

بنسبة19.23 ٪,وهنا يبرز الفرق في استخدام مصادر المعلومات الالكترونية على حساب التقليدية.

3.4.3 المحور الثانى: دور مصادر المعلومات الالكترونية في إثراء البحث العلمي

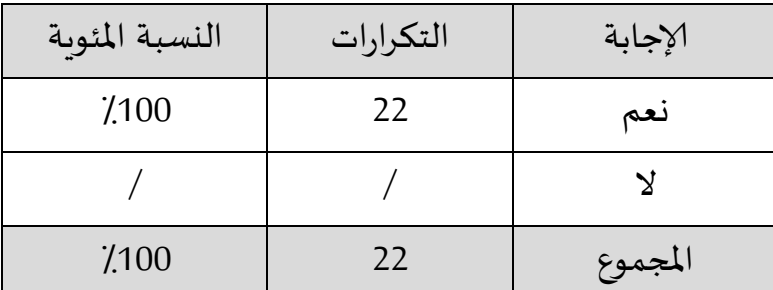

1-هل توفر مصادر المعلومات الالكترونية يشجعك على البحث العلمي؟

جدول رقم(15): يبين تشجيع مصادر المعلومات الالكترونية على البحث العلمي

يري جل طلبة الدكتوراه أ ن توفر مصادر المعلومات الالكترونية يشجع على البحث العلمي وهذا بنسبة100٪ باعتبار أن المصادر الالكترونية تحوي معلومات تجدد بصورة دورية وتهتم بالمعلومات الحديثة، كما أن سهولة الوصول إليها دون تحمل عناء التنقل إلى أماكن بعيدة فهي متوفرة في الوقت المناسب ومتى تشاء وأي شكل لمصادر المعلومات أُلكترونية تفضل الاستخدام، وعليه فتوجه عينة الدراسة لإستخدام المصادر الإلكترونية طبيعي تفرضه طبيعة العصر الرقمي ولمزايا التي تقدمها.

2-هل تقوم بنشر بحوثك على مصادر المعلومات الالكترونية؟

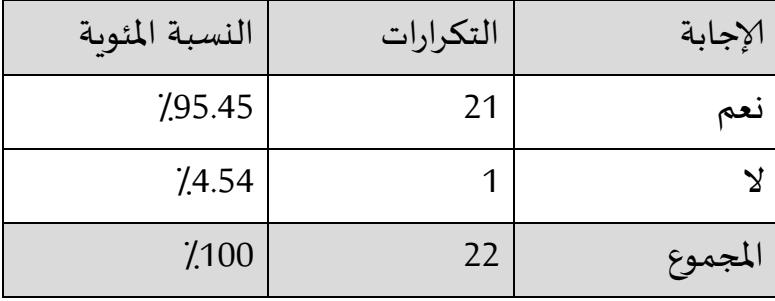

جدول رقم(16): يبين القيام بنشر البحوث

يقوم طلبة الدكتوراه بنشر بحوثهم على مصادر المعلومات الالكترونية بنسبة95.45٪ لأن النشر على مصادر المعلومات الالكترونية وخاصة الانترنت يسهل وصول المعلومات بسرعة وأقل

جهد ممكن، كما أنه يمكن تفادي العقبات الموجودة في النشر بالطريقة التقليدية ,ماعدا شخص واحد أكد أنه لا ينشر نظرا لوجود القرصنة والسرقات العلمية على المصادر الالكترونية حيث يمكن انتحال شخصية المؤلف والنشر باسمه وهذا ما يؤثر على مصداقية المعلومات، وسنوضح نتائج الجدول من خلال الشكل البياني التالي:

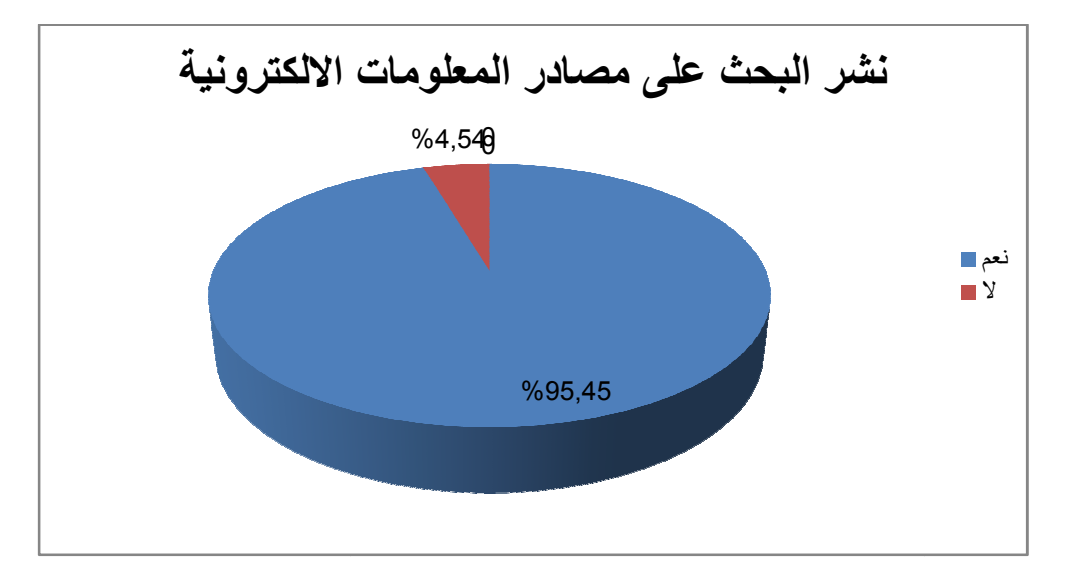

شكل رقم (06): يمثل نشر البحوث على مصادر المعلومات الالكترونية.

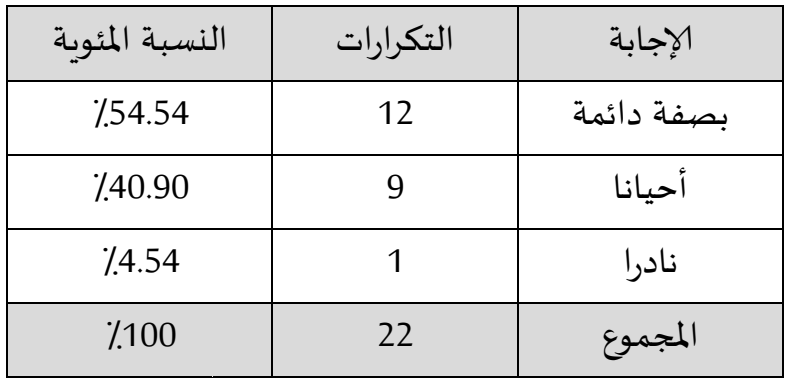

-إدا كانت الإجابة نعم، فهل يتم نشر البحوث بصفة:

جدول رقم (17): يبين استمرارية نشر البحوث ۖ في شكلها الإلكتروني.

نلاحظ من خلال الجدول أن نسبة 54.54٪يقومون بنشر أعمالهم بصفة دائمة لأنهم يعتمدون على الانترنت لإيصال معلوماتهم بسرعة وإتاحتها بشكل كبير ,أما نسبة40.90٪يقومون بنشر أعمالهم من حين لآخر، وبنشر4.54/أعمالهم بصفة نادرة لأنهم يعتمدون على الطربقة التقليدية، كما أن نشر البحوث تتحكم فيه العديد الآليات التي تحدد مدى استمراربة النشر،

والفقت النصل الثالث

منها ما هو علمي يتعلق بحقوق الملكية وضمان حقوق النشر ومنها ما هو راجع لظروف الطلبة وارتباطهم بأعباء بيداغوحية ومهام تقلل من طبيعة النشر لديهم.

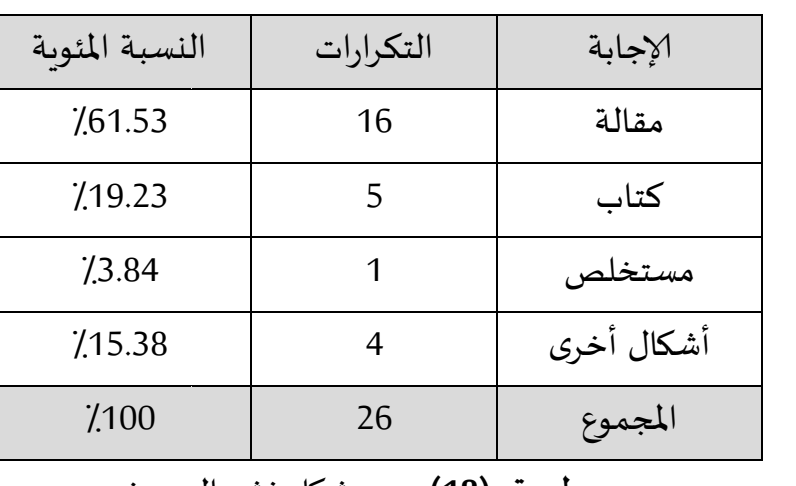

3-ما هو الشكل الذي يتم من خلاله نشر البحث؟

جدول رقم(18): يبين شكل نشر البحوث

يقوم طلبة الدكتوراه بنشر بحوثهم بنسبة 61.53٪ على شكل مقالة لأنها الأكثر شيوعا على مصادر المعلومات الالكترونية ثم تليها نسبة 19.23٪ على شكل كتاب، وتبقى نسبة قليلة 3.84٪ على شكل مستخلص رغم أنه يسهل الرجوع للمصدر والنص الكامل للبحث وبساعد على معرفة محتوى البحث دون قراءة كامل الموضوع,وهناك أشكال أخرى للنشر بنسبة 15.38/كالمذكرات، والشكل الموالي يوضح أكثر بيانات الجدول:

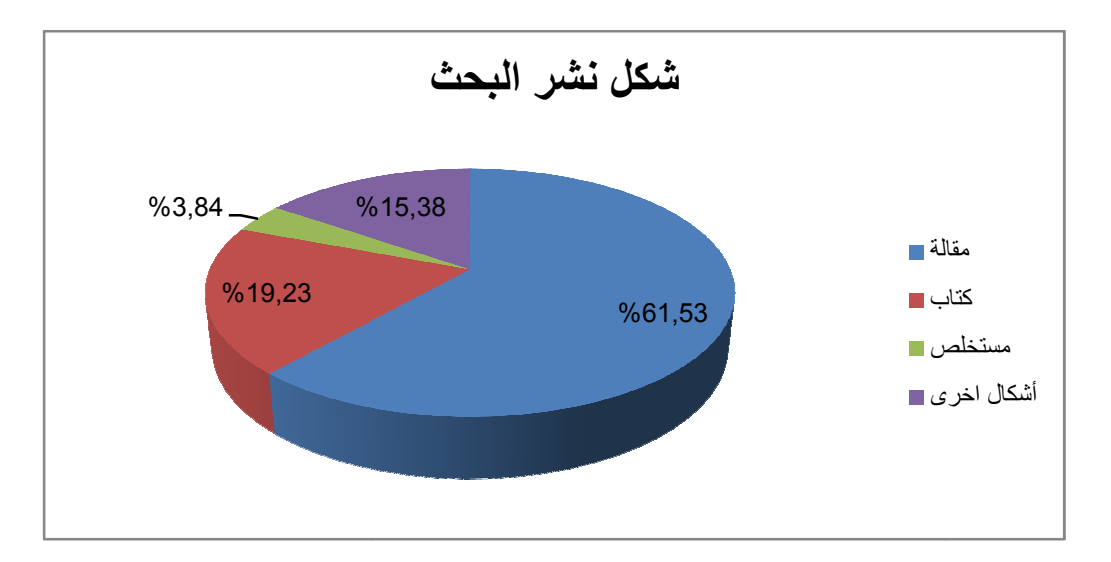

شكل رقم (07): يمثل أشكال نشر البحوث على مصادر المعلومات الالكترونية.

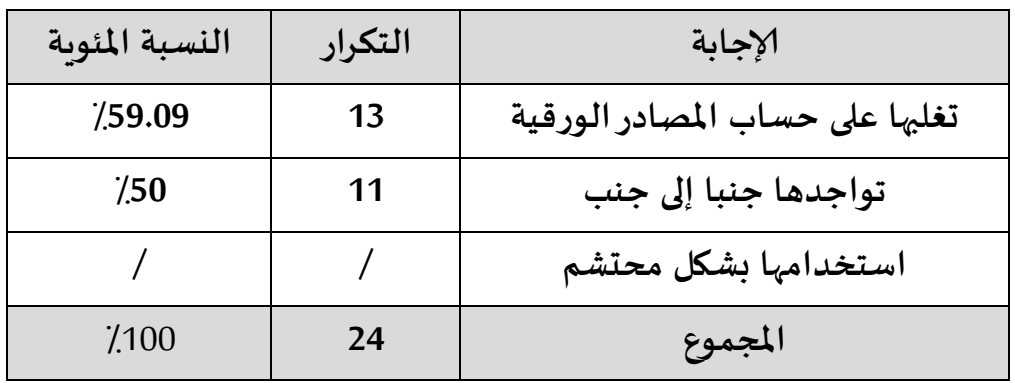

4-ما هي توقعاتك لمستقبل مصادر المعلومات الإلكترونية في ميدان البحث العلمي

جدول رقم(19): يبين توقعات مستقبل مصادر المعلومات الالكترونية في ميدان البحث

#### العلمى

يري أفراد العينة بنسبة متقاربة أن مصادر المعلومات الالكترونية والورقية يبقى تواجدها جنبا إلى جنب بنسبة./50لأن النسخ الالكترونية عادة ما يكون لها نسخ ورقية وبمكن الاختيار بينهما .كما يرى 59.09٪ أن المصادر الالكترونية ستتغلب على المصادر الورقية وذلك لمبزاتها كالسرعة والدقة سهولة الاستعمال والطباعة وما تحتمه التطورات التكنولوجية في عصر الرقمنة أو عصرنا الحالي,كما أنهم لا يرون أن استخدامها سيصبح بشكل محتشم.

5-هل ترى من الضروري للباحث التكوين ومعرفة التقنيات التي تساعده في البحث في مصادر المعلومات الإلكترونية؟

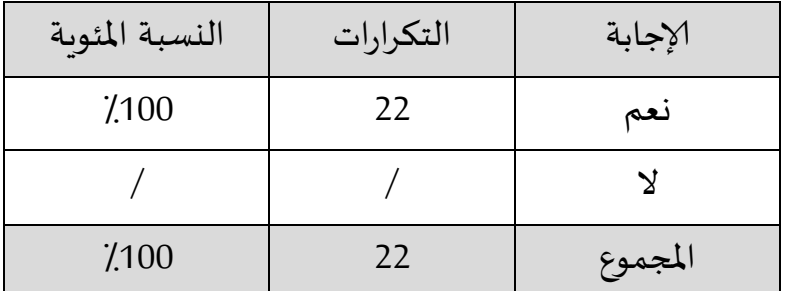

جدول رقم (20): يبين ضرورة التكوين ومعرفة التقنيات للباحث لمساعدته في البحث في مصادر المعلومات الإلكترونية

تبرز نتائج الجدول أن نسبة100٪من الطلبة يرون ضرورة التكوىن للباحث لمعرفة التقنيات التي تساعده في البحث في مصادر المعلومات الالكترونية إذ لابد من التحكم في المهارات والتقنيات التي تساعد الباحث في استخدام هذا النوع من مصادر المعلومات خاصة البحث في قواعد المعلومات وذلك لصعوبة البحث عن المعلومات فيها، وكذلك معرفة طرق البحث في الانترنت.

4.4.3 المحور الثالث: مشاكل ومعوقات استخدام مصادر المعلومات الإلكترونية

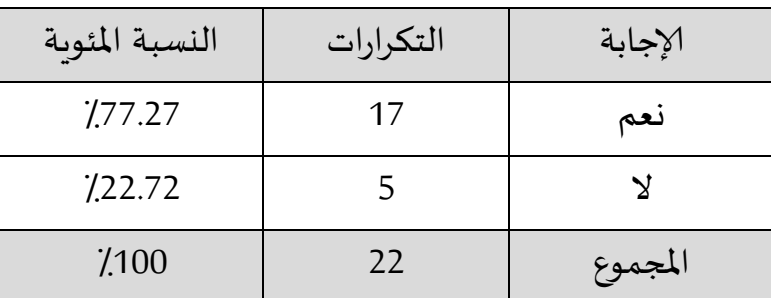

1-هل تواجهون صعوبات عند استخدام مصادر المعلومات الإلكترونية؟

جدول رقم (21): يبين تعرض طلبة الدكتوراه للصعوبات عند استخدام مصادر المعلومات الإلكترونية

يبرز الجدول أن معظم طلبة الدكتوراه تعتريهم صعوبات ومشاكل عند استخدام مصادر المعلومات الالكترونية بنسبة 77.27٪وذلك راجع لحتمية وجود وسيط بين المعلومات والباحث كجهاز الحاسوب الذي يبقى بعض الطلبة غير متمكنين من العمل عليه ٬كما أنه معرض للعطب كما أن ضعف شبكة الانترنت والاتصالات تعيق الاستفادة من المعلومات ,كذلك ارتباط الأجهزة أو القارئ بالكهرباء التي تتعرض للانقطاع أحيانا، وتبقى نسبة22.72٪ترى أنه لا تواجههم صعوبات عند استخدام مصادر المعلومات الالكترونية وذلك لتمكنهم من التحكم الجيد في استخدام الأجهزة التكنولوجية ومتمرسين في الاستخدام الفعال لها.

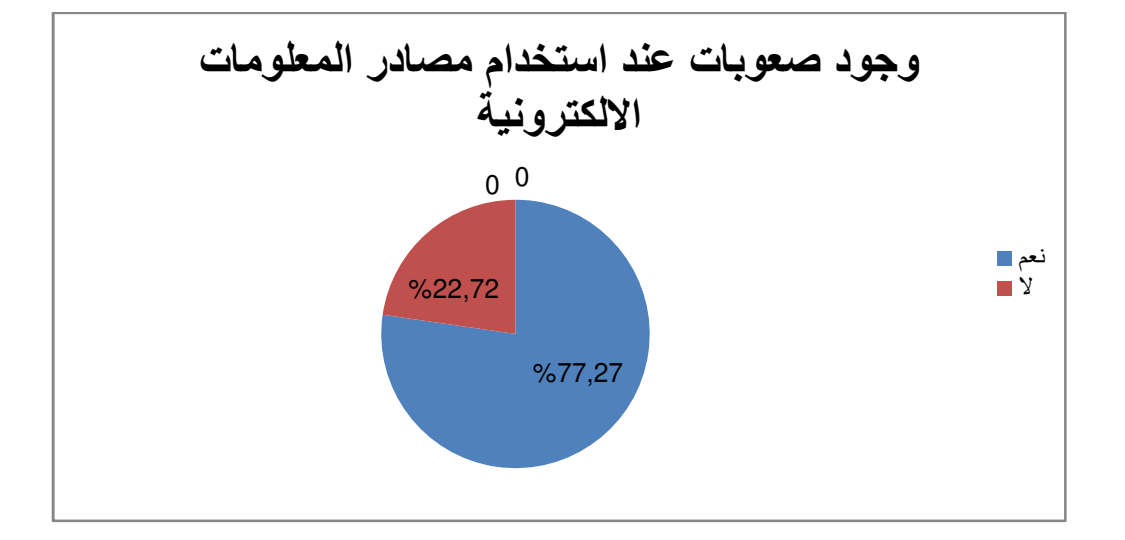

شكل رقم(08): يوضح الصعوبات عند استخدام مصادر المعلومات الالكترونية.

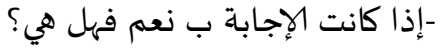

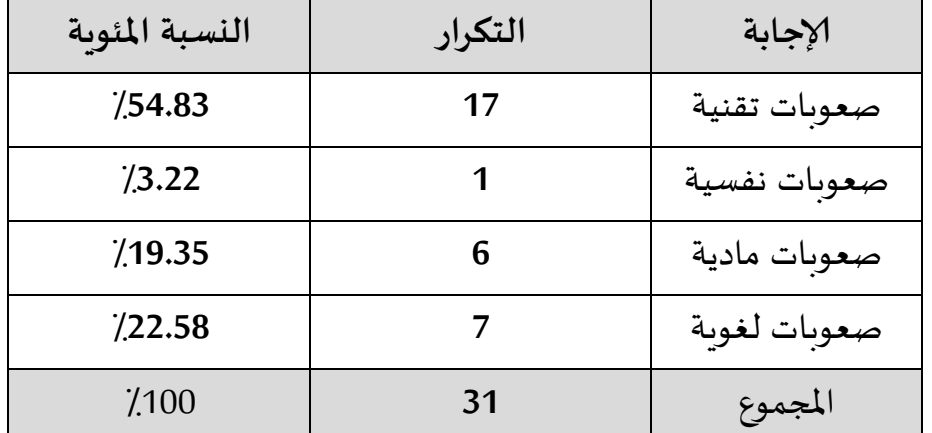

جدول رقم (22): يبين أنواع صعوبات استخدام مصادر المعلومات الإلكترونية

تختلف أنواع المشاكل التي تواجه الطلبة في استخدام مصادر المعلومات الإلكترونية حيث تأتى المشاكل التقنية بنسبة كبيرة 54.83٪ وهذا ما يبين أن هناك خلل في التحكم في التكنولوجيا الحديثة وصعوبة استغلالها لأنها تحوي عيوب كثيرة لا يمكن للباحث السيطرة عليها وتعرض الوسائط أو الأجهزة للتقادم والأعطاب ,وكذلك عدم توفر الأجهزة بشكل دائم ,أما نسبة22.58٪ من عينة الدراسة يرون أن المشاكل اللغوية هي العائق في استخدام مصادر المعلومات الالكترونية نظرا لنقص المراجع باللغة العربية و معظم المعلومات باللغات الأجنبية خاصة اللغة الانجليزية التي لا يتقنونها، في حين يري 19.35٪أن المشاكل مادية وذلك لغلاء الأجهزة والحواسيب وارتفاع تكاليف الاشتراك في قواعد المعلومات، وببقى 3.22٪ يرون أن الصعوبات

التي تعترضه نفسية ربما للتخوف أو الرهبة من استخدام التكنولوجيا أو الهاجس النفسي الذي يحول دون ذلك وتبقى نسبة قليلة جدا.

2-كيف يمكن أن تتفادى هذه الصعوبات حسب رأيك؟

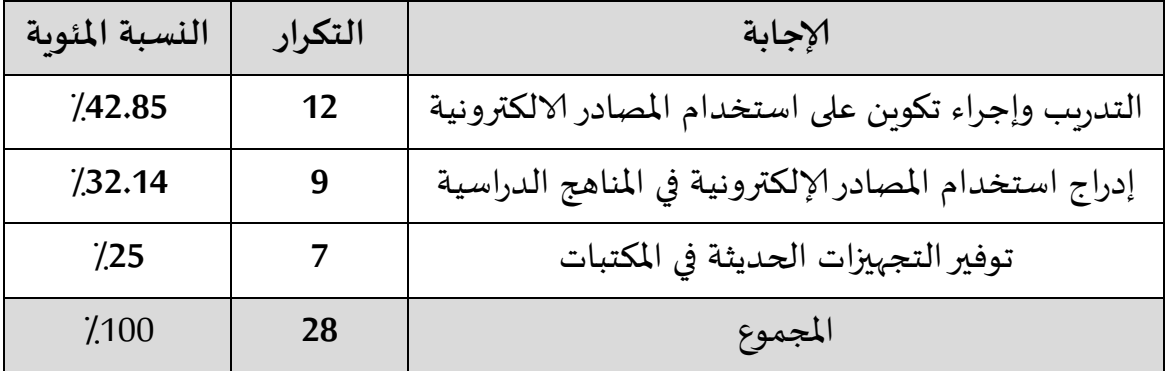

ج**دول رقم (23): يبين كيف يمكن تفادي صعوبات استخدام مصادر المعلومات الإلكترونية** 

يتبين لنا من خلال الجدول أن نسبة42.85٪ من طلبة الدكتوراه يرون ضرورة التدريب وإجراء تكوين على استخدام مصادر المعلومات الالكترونية وذلك لتفادي الصعوبات والتمكن من الاستغلال الجيد والفعال من استخدام مصادر المعلومات الالكترونية، بينما يرى 32.14٪ أنه يجب إدراج استخدام المصادر الالكترونية في المناهج الدراسية حتى يتعود الطالب أو الباحث على استخدامها، إلا أن هناك 25٪ ترى أنه من ا*لأحس*ن توفير التجهيزات الحديثة في المكتبات وتحسين شبكات الاتصال بالانترنت لتسهيل الاستخدام الأمثل والاستفادة من محتوياتها في البحث العلمي.

والمحصل النالئ

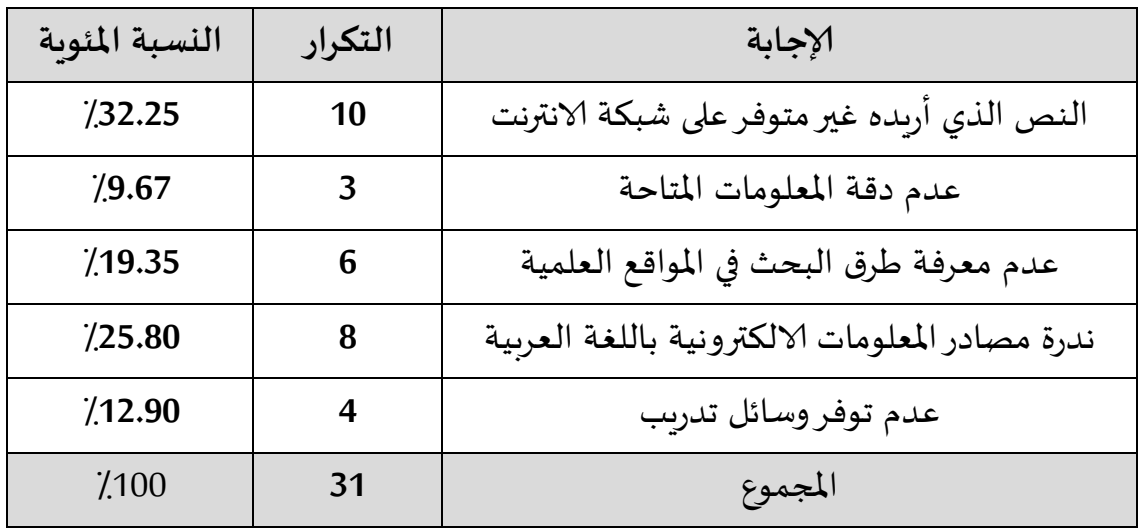

3-ما هو نوع الصعوبات التي تواجهها للإفادة من مصادر المعلومات الإلكترونية؟

جدول رقم (24): يبين نوع الصعوبات الموجودة عند الإفادة من مصادر المعلومات الإلكترونية

يتجلى لنا من خلال الجدول الموجود أعلاه أن الإفادة من مصادر المعلومات الالكترونية بالنسبة لطلبة الدكتوراه تواجهها صعوبات متمثلة في عدم توفر النص المبحوث عنه على شبكة الانترنت بنسبة 32.25٪ وهذا راجع إلى الكم الهائل من المواضيع المتشعبة كذلك طربقة البحث الخاطئة التي ممكن أن تقصى عنصر من عنوان النص أو لعدم وجود النص أصلا ,وتبقى ندرة مصادر المعلومات الالكترونية باللغة العربية بنسبة 25.80٪ لأنه كما ذكرنا سالفا أن اللغة الغالبة في مجال المعلومات الالكترونية هي اللغة الانجليزية,ثم نسبة19.35٪ يبدون عدم معرفتهم بطرق البحث في المواقع العلمية ,وببقى عدم توفر وسائل تدربب بنسبة12.90٪ من الصعوبات التي تعرقل الإفادة الجيدة من مصادر المعلومات الالكترونية,وهناك نسبة 9.67٪ يرون أن المعلومات المتاحة على مصادر المعلومات الالكترونية غير دقيقة .

4-حسب رأيك، هل الاشتراك يشكل صعوبات في الحصول على مصادر المعلومات الإلكترونية؟

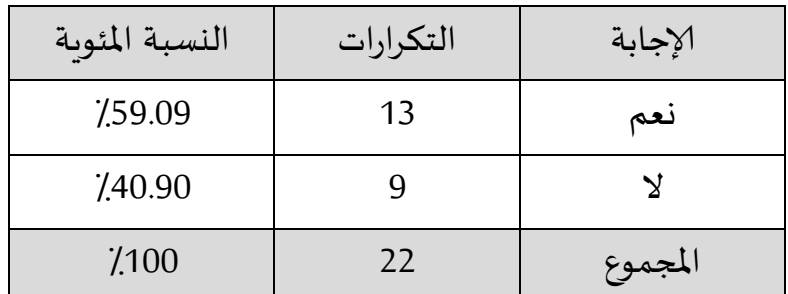

جدول رقم(25): يمثل صعوبات الاشتراك في الحصول على مصادر المعلومات الإلكترونية

من خلال الجدول نلاحظ أن نسبة 59.09٪ يرون أن الاشتراك يشكل صعوبة في الحصول على مصادر المعلومات الالكترونية وذلك بسبب عدم توفر التسهيلات الخاصة بعملية الاشتراك وخاصة في قواعد البيانات على الخط وكذلك بسبب الوضع المادي للطلبة الذي لا يكفل لهم حق الاشتراك، كما يرى نسبة 40.90٪أن الاشتراك لا يشكل صعوبة في الحصول على مصادر المعلومات الالكترونية لأن لهم إمكانية الاشتراك لتمتعهم بوضع مادي مريح، كما أن هناك من له شغف الاشتراك دون مراعاة الجوانب المادية أو جوانب أخرى، وسهل انتشار الانترنت بشكل كبير واستخدامها في المنازل في أي وقت عملية الاشتراك.

-إذا كانت الإجابة بـ "لا" حدد مجال الاشتراك؟

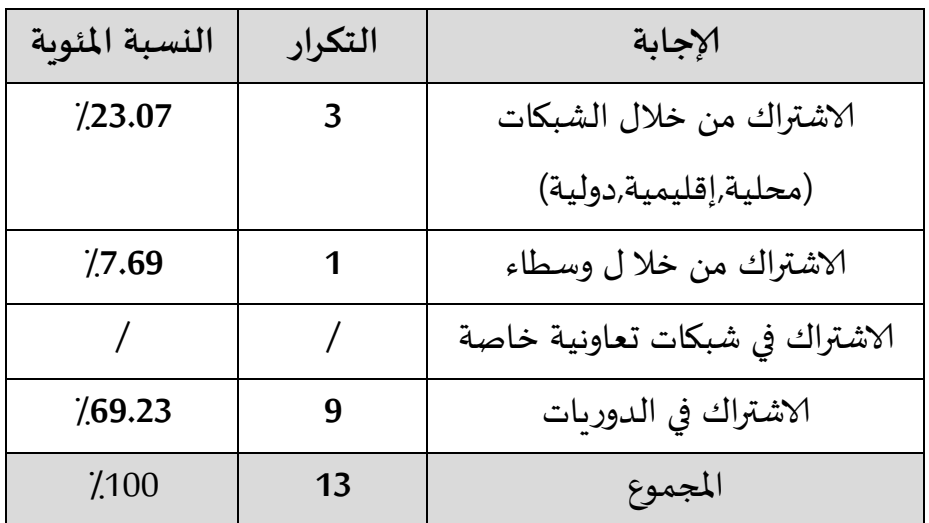

جدول رقم (26): يوضح مجال الاشتراك للحصول على مصادر المعلومات الالكترونية

تتعدد مجالات الاشتراك للوصول لمصادر المعلومات الالكترونية كالاشتراك في الدوريات بنسبة كبيرة كما عبر عنه أفراد العينة بنسبة 69.23٪ لما تتميز به من سرعة إتاحة وبث المعلومات وتحيينها المستمر ومصادرها الموثوقة والاشتراك من خلال الشبكات المحلية والإقليمية والدولية بنسبة23.07٪ ثم الاشتراك من خلال وسطاء بنسبة7.69٪ كما لا يحبذ الطلبة الاشتراك في شبكات تعاونية خاصة.

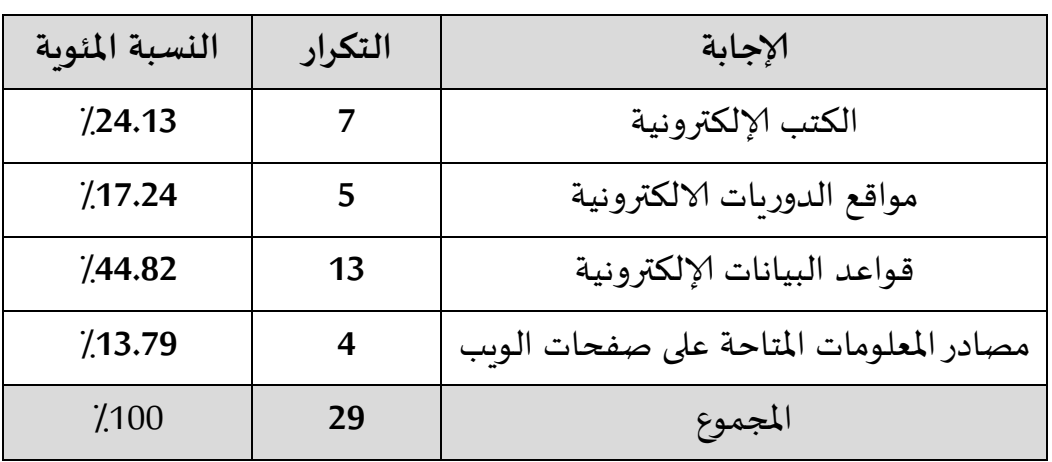

5-ما هي مصادر المعلومات الالكترونية التي تواجه صعوبات في الإفادة منها؟

جدول رقم(27): يبين نوع مصادر المعلومات الإلكترونية صعبة الإفادة منها

يظهر لنا من خلال الجدول أعلاه أن أفراد العينة يعانون من الاستفادة من قواعد البيانات الالكترونية بنسبة44.82٪ وذلك لوجود تعقيدات في تكنولوجيا الوصول لقواعد البيانات الالكترونية وعدم القيام بعمليات الصيانة والتحديثات اللازمة ,كما أنها معرضة للاختراق نظرا لنقص الأمن والحماية لقاعدة البيانات، وبرى24.13٪ صعوبة الإفادة من الكتب الالكترونية وذلك لأنها لا تتوافق مع البرمجيات المختلفة وبطئ تحميل الكتب وصعوبة طبعها، كما أن الكتب الطويلة تسبب تعب جسدى وإرهاق وتعب العينين، وبري17.24٪ أن الصعوبة في الإفادة من مواقع الدوربات الالكترونية تكمن في ارتفاع تكاليف الاشتراك وخاصة في حالة عدم وجود مثيل مطبوع للدورية، وتمثل نسبة13.79٪الطلبة الذين يعانون صعوبات في الإفادة من مصادر المعلومات المتاحة على مواقع الوبب نظرا للتضخم المعلوماتي الذي تزخر به الانترنت، مما يصعب على الباحث انتقاء المعلومات التي يحتاجها في بحثه وتلبي طلباته وكذلك عدم ظهور صفحات المواقع بشكل متوقع، والشكل الموالي يوضح بيانات الجدول:

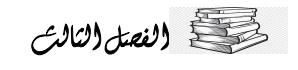

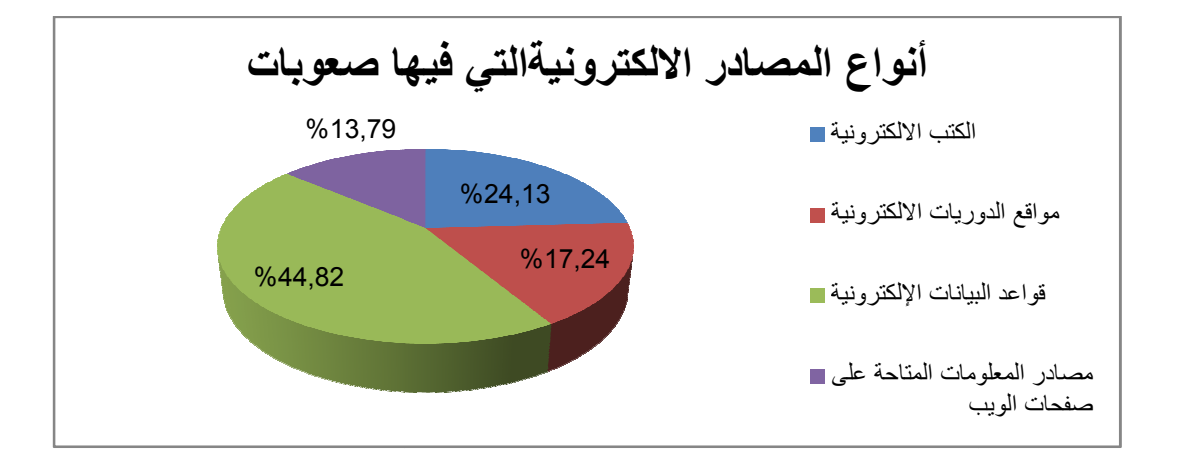

شكل رقم (09): يمثل أنواع المصادر الالكترونية التي تشكل صعوبات لعينة الدراسة.

6-ما هي الاقتراحات التي يمكن أن تقدمها لتطوير استخدام مصادر المعلومات الإلكترونية؟

- يرى معظم طلبة الدكتوراه أن مصادر المعلومات الإلكترونية مهمة لجميع الأطوار الدراسية لذلك يجب توفيرها بشكل واسع حتى يتم التعود عليها.
- كذلك يجب تحسين خدمات الاتصال والانترنت نظرا لكونها الأكثر استخداما للحصول على مصادر المعلومات الإلكترونية.
- كما ،أنه لابد من القيام بدورات تدريبية للتعامل مع استخدام مصادر المعلومات الالكترونية.
	- 5.3 النتائج العامة للدراسة:
- 1. يرى طلبة الدكتوراه أنه من الضروري استخدام مصادر المعلومات الالكترونية وذلك بنسبة 100٪ وهذا لا يلغي استخدام المصادر الورقية، حيث أن استخدام مصادر المعلومات مزدوج بين الورقية والإلكترونية، وأن فكرة الاعتماد على نوع واحد وإلغاء آخر غير مطروحة، فلكل مصدر ميزات وفوائد لا يمكن الاستغناء عنه.
- 2. يستخدم الطلبة المصادر المتاحة على الخط المباشر بنسبة 63.63/والمصادر الالكترونية خارج الخط بنسبة36.36٪وبتم الاعتماد على مواقع الوبب بنسبة 46.80٪ثم الدوريات الالكترونية بنسبة 38.29٪ثم تأتي الكتب الالكترونية بنسبة14.89٪
- 3. كما يثق طلبة الدكتوراه بنسبة77.27٪ في ما ينشر على الخط المباشر وبنسبة 22.72٪ في ما هو متوفر على الأقراص المضغوطة .
- 4. وبعتبر البحث العلمي هو الدافع الأساسي في استخدام مصادر المعلومات الالكترونية وذلك بنسبة 46.66٪ثم إعداد الأطروحة بنسبة 40٪وتبقى المطالعة والقراءة بنسبة13.33٪
- 5. أفاد طلبة الدكتوراه أنهم لا يستخدمون جميع مصادر المعلومات الالكترونية المتاحة في المكتبة بنسبة86.36٪ , ,وتمثل نسبة 13.63٪ممن يستخدمون المصادر الالكترونية في المكتبة .
- 6. يدلى معظم طلبة الدكتوراه أن المعلومات المراد التحصل عليها هي المعلومات التي تخدم التخصص وذلك بنسبة 75.86٪,بينما يري 24.13٪من أفراد العينة أن الحصول على المعلومات لا يقتصر على التخصص فقط.
- 7. فائدة استخدام مصادر المعلومات الالكترونية بالنسبة لطلبة الدكتوراه هي الاستفادة علميا وعمليا بالدرجة الأولى وهذا بنسبة 51.35 ٪ثم يليها نشر البحوث العلمية بنسبة 43.24/ثم جاءت تنمية القدرات اللغوبة بنسبة 5.40/في حين لم يدلي أي احد بالتزود بالثقافة العامة لأنها تدخل في الاستفادة حسب رأيهم
- 8. يستخدم طلبة الدكتوراه مصادر المعلومات الالكترونية والتقليدية بصفة متوازبة ا لكن يبقى استخدام مصادر المعلومات الالكترونية بصفة أكبر وذلك بنسبة77.27٪.وبستخدم 22.72٪ مصادر المعلومات التقليدية لأنه رغم التطورات الحاصلة تبقى هناك عيوب تكنولوجية تؤدي إلى التقليل من استخدام المصادر الالكترونية.
- 9. سبب استخدام مصادر المعلومات الالكترونية والرجوع إليها أو استعمالها أو العودة إليها من وقت لآخر بنسبة50 ٪,وببرز تفوقها على المصادر التقليدية في توفير احتياجات الباحثين بنسبة30.76٪,بننما حتمية المصدر الالكتروني في تحصيل المعلومات ىنسىة19.23 <u>/</u>.

10. يشجع توفر مصادر المعلومات الالكترونية على البحث العلمي وهذا بنسبة100٪ باعتبار أن المصادر الالكترونية تحوي معلومات تجدد بصورة دوربة وקهتم بالمعلومات الحديثة.

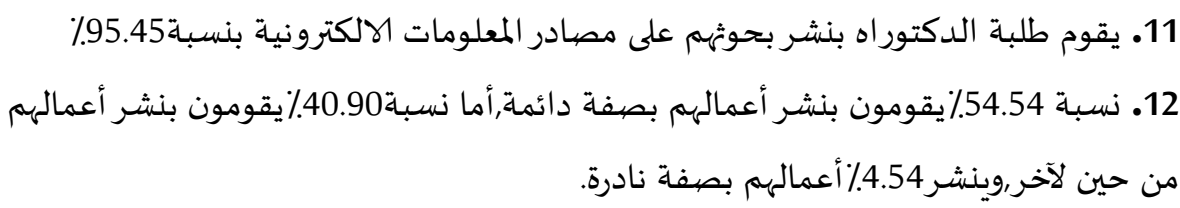

13. يقوم طلبة الدكتوراه بنشر بحوثهم بن*س*بة 61.53٪على شكل مقالة ثم تليها ن*س*بة 19.23٪على شكل كتاب,وتبقى نسبة قليلة3.84٪على شكل مستخلص,وهناك أشكال أخرى للنشر بنسبة 15.38٪كالمذكرات.

14. يتوقع طلبة الدكتوراه بنسبة متقاربة أن مصادر المعلومات الالكترونية والورقية يبقى تواجدها جنبا إلى جنب بن*سب*ة/50.كما يرى **59.09**٪أن المصادر الالكترونية ستتغلب على المصادر الورقية .

15. يؤكد طلبة الدكتوراه حتمية التكوين ب ن*سب*ة100٪ للباحث لمعرفة التقنيات التي تساعده في البحث في مصادر المعلومات الالكترونية.

16. معظم طلبة الدكتوراه تعترضهم صعوبات ومشاكل عند استخدام مصادر المعلومات الالكترونية بنسبة 77.27٪ وتبقى نسبة22.72٪لا تواجههم صعوبات عند استخدام مصادر المعلومات الالكترونية.

17. تختلف أنواع المشاكل التي تواجه طلبة الدكتوراه في استخدام مصادر المعلومات الإلكترونية حيث تأتي المشاكل التقنية بن*سب*ة 54.83٪,ثم22.58٪ المشاكل اللغوية,في حين 19.35٪ مشاكل مادية *,و 3*.2٪ صعوبات نف*س*ية.

18. لتفادي هذه الصعوبات أكد ن*س*بة42.85/من طلبة الدكتوراه على ضرورة التدريب وإجراء تكوين على استخدام مصادر المعلومات الالكترونية,بينما يرى 32.14٪أنه يجب إدراج استخدام المصادر الالكترونية في المناهج الدراسية,إلا أن هناك 25/ترى أنه من الأ*حس*ن توفير التجهيزات الحديثة في المكتبات.

19. إن الإفادة من مصادر المعلومات الالكترونية بالنسبة لطلبة الدكتوراه تواجهها صعوبات متمثلة في عدم توفر النص المبحوث عنه على شبكة ا*لا*نترنت بن*سب*ة 32.25٪ ,و ندرة مصادر المعلومات الالكترونية باللغة العربية بن*سب*ة 25.80٪,ثم ن*سب*ة19.35٪يبدون عدم معرفتهم بطرق البحث في المواقع العلمية ,وببقى عدم توفر وسائل تدربب بنسبة12.90٪,وهناك نسبة 9.67٪يرون أن المعلومات المتاحة على مصادر المعلومات الالكترونية غير دقيقة. 20. يشكل الاشتراك صعوبة بالنسبة لطلبة الدكتوراه بنسبة 59.09٪,كما أنه عكس ذلك لبعض الطلبة وذلك بنسبة 40.90٪ . 21. تتعدد مجالات الاشتراك للوصول لمصادر المعلومات الالكترونية كالاشتراك في الدوريات

بنسبة كبيرة 69.23٪والاشتراك من خلال الشبكات المحلية والإقليمية والدولية بنسبة23.07٪ثم الاشتراك من خلال وسطاء بنسبة7.69٪,كما لا يحبذ الطلبة الاشتراك في شبكات تعاونية خاصة.

22. يعاني طلبة الدكتوراه من ا*لاس*تفادة من قواعد البيانات ا*لا*لكترونية بنسبة44.82٪,وبنسبة24.13٪ومن الكتب الالكترونية,و17.24٪يعانون صعوبة في الإفادة من مواقع الدوربات الالكترونية, 13.79٪من الطلبة الذين يعانون صعوبات في الإفادة من مصادر المعلومات المتاحة على مواقع الوىب .

6.3 النتائج على ضوء الفرضيات:

**\*\*** الفرضية الأولى:

يوجد إقبال واسع لطلبة الدكتوراه على استخدام مصادر المعلومات الالكترونية

من خلال النتائج الجزئية للدراسة توصلنا إلى ما يلي:

حسب إجابات عينة الدراسة يستخدم طلبة الدكتوراه بكلية العلوم الإنسانية والاجتماعية مصادر المعلومات الالكترونية ينسبة100٪يستخدم الطلبة المصادر المتاحة على الخط المباشر بنسبة 63.63/والمصادر الالكترونية خارج الخط بنسبة36.36/ وبتم الاعتماد على مواقع الوب بنسبة46.80٪ثم الدوربات الالكترونية بنسبة 38.29٪ ثم تأتي الكتب لالكترونية بنسبة14.89٪

ولذلك فقد أدرك الطلبة أهمية المصادر الإلكترونية في حياتهم الدراسية وحتى العملية لأن المجتمعات الحالية تعتمد في تطورها وتقدمها على استخدام الحاسوب والوسائط الالكترونية

والانترنت وشبكات المعلومات للحصول على المعلومات بسرعة وتكون حديثة وفعالة، لأن تكوىن طالب الدراسات العليا أو طالب الدكتوراه نظربا وميدانيا لا يكفي إذا لم يستخدم مصادر المعلومات الإلكترونية لأنه سيؤثر سلبا على مسعاه.

من خلال النتائج الجزئية التي تقود إلى نتيجة مفادها ضرورة استخدام مصادر المعلومات الالكترونية وخاصة المتاحة على الخط المباشر نؤكد أن الفرضية الأولى قد تحققت.

❖ الفرضية الثانية:

تساهم مصادر المعلومات الإلكترونية في الإثراء الفعال للبحث العلمي.

انطلاقا من النتائج الجزئية للدراسة تحصلنا على النتائج التالية:

يعتبر البحث العلمي هو الدافع الأساسي في استخدام مصادر المعلومات الالكترونية وذلك بنسبة 46.66/ثم إعداد الأطروحة بنسبة 40/وتبقى المطالعة والقراءة بنسبة13.33/

فائدة استخدام مصادر المعلومات الالكترونية بالنسبة لطلبة الدكتوراه هي الاستفادة علميا وعمليا بالدرجة الأولى وهذا بنسبة 51.35 ٪ثم يليها نشر البحوث العلمية بنسبة 43.24٪ثم جاءت تنمية القدرات اللغوبة بنسبة 5.40٪في حين لم يدلي أي احد بالتزود بالثقافة العامة لأنها تدخل في الاستفادة حسب رأيهم يشجع توفر مصادر المعلومات الالكترونية على البحث العلمي وهذا بنسبة100٪ باعتبار أن المصادر الالكترونية تحوى معلومات تجدد بصورة دورىة وتهتم بالمعلومات الحديثة. يقوم طلبة الدكتوراه بنشر بحوثهم على مصادر المعلومات الالكترونية بنسبة95.45٪ نسبة 54.54٪يقومون بنشر أعمالهم بصفة دائمة,أما نسبة40.90٪يقومون بنشر أعمالهم من حين لآخر، وينشر4.54٪أعمالهم بصفة نادرة يقوم طلبة الدكتوراه بنشر بحوثهم بنسبة 61.53٪على شكل مقالة ثم تليها نسبة 19.23 ٪على شكل كتاب، وتبقى نسبة قليلة3.84/على شكل مستخلص,وهناك أشكال أخرى للنشر بنسبة 15.38/كالمذكرات.

كما يعتمد التكوىن الجامعي على مصادر المعلومات لأنها تدلل الصعاب على الطلبة التي تواجههم أثناء الدراسة وإنجاز البحوث ,حيث يعتبر توفير مصادر المعلومات من الأولوبات في

الجامعة، ونظرا للتحولات والتطورات التكنولوجية أصبح لزاما مواكبة هاته التطورات باستخدام المصادر الالكترونية في مختلف البحوث العلمية، من خلال النتائج الجزئية يشجع توفر مصادر المعلومات الالكترونية على البحث العلمي ويقوم الطلبة بنشر بحوثهم على مصادر المعلومات الالكترونية بصفة دائمة وهذا ما يؤكد صحة الفرضية.

\* الفرضية الثالثة:

يواجه طلبة الدكتوراه صعوبات في استخدام مصادر المعلومات الالكترونية.

من خلال نتائج الدراسة الجزئية توصلنا إلى ما يلي:

- أجاب معظم طلبة الدكتوراه أنه تعترضهم صعوبات ومشاكل عند استخدام مصادر المعلومات الالكترونية بنسبة 77.27٪ وتبقى نسبة22.72٪ لا تواجههم صعوبات عند استخدام مصادر المعلومات الالكترونية.
- تختلف أنواع المشاكل التي تواجه طلبة الدكتوراه في استخدام مصادر المعلومات ×. الإلكترونية حيث تأتي المشاكل التقنية بنسبة 54.83٪,ثم22.58٪ المشاكل اللغوبة، في حين 19.35٪ مشاكل مادية ,و 3.22٪ صعوبات نفسية.
- إن الإفادة من مصادر المعلومات الالكترونية بالنسبة لطلبة الدكتوراه تواجهها صعوبات متمثلة في عدم توفر النص المبحوث عنه على شبكة الانترنت بنسبة 32.25٪ ،و ندرة مصادر المعلومات الالكترونية باللغة العربية بنسبة 25.80٪، ثم نسبة19.35٪يبدون عدم معرفتهم بطرق البحث في المواقع العلمية، وببقى عدم توفر وسائل تدربب بنسبة12.90٪ وهناك نسبة 9.67٪يرون أن المعلومات المتاحة على مصادر المعلومات الالكترونية غير دقيقة.
	- يشكل الاشتراك صعوبة بالنسبة لطلبة الدكتوراه بنسبة 59.09٪,كما أنه عكس ذلك Г لبعض الطلبة وذلك بنسبة 40.90٪ .

ومن خلال هاته النتائج يتضح أن هناك صعوبات في البحث عن المعلومات الالكترونية و الحصول عليها، وبعود ذلك إلى أسباب عديدة كنقص التدربب والتوجيه وتكاليف الحصول على المعلومات بالإضافة إلى المشاكل والمعوقات التقنية والنفسية واللغوبة والمادية، وهذا ما يؤكد صحة الفرضية

7.3 اقتراحات الدراسة:

بناءا على نتائج الدراسة يمكن صياغة جملة من التوصيات والاقتراحات التى جاءت على النحو التالي:

- 1. تعميم استخدام مصادر المعلومات الالكترونية في جميع الأطوار الدراسية
- 2. يتعين على المكتبات الجامعية تسهيل وصول طلبة الدراسات العليا طلبة الدكتوراه بشكل خاص لمصادر المعلومات الالكترونية والعمل على اقتناء المصادر الإلكترونية الحديثة بكل أشكالها وأنواعها في المكتبات .
	- 3. تحسين طرق التعامل والاستفادة من مصادر المعلومات الإلكترونية
- 4. إجراء دورات تكوينية خاصة باستخدام مصادر المعلومات الإلكترونية تمكن الباحث من أخذ زمام المبادرة لاستخدام هاته المصادر و عقد ورشات عمل لتدربب الطلبة على استخدامها.
- 5. تيسير وتسهيل عملية الإفادة من مصادر المعلومات الإلكترونية وتجنب المعوقات الإداربة التي تحول دون ذلك
- 6. اقتناء أجهزة وحواسيب حديثة ورىطها بشبكة الانترنت وتزوىد الباحثين بها لتمكينهم من الاتصال بشكل جيد داخل الجامعة دون اللجوء إلى مقاهي الانترنت أو استعمال أجهزة المكتبة التي تكون غالبا معطلة بسبب الاستخدام المستمر من قبل جميع طلبة الأطوار الدراسية بالجامعة
- 7. ضرورة التحكم في اللغات الأجنبية وخاصة اللغة الانجليزية من أجل الاستفادة بشكل واسع من مصادر المعلومات الإلكترونية
- 8. إشراك طلبة الدكتوراه في اقتناء واختيار مصادر المعلومات الإلكترونية حسب متطلباتهم
	- 9. تشجيع استخدام الانترنت والعمل بالإعلام الآلي خاصة لطلبة الدكتوراه.

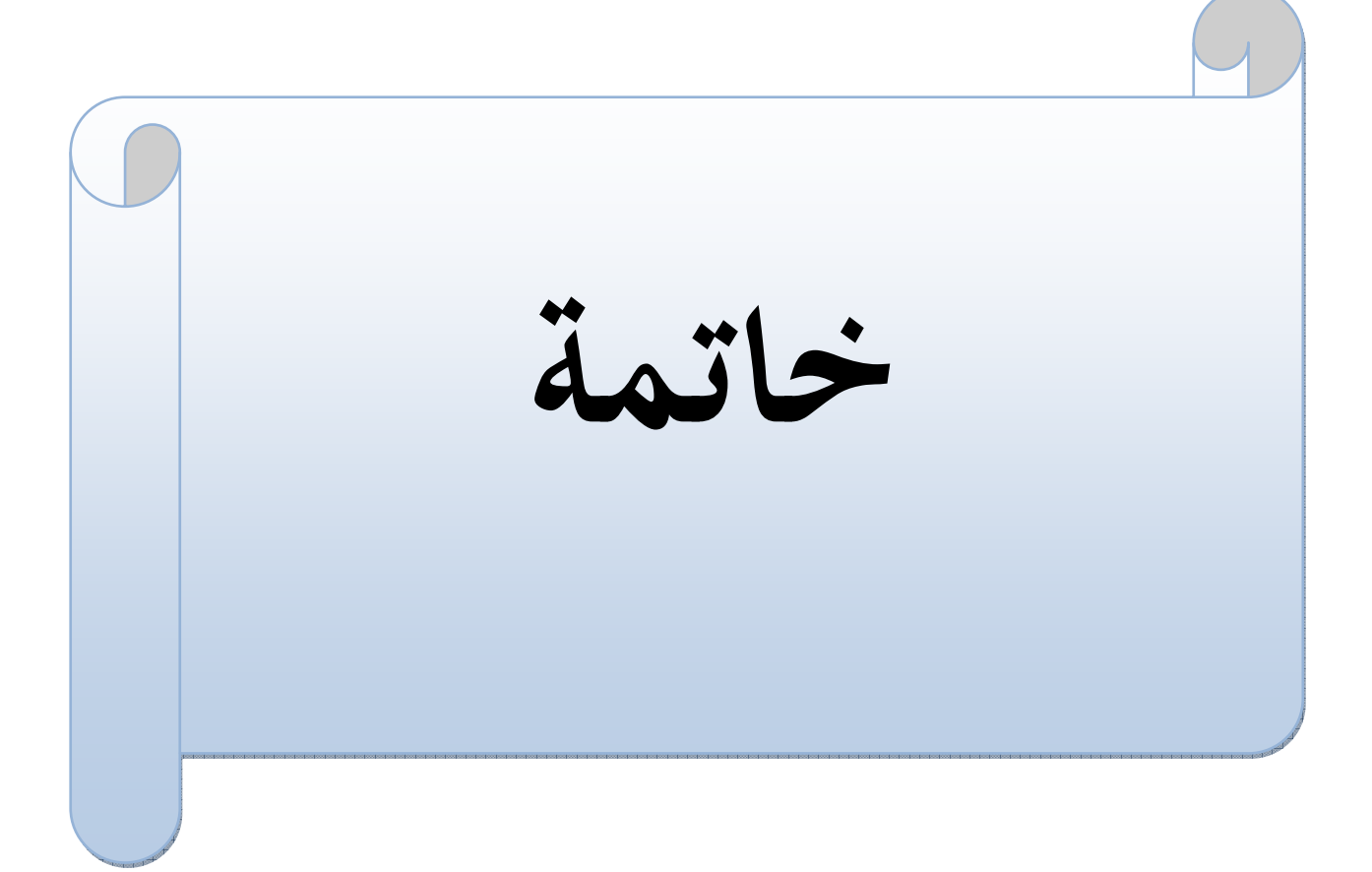

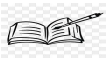

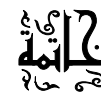

#### خاتمة:

إن التطورات التكنولوجية التي صاحبت تنوع مصادر المعلومات، سهلت عمليات البث وإيصال المعلومات بالإضافة إلى النشر الواسع للكتب والدوربات إلكترونيا الذي يحتم على الطالب التحكم في استخدام الوسائل القرائية الحديثة للتكوبن الجيد ومسايرة ما ينشر عبر الوسائط المختلفة بتدريبه على استخدامها وللاستفادة من أوقاته وتنظيمها للتحكم ولو فى ما ينشر في مجال اختصاصه وما يجري في العالم في شتى المجالات.لأن العالم المعاصر يتميز بانتشار الوسائط التكنولوجية المتعددة ووسائل حديثة للاستخدام الجيد والفعال لمصادر المعلومات كما أن مصادر المعلومات الالكترونية متوفرة بشكل واسع ولها عدة إيجابيات.

ولقد حاولنا من خلال هذه الدراسة إبراز أهمية استخدام مصادر المعلومات الإلكترونية من قبل طلبة الدكتوراه لأنها تحمل المعلومات والمعارف وتجارب الآخربن من اختراعات وابتكارات في شتى المجالات ,ودورها في إفادة طلبة الدكتوراه .

ومن خلال الدراسة الميدانية لاحظنا أن معظم طلبة الدكتوراه بكلية العلوم الإنسانية والاجتماعية بجامعة الشهيد حمه لخضر يستخدمون مصادر المعلومات الإلكترونية في ميدان البحث العلمي، وتعتبر المصادر المتاحة على الخط المباشر هي الأكثر استخداما نظرا لشموليتها وسرعتها في الوصول إلى المعلومات.

كما أكدوا لنا عن الصعوبات والعراقيل التي تعترضهم أثناء استخدام مصادر المعلومات الإلكترونية، كالمشاكل التقنية واللغوبة والمادية، ولتبديد هاته الصعوبات كان لابد من التدربب المستمر على استخدام مصادر المعلومات الإلكترونية والتعامل مع الأجهزة الحديثة والمتطورة والتحكم الجيد في اللغات خاصة اللغة الانجليزية .

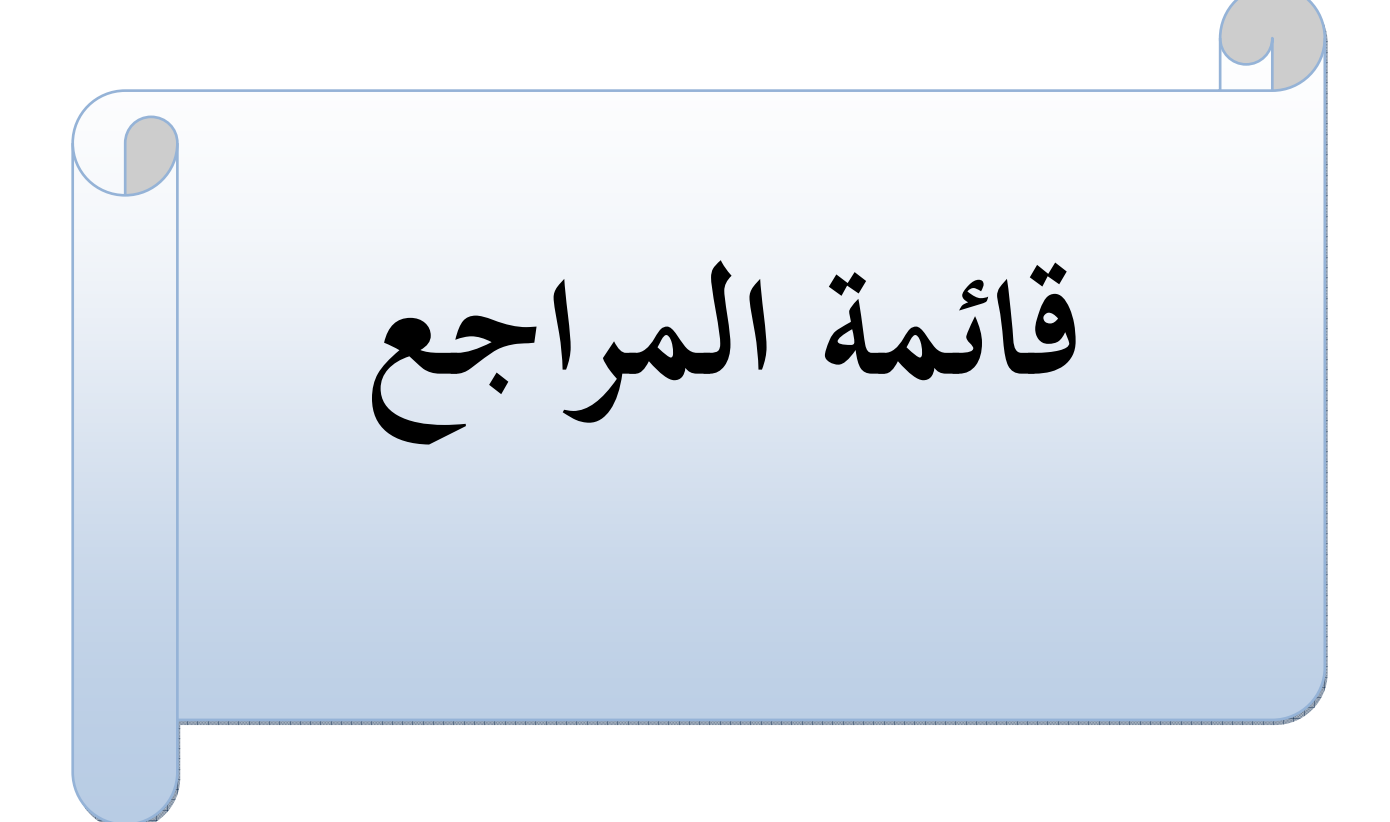

en

# وري<br>قائمة

## قائمة المراجع:

### **1. ا :**

- 1. بدر ،أحمد مناهج البحث في علم المعلومات والمكتبات الرباض:دار المربخ,1988
- 2. جودة،محفوظ. أساليب البحث العلمي: في ميدان العلوم الإدارية. عمان: دار زهران للنشر ، 2007
	- 3. الصيرفي، محمد. البحث العلمي الدليل التطبيقي للباحثين. عمان: دار وائل،2001
- 4. عبيدات، محمد أبونصار. محمد مبيضين، عقلة. منهجية البحث العلمي القواعد والمراحل والتطبيقات. الأردن: دار وائل للنشر ،1997
- 5. عبيدات، محمد. أبو نصار، محمد. مبيضين، عقلة .منهجية البحث العلمي: القواعد والمراحل والتطبيقات. عمان: دار وائل للنشر .1999
- 6. عليان، ربعي مصطفى. السامرائي، إيمان فاضل. المصادر الالكترونية للمعلومات. دار اليازوري العلمية: عمان، 2014
- 7. عليان، ربعي مصطفى. المومني، أحمد حسن. المكتبات والمعلومات والبحث العلمي. إرىد: دار الكتاب الحديث،2006
- 8. قنديلجي، عامر إبراهيم. البحث العلمي واستخدام مصادر المعلومات التقليدية والالكترونية. عمان: دار المسيرة، 2008
- 9. قنديلجي، عامر إبراهيم. البحث واستخدام مصادر المعلومات التقليدية والإلكترونية. عمان : دار اليازوري للنشر والتوزيع،2002
- 10.قنديلجي، عامر ابراهيم. البحث العلمي واستخدام مصادر المعلومات.ط1. عمان: دار اليازوري العلمية، 1999
- 11. اللحام، مصطفى علي. المدخل إلى علم المكتبات ومصادر المعلومات.الأكاديميون.ط1.عمان: Nردن ، 2016 .
	- 12. المدادحة،أحمد نافع. النشر الالكتروني وحماية المعلومات.ط2.عمان :دار صفاء، 2014.

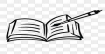

# دا<sup>ور ع</sup><br>قانية<br>سابيو

- 13.مروان، عبد المجيد ابراهيم. أسس البحث العلمي لإعداد الرسائل الجامعية .عمان: مؤسسة الوراق، 2000
- 14.ملحم، عصام توفيق أحمد. مصادر المعلومات الالكترونية في المكتبات الجامعية. ط1.الرباض:جامعة نايف العربية للعلوم الأمنية ،2011
- 15. النجار، رضا محمد. مصادر المعلومات المرجعية الورقية والرقمية.ط1.كفر الشيخ: دار العلم والإيمان،2014
	- 16. النشار، السيد السيد. النشر الالكتروني. الإسكندربة : دار الثقافة العلمية.2000
- 17. الهوش, ابوبكر محمود. أدوات البحث عن المعلومات في البيئة الرقمية. ط1.طرابلس: دار حميثر للنشر .2012.
- 18. الهوش، أبوبكر محمود. التقنية الحديثة في المكتبات والمعلومات: نحو إستراتيجية عربية لمستقبل مجتمع المعلومات القاهرة: دار الفجر ،2002

19.وائل، مختار إسماعيل. مصادر المعلومات. ط 1.عمان :دار المسيرة للنشر والتوزيع. 2019

### 2-الرسائل الجامعية:

- 1. بوطورة، أكرم. دور المعلومات العلمية والتقنية في دعم التكوين والبحث العلمي بالجامعة الجزائرية: رسالة دكتوراه : علم المكتبات،2014 .
- 2. راجعي، إسماعيل. الإفادة من المصادر الالكترونية للمعلومات في ميدان البحث العلمى:مذكرة لنيل شهادة الماجستير: علم المكتبات،2012
- 3. الشيخ، فطيمة القراءة في البيئة الرقمية: دراسة حالة طلبة الدراسات العليا بجامعة عبد الحميد مهري قسنطينة: أطروحة الدكتوراه: علم المكتبات والمعلومات.2016
- 4. مزيش، مصطفى. مصادر المعلومات ودورها في تكوين الطالب الجامعي وتنمية ميوله القرائية: أطروحة دكتوراه علم المكتبات والمعلومات.2008
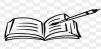

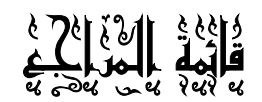

## 1.3.المواقع الإلكترونية:

- 1. احمد، مها احمد ابراهيم. الوصول الحر للمعلومات المفهوم الأهمية والمبادرات زبارة يوم2023/04/25.متاح على الخط:http://www:alyasseer.net
- 2. دور الانترنت في تطوير البحث العلمي. مقال متاح على الخط المباشر .تمت الزبارة يوم2023/04/19متاح على الرابطhttps://www.manaraa.com/post
- 3. الرجبي، لينا. استراتيجيات البحث عن المعلومات على الانترنت. متاح على الخط. تمت الزبارة يوم2023/04/18.متاح على الرابطhttps://mawdoo3.com
- والتهمىش في البيئة الخط على متاح الرقمية, 4. طرق البحث 2023/03/27مت الزبارة يوم2023/03/27
- 5. عماد، بشير. أنواع مصادر المعلومات ومعايير تقييمها. زبارة يوم2023/03/13.متاح على http:/www.knol.google.com
- 6. قاسم، أميرة. تعريف البريد الالكتروني وخصائصه .متاح على الخط المباشر .تمت الزبارة يوم2023/04/19.متاح على الرابطةhttps://www.almrsal.com/post/944816
- 7. الكعبي، محمد ناجي. محركات البحث الذكية .متاح على الخط المباشر .تمت الزبارة يوم2023/03/28.متوفر على الرابطhttps://www.al-jazirah.com
- 8. ما هي الفروق بين القراءة الإلكترونية والقراءة التقليدية. متاح على الخط المباشر: تمت الزبارة يوم2023/03/30.متاح على الرابط https://www.ejaba.com/question
- 9. محرك البحث. متاح على الخط. تمت الزبارة يوم:2023/03/26متاح على الرابط https://ar.wikipedia.org/wiki
- 10. محمود مكاوي، محمد. البيئة الرقمية بين سلبيات الواقع وآمال المستقبل . تمت الزبارة في2023/04/26. متاح على الخط Contents/informatics/studies/ http://www.yemen/
- 11. النجدي، حاتم. مصادر المعلومات في البحث العلمي. زبارة يوم2023/04/25.متاح على http//:www.arabcin.net: الخط المباشر

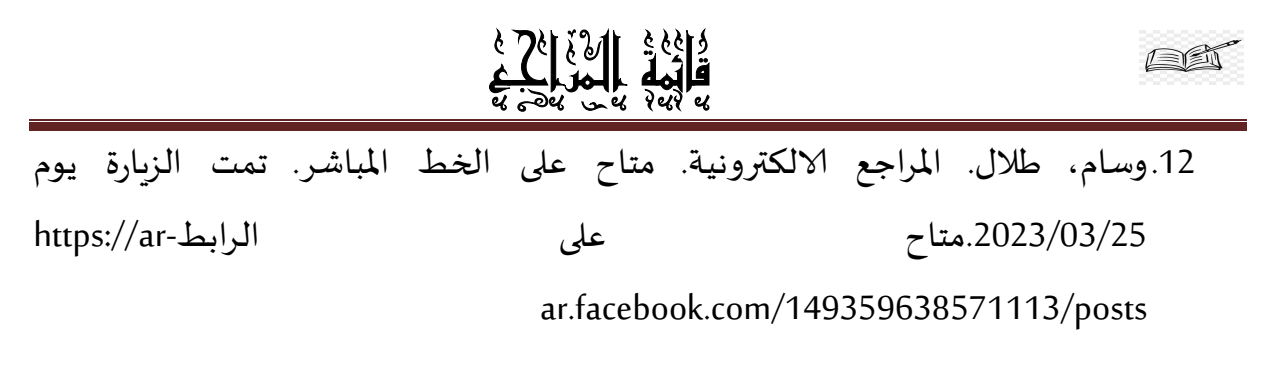

4-المراجع باللغة الأجنبية:

1. Maurice B.Line .- Accéder ou Acquérir une véritable alternative pour les Bibliothèques .Bulletin des Bibliothèques de France.41, n°.1,1996

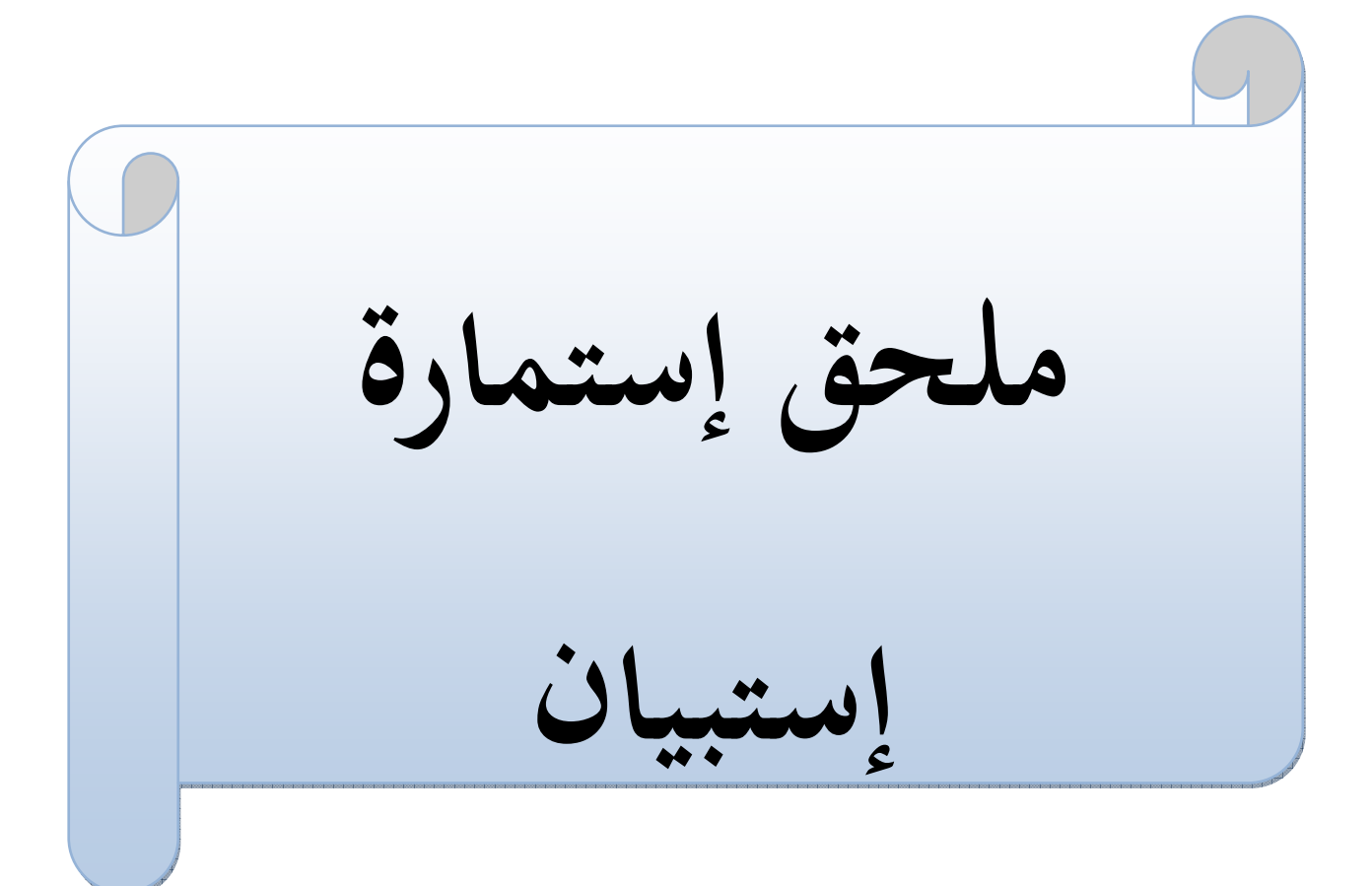

جامعة محمد خيضر. بسكرة . كلية العلوم الإنسانية والإجتماعية قسم العلوم الإنسانية شعبة علم المكتبات

إستمارة إستيبيان

بعنوان :

الإفسادة من مصادر المعلومات الإلكترونية لدى طلبة الدكتوراه

دراسة ميدانية بقسم العلوم الإنسانية بجامعة الشهيد حمة لخضر - الوادي-

## منزكرة مقرمة ضس مطلبات نيل شهاوة (الماستر يجحلم (المكتبارح

إشراف الأستاذ:

عبد الحميد صربدى

إعداد الطالب:

عبد القادر بن حامد

الرجاء التكرم بالإجابة عن الأسئلة ومساعدتنا لجمع المعلومات اللازمة لإثراء هذا البحث، وذلك بوضع علامة(×) أمام الإجابة التي تتناسب مع رأيك، علما أن معلومات هذه الاستمارة لن تستخدم إلا لأغراض علمية.

السنة الجامعية: 2022 / 2023

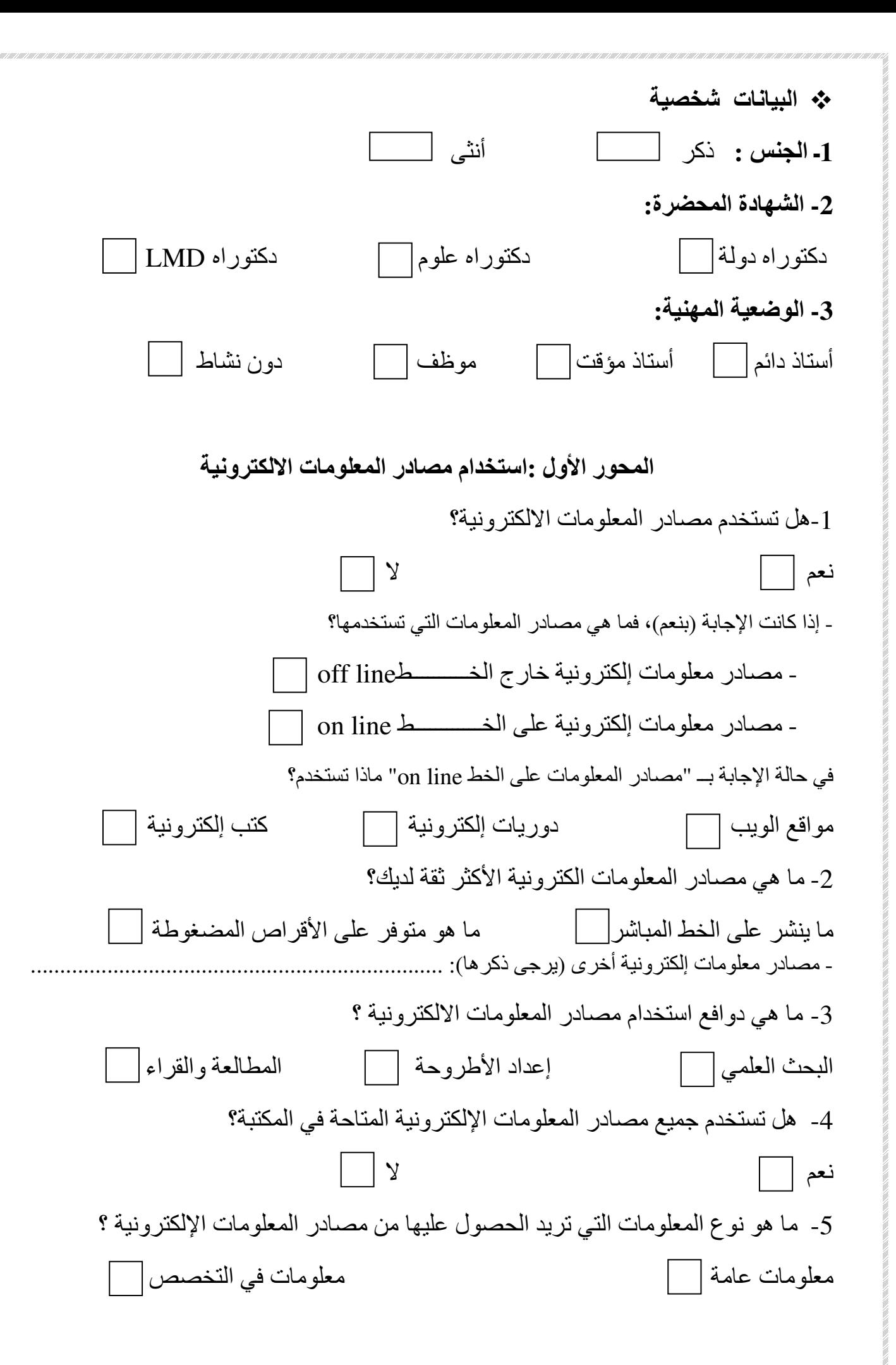

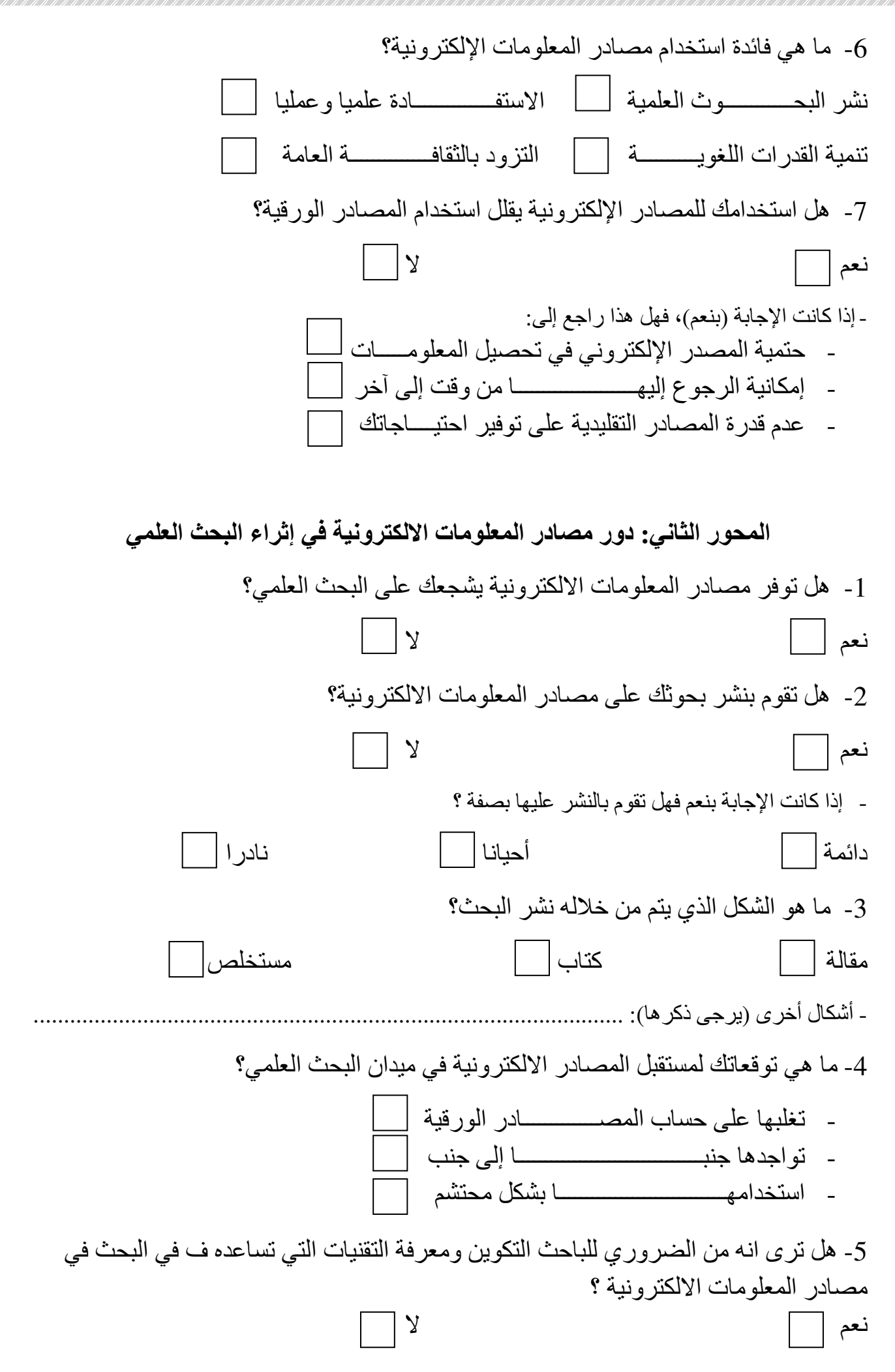

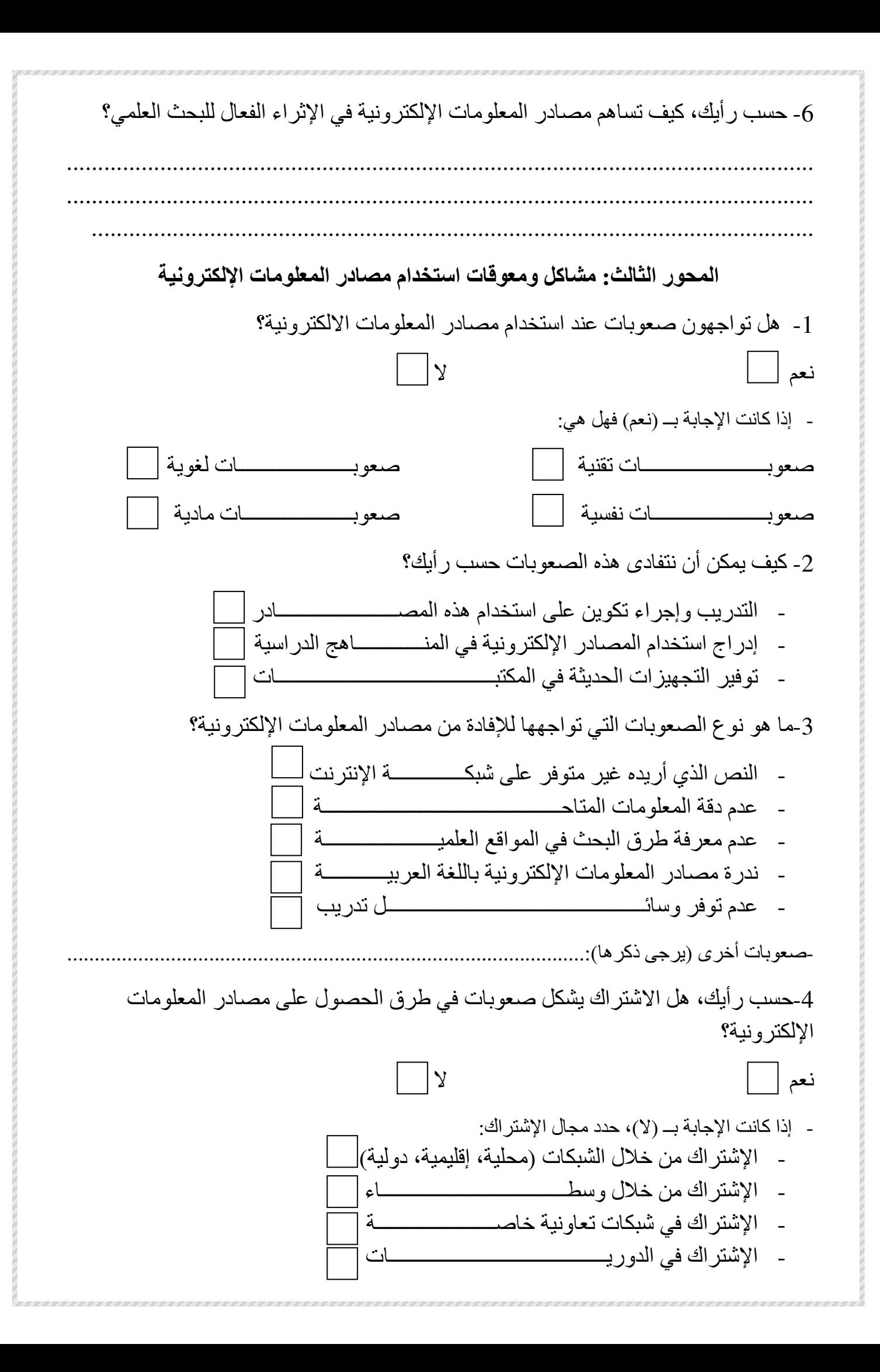

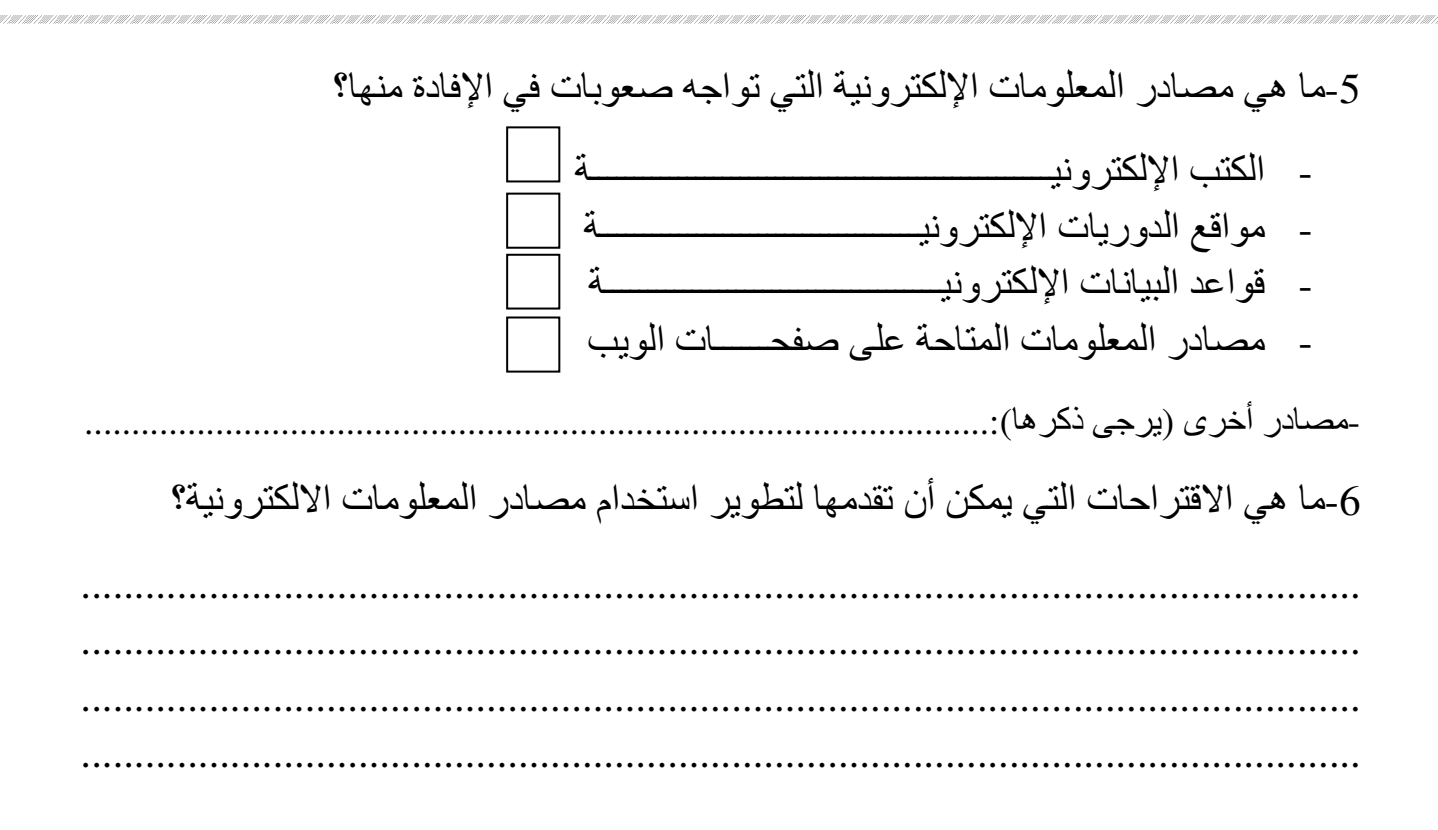

## شكرا على حسن تعاونكم

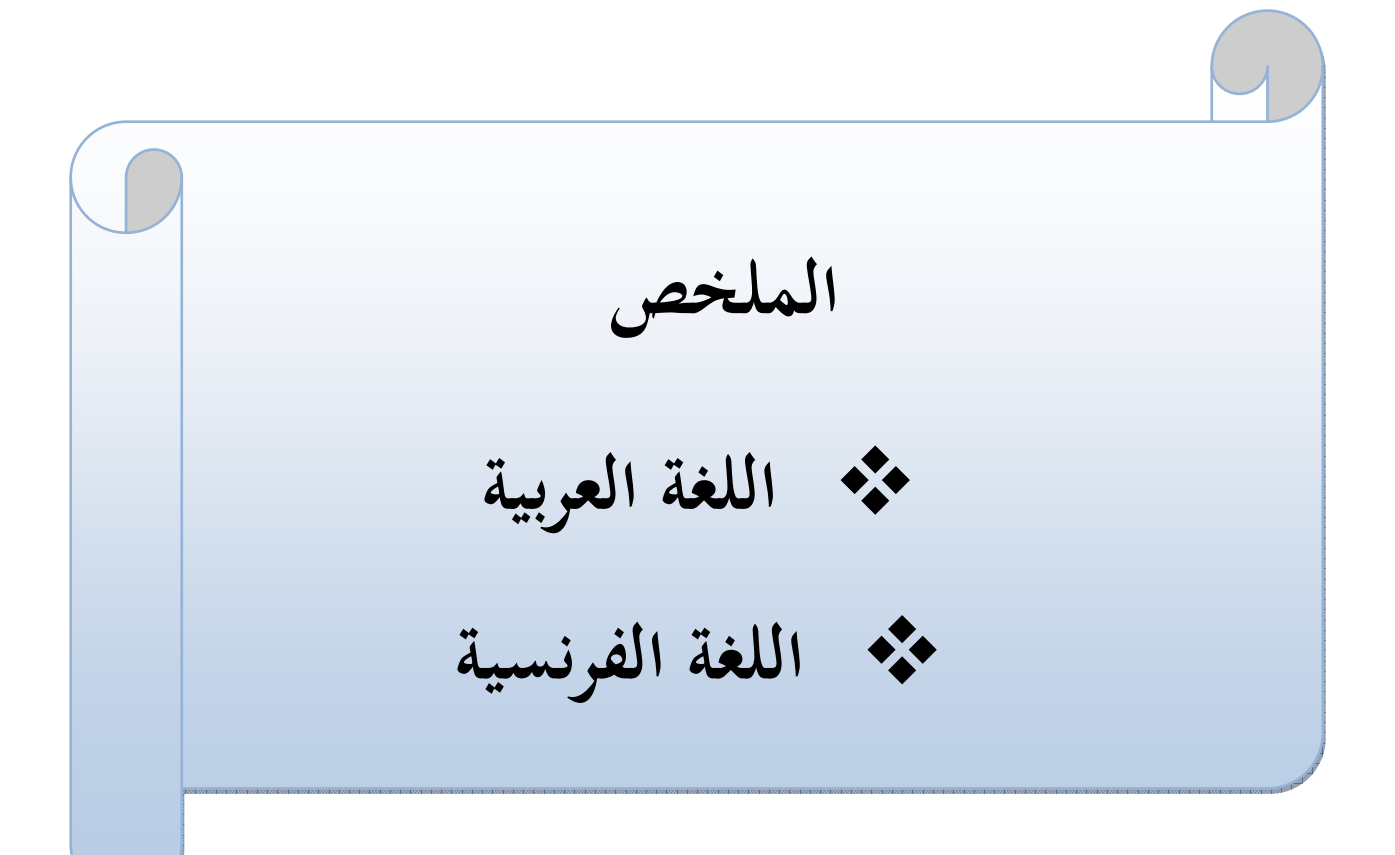

ملخص:

جاءت هذه الدراسة للتعرف على واقع الإفادة من مصادر المعلومات الإلكترونية بالنسبة لطلبة الدكتوراه، وقد تم اختيار عينة الدراسة بكلية العلوم الإنسانية والاجتماعية بجامعة الشهيد حمه لخضر بالوادي، ونظرا لأهمية مصادر المعلومات الإلكترونية ودورها في تطوير البحث العلمي، تم إبراز أهم الميزات والخصائص التي تميزها عن المصادر الأخرى، كما تم التعرض إلى المشاكل والصعوبات التي تبقى عائقا في استخدام هذه المصادر.

وقد تناول الجانب النظري فصلين، وخلصت الدراسة إلى مجموعة من النتائج أهمها أن هناك استخدام واسع لمصادر المعلومات الإلكترونية من طرف طلبة الدكتوراه في إنجاز بحوثهم العلمية، كما أن مصادر المعلومات الالكترونية تساهم بشكل كبير في إثراء البحث العلمي.

كما أظهرت النتائج أن طلبة الدكتوراه يواجهون صعوبات وعراقيل أثناء التعامل مع مصادر المعلومات الالكترونية، ولهذا يجب البحث عن حلول وتوفير الإمكانيات لتخطى هذه الصعوبات.

الكلمات المفتاحيه: مصادر المعلومات الالكترونية، البحث العلمي، طلبة الدكتوراه

## **Résumé**

 Cette étude vise à comprendre comment les étudiants en doctorat bénéficient des sources d'informations électroniques. L'échantillon de l'étude a été sélectionné parmi les étudiants de la Faculté des Lettres et des Sciences Humaines à l'Université du Martyr HammaL akhder à El Oued. Étant donné l'importance des sources d'informations électroniques dans le développement de la recherche scientifique, les principales caractéristiques qui les différencient des autres sources ont été mises en évidence. Les problèmes et les difficultés rencontrés lors de l'utilisation de ces sources ont également été abordés.

 Deux chapitres ont été consacrés à la partie théorique, et l'étude a abouti à plusieurs résultats importants, notamment une utilisation répandue des sources d'informations électroniques par les étudiants en doctorat pour leurs travaux de recherche. De plus, ces sources contribuent grandement à enrichir la recherche scientifique.

 Les résultats ont également montré que les étudiants en doctorat rencontrent des difficultés et des obstacles lorsqu'ils travaillent avec des sources d'informations électroniques. Il est donc nécessaire de rechercher des solutions et de fournir les ressources nécessaires pour surmonter ces difficultés.

**Mots clés** : sources d'informations électroniques, recherche scientifique, étudiants en doctorat.